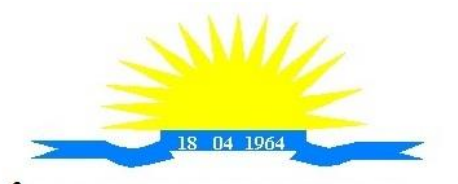

ESTADO DO ESPÍRITO SANTO

#### **PREGÃO PRESENCIAL Nº 002/2021**

#### **EDITAL**

### **PREÂMBULO**

A CÂMARA MUNICIPAL DE ITARANA, ESTADO DO ESPÍRITO SANTO, por intermédio de seu Pregoeiro, que abaixo subscreve, TORNA PÚBLICO que realizará a licitação, na modalidade "PREGÃO PRESENCIAL", do tipo MENOR PREÇO GLOBAL, conforme Processo Administrativo nº 507/2021 de 16/11/2021, devidamente aprovado pelo Presidente desta Casa de Leis. O edital encontra-se disponível através do site: [www.camaraitarana.es.gov.br.](http://www.camaramunicipalitarana.es.gov.br/) O Pregão será realizado por Pregoeiro e Equipe de Apoio, designados pela Portaria nº 020, de 24 de junho de 2021.–

## **1 - DAS DISPOSIÇÕES PRELIMINARES E DA SESSÃO PÚBLICA**

**1.1** – O Pregão Presencial será realizado, em sessão pública, na Secretaria da Câmara Municipal de Itarana/ES – Rua Paschoal Marquez, nº 75, Centro, Itarana/ES - CEP: 29.620- 000 – Tel. (27) 3720-1404, no horário abaixo mencionado.

### **1.2 – DA DATA E HORÁRIO: ENTREGA DOS ENVELOPES, CREDENCIAMENTO E SESSÃO PÚBLICA**

#### **Data: 22 de dezembro de 2021**

### **Entrega dos Envelopes Proposta e Habilitação: até às 8 horas e 45 minutos. Credenciamente e Sessão Pública: a partir das 9:00 horas**

**1.3** – Os envelopes contendo a PROPOSTA DE PREÇOS e os DOCUMENTOS DE HABILITAÇÃO, bem como a CARTA CREDENCIAL e a DECLARAÇÃO DE CUMPRIMENTO PLENO DOS REQUISITOS DE HABILITAÇÃO, definidos neste Edital e seus anexos, deverão ser entregues no local, data e horário citados nos subitens 1.1 e 1.2.

**1.4** – Não havendo expediente ou ocorrendo qualquer fato superveniente que impeça a realização do Certame na data marcada, a sessão será automaticamente transferida para o primeiro dia útil subsequente, no horário e local aqui estabelecido, desde que não haja outra comunicação por parte do Pregoeiro.

**1.5** - Os documentos exigidos nesta licitação poderão ser apresentados: a) em original; b) por qualquer processo de cópias autenticadas, por cartório competente, pelo pregoeiro ou por membro da equipe de apoio desta Municipalidade; c) publicação em órgão da imprensa oficial.

### **2 – DO OBJETO**

**2.1 –** Contratação de empresa para fornecimento de sistemas informatizados de Gestão Pública Integrada, englobando cessão do direito de uso, instalação, implantação, treinamento, customização, migração, adequação, suporte técnico, atualização tecnológica e Assistência Técnica dos sistemas informatizados de Gestão Pública Integrada, visando a melhoria da eficiência, eficácia e efetividade no desempenho de todas as atividades, serviços prestados e o alcance dos resultados planejados pela municipalidade, em conformidade com as especificações técnicas cuja descrição detalhada dos itens encontra-se no presente Termo de

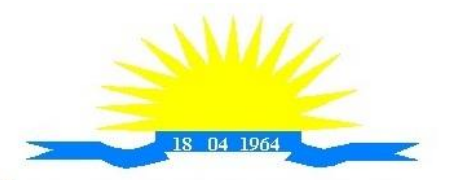

ESTADO DO ESPÍRITO SANTO

Referência – Anexo I, que integra o presente edital para todos os fins, conforme segue.

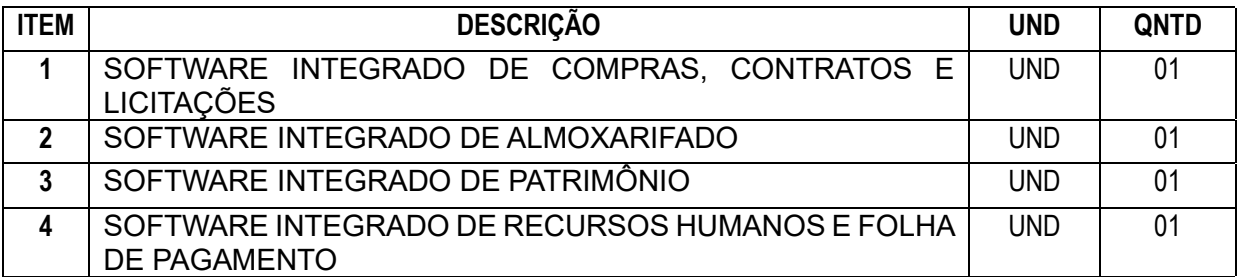

# **3 – DA DOTAÇÃO ORÇAMENTÁRIA**

**3.1** - As despesas para contratação dos serviços decorrentes da presente licitação correrão à Conta da Dotação Orçamentária, Elemento de Despesa nº 33.90.39.0000 – Outros Serviços Terceiros – Pessoa Jurídica, Fonte de Recurso nº 1001000000 – Recursos Ordinários do orçamento da Câmara Municipal de Itarana/ES para o exercício de 2022 (dois mil e vinte e dois).

## **4 - DO SUPORTE LEGAL**

**4.1** – Este Pregão Presencial é regulado pelos seguintes dispositivos legais:

**4.1.1** - Constituição da República Federativa do Brasil;

- **4.1.2** Lei Orgânica do Município de Itarana; no que couber;
- **4.1.3** Lei Federal nº. 10.520/02 de 17 de julho de 2002 institui a modalidade Pregão;
- **4.1.4** Lei Federal nº. 8.666 de 21 de junho de 1993, e alterações posteriores Lei de Licitações;

**4.1.5** - Lei Complementar 123, de 14/12/2006 – Institui o Estatuto Nacional da Microempresa e da Empresa de Pequeno Porte, atualizada através da Lei Complementar 147/2014;

**4.1.6** - Demais disposições legais aplicáveis, inclusive subsidiariamente, os princípios gerais do Direito.

# **5 – DA REFERÊNCIA DE TEMPO**

**5.1** - Todas as referências de tempo no Edital, no Aviso e durante a Sessão Pública observarão, obrigatoriamente, o horário de Brasília – Distrito Federal e, dessa forma, serão registradas na documentação relativa ao certame.

# **6 – DAS CONDIÇÕES GERAIS PARA A PARTICIPAÇÃO**

**6.1** – Somente poderão participar deste Pregão as empresas que desenvolvam as atividades objeto desta licitação e que atenderem todas as exigências contidas neste edital e seus anexos, inclusive quanto à documentação, além das disposições legais, independentemente de transcrição.

**6.1.1** - Os licitantes arcarão com todos os custos decorrentes da elaboração e apresentação da proposta.

**6.2** - Não será admitida a participação de empresas que:

a) estejam constituídas sob a forma de consórcio e que sejam controladoras, coligadas ou subsidiárias entre si;

b) que estiverem sob a aplicação da penalidade referente ao art. 87, incisos III e IV da Lei n.º. 8.666/93, ou do art. 7º da Lei nº. 10.520/02;

c) cumprindo penalidade de suspensão temporária imposta por qualquer órgão da Administração motivada pelas hipóteses previstas no art.88 da Lei nº. 8.666/93;

d) sejam declaradas inidôneas em qualquer esfera de Governo;

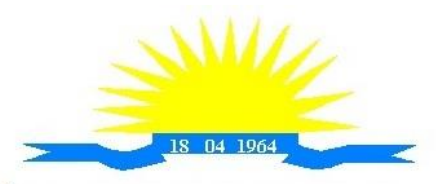

**ESTADO DO ESPÍRITO SANTO** 

e) estejam sob falência, concordata, concurso de credores, dissolução ou liquidação;

f) enquadrada no disposto do artigo 9º da Lei nº. 8.666/93 e alterações.

g) sejam estrangeiras e que não funcionem no país;

**6.3** – Não será aceita, em qualquer hipótese, a participação de licitante retardatário, a não ser como ouvinte.

# **7 – DO REGULAMENTO OPERACIONAL DO CERTAME**

**7.1** - O certame será conduzido pelo Pregoeiro que terá, em especial, as seguintes atribuições: a) o credenciamento dos licitantes;

b) o recebimento dos envelopes das propostas de preços e da documentação de habilitação;

c) a abertura dos envelopes das propostas de preços, o seu exame e a escolha da proposta do lance de menor preço;

d) a condução dos trabalhos da equipe de apoio;

e) responder as questões formuladas pelos licitantes, relativas ao certame;

f) analisar a aceitabilidade das propostas;

g) desclassificar propostas indicando os motivos;

h) conduzir os procedimentos relativos aos lances;

i) verificar a habilitação do licitante classificado em primeiro lugar;

j) declarar o vencedor;

k) receber, examinar e decidir sobre a pertinência dos recursos;

l) elaborar a ata da sessão;

m) encaminhar o processo à autoridade superior para homologar;

n) abrir processo administrativo para apuração de irregularidades visando à aplicação de penalidades previstas na legislação.

# **8 – DA SOLICITAÇÃO DE ESCLARECIMENTOS, IMPUGNAÇÕES E RECURSOS**

**8.1** – Formalização de consultas: Observado o prazo legal, o Licitante poderá formular consultas ao Pregoeiro por e-mail: [cpl@camaraitarana.es.gov.br,](mailto:cpl@camaraitarana.es.gov.br) pelo tel.: (27) 3720-1404 ou pelo endereço citado no preâmbulo informando o número do Pregão Presencial, **com antecedência mínima de 02 (dois) dias úteis antes da data de abertura da sessão, excluindo o dia da abertura na contagem do prazo.**

**8.2** - As impugnações deverão ser dirigidas ao Pregoeiro, por escrito, firmadas por quem tenha poderes para representar o licitante ou por qualquer cidadão que pretenda impugnar o ato convocatório nesta qualidade e dar entrada no protocolo geral da Câmara Municipal de Itarana. **8.2.1** - Qualquer cidadão é parte legítima para impugnar este Edital por irregularidade, devendo protocolar o pedido até 05 (cinco) dias úteis antes da data estabelecida no item 1.2 (data de abertura), devendo a Câmara Municipal de Itarana julgar e responder a impugnação em até 03 (três) dias úteis, conforme prevê art. 41, § 1º, da Lei N° 8.6666/1993, que institui normas para licitações.

**8.2.2** - Em se tratando de Licitante, a impugnação deverá ser protocolada até o 2º dia útil que anteceder a abertura dos envelopes de habilitação, conforme prevê art. 41, § 2º, da Lei N° 8.666/1993, que institui normas para licitações.

**8.3** - As impugnações intempestivas não serão sequer conhecidas.

**8.4** - A impugnação feita tempestivamente pela licitante não a impedirá de participar do processo licitatório ao menos até o trânsito em julgado da decisão a ela pertinente.

**8.5** - Visando a assegurar um prazo mínimo para que a Licitante possa levar em conta a errata na preparação da documentação, a Câmara poderá alterar a data fixada no item 1.2 deste Edital, prorrogando o prazo para a entrega da documentação da Licitação ou reabrindo

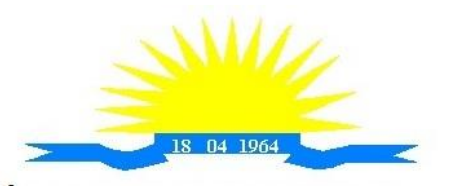

ESTADO DO ESPÍRITO SANTO

integralmente o prazo inicialmente estabelecido para a entrega da documentação, quando, inquestionavelmente, a alteração afetar a formulação das propostas, mediante a divulgação de nova data, por aviso publicado nos mesmos veículos de divulgação anterior.

**8.6** - Se acolhida à petição contra o ato convocatório, será designada nova data para a realização do certame.

**8.6.1** - Caberá o Pregoeiro decidir sobre a petição no prazo de 24 (vinte e quatro) horas.

**8.7** - Ao final da sessão, o licitante que desejar recorrer contra decisões do pregoeiro poderá fazê-lo, manifestando sua intenção imediatamente e motivadamente após a fase competitiva, com registro da síntese das suas razões, no prazo de 03 (três) dias. Os demais Licitantes ficam, desde logo, intimados a apresentar contrarrazões em igual número de dias, que começarão a correr do término do prazo do recorrente, sendo-lhes assegurada vista imediata dos autos.

**8.8** - Não serão conhecidas as impugnações e os recursos apresentados fora do prazo legal e/ou subscritos por representante não habilitado legalmente ou não identificado no processo para responder pelo proponente. A falta de manifestação imediata e motivada importará a preclusão do direito de recurso.

**8.9** - Não será concedido prazo para recursos sobre assuntos meramente protelatórios ou quando não justificada a intenção de interpor o recurso pelo proponente.

**8.10** - A falta de manifestação imediata e motivada do licitante importará a decadência do direito de recurso e a adjudicação do objeto da licitação ao licitante vencedor.

**8.11** - Qualquer recurso e impugnação contra a decisão do Pregoeiro, não terá efeito suspensivo, podendo a autoridade competente, motivadamente e estando presentes as razões do interesse público, atribuir ao recurso interposto a eficácia suspensiva aos demais recursos apresentados.

**8.12** - O acolhimento de recurso importará a invalidação apenas dos atos insuscetíveis de aproveitamento.

**8.13** - Os recursos e contrarrazões de recurso, bem como impugnação do Edital, deverão ser dirigidos ao Pregoeiro e protocolados junto à Câmara Municipal de Itarana do Estado do Espírito Santo, localizada à Rua Paschoal Marquez, nº 75 - Centro - Itarana/ES - CEP. 29.620-000, em dias úteis, no horário de 08:00 às 11:00 horas, o qual deverá receber, examinar e submeter a autoridade competente, que decidirá sobre a sua pertinência.

**8.14** – Dos atos relacionados a este procedimento licitatório cabem os recursos previstos na Lei nº. 10.520/02 e na Lei n º 8.666/93 e suas alterações, sendo a autoridade superior para o recurso Excelentíssimo Senhor **Edvan Piorotti de Queiroz,** Presidente da Câmara Municipal de Itarana, Estado do Espírito Santo, por intermédio do Pregoeiro, que deverá reconsiderar a sua decisão ou fazê-lo subir, devidamente informados.

**8.15** – Os recursos deverão ser assinados por representante legal do licitante ou Procurador com poderes específicos, hipótese em que deverá ser anexado o instrumento procuratório (se ausente nos autos).

**8.16** A decisão em grau de recurso será definitiva e dela dar-se-á conhecimento aos interessados, através de comunicação via e-mail.

**8.17** – Os autos do processo permanecerão com vista franqueada aos interessados na sala da CPL, situada no Sede da Câmara Municipal de Itarana, sito à Rua Paschoal Marquez, 75 - Centro Itarana/ES – CEP: 29.620-000, mediante requerimento prévio devidamente protocolado no Setor de Protocolo Geral da Câmara Municipal de Itarana.

### **9 – DO CREDENCIAMENTO**

**9.1** - No dia, hora e local designados neste Edital, para a realização da sessão pública, os interessados ou seus representantes legais deverão proceder ao respectivo **CREDENCIAMENTO**, comprovando, se for o caso, possuírem os necessários poderes para

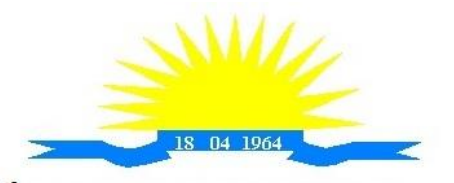

ESTADO DO ESPÍRITO SANTO

ofertar lances, interpor e/ou renunciar à interposição de recursos, bem como praticar todos os atos inerentes ao certame.

**9.1.1** - O credenciamento é imprescindível para que o interessado possa realizar lances verbais e sucessivos, bem como manifestar interesse recursal;

**9.1.2** - Para a efetivação do CREDENCIAMENTO o representante do proponente exibirá ao Pregoeiro qualquer DOCUMENTO DE IDENTIDADE EMITIDO POR ÓRGÃO PÚBLICO e CPF, JUNTAMENTE COM UM ORIGINAL DE INSTRUMENTO PROCURATÓRIO (ANEXO VII) que o autorize a participar especificamente deste Pregão ou INSTRUMENTO PROCURATÓRIO PÚBLICO, que o autorize a responder pelo proponente, inclusive para a oferta de lances verbais de preços, firmarem declarações, desistir ou apresentar recurso, assinar a ata e praticar todos os demais atos pertinentes ao presente certame, em nome do proponente;

**9.1.3** – Fazendo-se representar por proprietário, sócio ou diretor, este deverá comprovar, através de documento EM SEPARADO, no caso, cópia do contrato social e suas alterações, a condição alegada de representante, e consequente posse de poderes para prática de todos os atos inerentes ao certame, devendo, neste instante, apresentar a sua cédula de identidade, ou documento equivalente e CPF.

**9.1.4** - Para efetivação do Credenciamento, é OBRIGATÓRIA a apresentação da Cópia Autenticada do Ato Constitutivo, Estatuto ou Contrato Social e seus Termos Aditivos, do Documento de Eleição de seus Administradores, devidamente Registrados na Junta Comercial ou no Cartório de Pessoas Jurídicas, conforme o caso, podendo ser apresentados em original, por qualquer processo de cópia autenticada por cartório competente, ou publicação em Órgão da imprensa Oficial ou cópia acompanhada do original para conferência por membro da Comissão Permanente de Licitação, Pregoeiro ou da Equipe de Apoio da Câmara Municipal de Itarana do Estado do Espírito Santo, ou pela Internet, nos casos em que o Órgão responsável pela emissão do documento disponibilizar sua consulta, a fim de comprovar se o outorgante do instrumento procuratório que trata o subitem anterior possui os devidos poderes da outorga supra;

**9.1.5** – Para efeito de atendimento ao subitem 9.1.4 compreende-se como:

a) **Ato Constitutivo, Estatuto ou Contrato Social** em vigor, devidamente registrado, em se tratando de sociedade comercial, no caso de sociedade por ações, acompanhado de documentos de eleição dos seus administradores ou Registro Comercial no caso de empresa individual.

b) **Decreto de autorização**, em se tratando de empresa ou sociedade estrangeira em funcionamento no País e ato de registro ou autorização para funcionamento expedido pelo órgão competente, quando a atividade assim o exigir.

c) **Inscrição do ato constitutivo**, no caso de sociedade civil, acompanhada de prova de diretoria em exercício.

9.1.5.1 – A apresentação do Ato Constitutivo, Estatuto ou Contrato Social em vigor, presta-se a observar se a atividade da empresa é concernente ao objeto contido no item 2.1.

9.1.5.2 – Na hipótese do Licitante não estar presente à Sessão Pública este deverá enviar o Contrato Social, ou documento equivalente, devidamente autenticado, no envelope n° 2 (HABILITAÇÃO), para atender ao disposto no item 9.1.5.1.

**9.2** – Os documentos poderão ser apresentados em original, por qualquer processo de cópia autenticada por tabelião de nota ou por membro da Comissão Permanente de Licitação, Pregoeiro ou da Equipe de Apoio da Câmara Municipal de Itarana do Estado do Espírito Santo, hipótese em que a autenticação deverá ocorrer previamente ao credenciamento, ou por publicação Oficial.

**9.3** – Caso o proponente não compareça, mas envie toda a documentação necessária dentro do prazo estipulado, participará do Pregão com a primeira proposta apresentada quando do

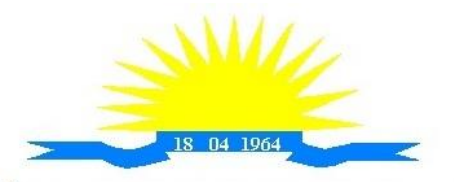

ESTADO DO ESPÍRITO SANTO

início dos trabalhos, renunciando a apresentação de novas propostas e a interposição de recurso.

**9.4** – Cada representante somente poderá representar um único proponente.

**9.5** – O representante legal do licitante que não credenciar perante o Pregoeiro ficará impedido de participar da fase de lances verbais, de negociação de preços, de declarar a intenção de interpor recurso, de renunciar ao direito de interposição de recursos, enfim, para representar o licitante durante a reunião de abertura dos envelopes.

**9.6** - A apresentação do Contrato Social, Ato Constitutivo ou Estatuto, apresentado no Credenciamento, isenta o licitante de apresentá-los no envelope nº 2 – Habilitação.

**NOTA: Os documentos relativos ao credenciamento deverão ser apresentados em mãos, ou seja, não deverão estar dentro de nenhum dos envelopes de proposta comercial e/ou habilitação.**

### **10 – DA APRESENTAÇÃO E RECEBIMENTO DA PROPOSTA DE PREÇOS E DOS DOCUMENTOS DE HABILITAÇÃO**

**10.1** - Os envelopes (**PROPOSTA e HABILITAÇÃO**) serão entregues separadamente ao Pregoeiro, devendo estar lacrados, rubricados, contendo na parte externa, além da razão social completa do proponente os seguintes dizeres: " Câmara Municipal de Itarana do Estado do Espírito Santo – Pregão Presencial nº. 002/2021, Envelope nº 001 – PROPOSTA; Envelope nº 002 – HABILITAÇÃO".

**I - ENVELOPE CONTENDO OS DOCUMENTOS RELATIVOS À PROPOSTA DE PREÇO:** RAZÃO SOCIAL:

CNPJ: CÂMARA MUNICIPAL DE ITARANA/ES PREGÃO PRESENCIAL Nº. 002/2021 ENVELOPE Nº. 001 – PROPOSTA DE PREÇO

### **II- ENVELOPE CONTENDO OS DOCUMENTOS DE HABILITAÇÃO:**

RAZÃO SOCIAL: CNPJ: CÂMARA MUNICIPAL DE ITARAN/ES PREGÃO PRESENCIAL Nº. 002/2021 ENVELOPE Nº. 002 – HABILITAÇÃO

# **11 - DA ABERTURA DOS ENVELOPES**

**11.1** – Aberta a sessão pelo Pregoeiro na sala de reuniões da Comissão Permanente de Licitação localizada na sede desta Câmara Municipal de Itarana do Estado do Espírito Santo, em cumprimento ao disposto no inciso VII, do artigo 4º, da Lei nº. 10.520/02 os interessados, ou seus representantes legais, entregarão ao Pregoeiro, **DECLARAÇÃO DE CUMPRIMENTO PLENO DOS REQUISITOS DE HABILITAÇÃO (ANEXO VI).**

**11.1.1** – A declaração deverá ser entregue **separadamente** dos envelopes nº 001 – PROPOSTA e nº 002 – HABILITAÇÃO.

**11.1.2** – Na hipótese dos licitantes não apresentarem, no momento da entrega dos envelopes, a Declaração de caráter obrigatório prevista no item 9.1.2, o Pregoeiro disponibilizará a estes um **modelo de declaração** que poderá ser preenchido e assinado pelo representante credenciado.

**11.1.3** - Caso o licitante não se faça presente deverá remeter a declaração de que trata o item

9.1.2 em envelope apartado que deverá trazer os seguintes dizeres "Câmara Municipal de Itarana do Estado do Espírito Santo – Pregão Presencial Nº.002/2021 - Envelope **DECLARAÇÃO**".

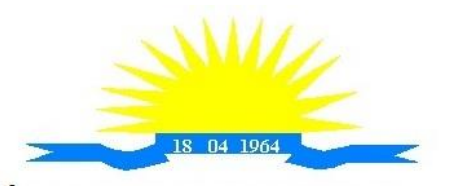

**ESTADO DO ESPÍRITO SANTO** 

**11.2** – Em seguida, o pregoeiro dará ciência aos presentes do recebimento da declaração de cumprimento pleno dos requisitos de habilitação dos envelopes nº 01 (proposta de preço) e nº 02 (documentação de habilitação) dos interessados ausentes, previamente encaminhados ao mesmo, declarando que seus autores não poderão ofertar lances ou interpor recursos, direito este reservados aos presentes ou devidamente representados.

**11.2.1** – Em **nenhuma hipótese** serão recebidas documentação e proposta fora do prazo estabelecido neste edital, bem como as propostas feitas por carta, telegrama, fax ou e-mail.

**11.3** – Serão abertos, pelo Pregoeiro, todos os envelopes contendo as propostas de preços, ocasião em que o mesmo procederá à verificação da sua conformidade com as condições e especificações estabelecidas neste instrumento.

11.4 – O pregoeiro, a seu critério, poderá solicitar das licitantes a apresentação da solução proposta a um servidor ou mais servidores técnicos, designando exclusivamente para este fim.

11.4.1- A demonstração deverá ser feita em equipamento de propriedade da empresa licitante, sendo de sua responsabilidade a base de dados e softwares necessários a demonstração, não serão aceitas quaisquer alegações que visem justificar a não apresentação dos sistemas no prazo solicitado, ensejando a desclassificação da licitante que recusar-se a demonstrar o mesmo.

## **12 – DO ENVELOPE Nº 001: PROPOSTA**

### **12.1 – A proposta deverá atender aos seguintes requisitos:**

a) Ser datilografada ou digitada preferencialmente em papel timbrado da empresa, sem emendas, rasuras e entrelinhas, com todos os valores propostos expressos, com duas casas decimais, obrigatoriamente em real, e apresentada no local, hora e data determinados neste edital, datada e assinada pelo representante legal;

b) A proposta deverá conter a especificação detalhada do objeto oferecido, rigorosamente de acordo com as exigências constantes deste Edital e seus Anexos, não sendo admitidas propostas alternativas;

c) Prazo de validade da proposta, não deverá ser inferior a 60 (sessenta) dias, a contar da data da abertura da licitação, expressa em algarismo e por extenso;

d) Nome e código do Banco e da Agência, nº da Conta Bancária e Praça de Pagamento;

e) Indicar a Razão Social da proponente, endereço completo, telefone, endereço eletrônico (e- mail), este último se houver, para contato, bem como: nome do responsável pela empresa, estado civil, profissão, CPF, Carteira de Identidade, domicilio e cargo na empresa, para fins de assinatura do contrato;

f) Declarar expressamente que o preço contido na Proposta inclui todos os custos e despesas, tais como custos diretos e indiretos, tributos incidentes, taxa de administração, materiais, serviços, encargos sociais, trabalhistas, seguros, licenças, custos relacionados serviços de apoio, os quais não acrescentarão ônus para a Câmara Municipal de Itarana e demais serviços necessários ao cumprimento integral do objeto deste Edital e seus Anexos;

g) A proposta deverá ser apresentada conforme modelo da planilha de preço, nos moldes do **ANEXO II**.

**12.2** – Ocorrendo discordância entre os preços unitário e global, prevalecerão os primeiros, e entre os valores expressos em algarismos e por extenso, serão considerados estes últimos, devendo o Pregoeiro, proceder às correções necessárias, inclusive com relação ao preço global.

**12.3** – Serão desclassificadas as propostas que não atenderem ou forem elaboradas em desacordo com a especificação detalhada do objeto oferecido rigorosamente de acordo com os termos deste Edital e Anexos, não se admitindo propostas alternativas.

**12.4** – Os preços propostos serão de exclusiva responsabilidade da licitante, não lhe

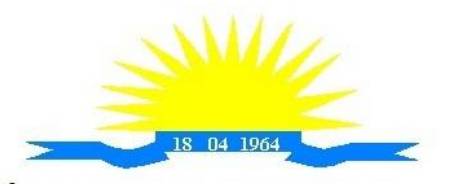

ESTADO DO ESPÍRITO SANTO

assistindo o direito de pleitear qualquer alteração, sob alegação de erro, omissão ou qualquer outro pretexto.

**12.5** – Conter oferta firme e precisa, sem alternativas de preços ou qualquer outra condição que induza o julgamento a ter mais de um resultado.

**12.6** – Quaisquer tributos, custos e despesas diretos ou indiretos omitidos da proposta ou incorretamente cotados, serão considerados como inclusos nos preços, não sendo considerados pleitos de acréscimos, a esse ou qualquer título, devendo os serviços ser executados para a CÂMARA MUNICIPAL DE ITARANA sem ônus adicionais.

**12.7** – Será concedido tratamento diferenciado as licitantes que queiram invocar a CONDIÇÃO DE **MICROEMPRESA** OU **EMPRESA DE PEQUENO PORTE**, para fins de exercício de quaisquer dos benefícios previstos na Lei Complementar nº 123/2006 deverão entregar no Envelope nº 01, além da proposta de preços, as seguintes documentações:

a) Declaração de que não está incursa em nenhuma das vedações do § 4º do artigo 3º da Lei Complementar n º 123/2006, conforme ANEXO V.

b) Certidão expedida no presente exercício (2021) pelo Órgão competente, a saber: Registro de Empresas Mercantis (Junta Comercial) ou Registro Civil de Pessoas Jurídicas (Cartório), conforme o caso, do local onde a pessoa jurídica tenha sido registrada, atestando que a empresa se enquadra na condição de Microempresa ou Empresa de Pequeno Porte, na forma do artigo 3º da Lei Complementar n º 123/2006;

**12.8** – A apresentação das propostas implicará na plena aceitação, por parte do licitante, das condições estabelecidas neste Edital e em seus Anexos.

# **13 – DO ENVELOPE Nº 002: HABILITAÇÃO**

**13.1** – Para a habilitação, os interessados deverão apresentar documentação com prazo vigente, à exceção daqueles que, por sua natureza, não contenham validade e poderão ser apresentados em via original ou por qualquer processo de cópia devidamente autenticada por cartório competente ou servidor da unidade que realizará o Pregão (anterior à data da sessão) ou publicação em órgão da imprensa oficial, não sendo aceitos "protocolos de entrega" ou "solicitação de documento" em substituição aos documentos requeridos neste edital.

# **13.1.2 – DA HABILITAÇÃO JURÍDICA**

a) Registro Comercial, no caso de empresa individual, com o **"Objeto Social"** enquadrado no objeto do(s) lote(s) em que a empresa cadastrou proposta. A empresa que apresentar Registro Comercial com o Objeto Social que não abrange o objeto que ela própria cadastrou, será considerada **DESCLASSIFICADA**;

b) Ato Constitutivo, Estatuto ou Contrato Social ou sua Consolidação e alterações em vigor, com o "Objeto Social" enquadrado no objeto do(s) lote(s) em que a empresa cadastrou proposta, acompanhado de prova de seu registro ou inscrição e de eleição de seus atuais administradores, em se tratando de sociedades comerciais ou sociedades por ações. A empresa que apresentar Ato Constitutivo, Estatuto ou Contrato Social ou sua consolidação e alterações em vigor com o Objeto Social que não abrange o objeto que ela própria cadastrou, será considerada **DESCLASSIFICADA**;

c) Decreto de autorização, em se tratando de empresa ou sociedade estrangeira em funcionamento no País, e ato de registro ou autorização para funcionamento expedido pelo órgão competente, quando a atividade assim o exigir;

d) Inscrição do ato constitutivo, no caso de sociedades civis, acompanhada de prova de diretoria em exercício.

### **13.1.3 – DA REGULARIDADE FISCAL**

a) Prova de inscrição no Cadastro Nacional de Pessoa Jurídica – CNPJ.

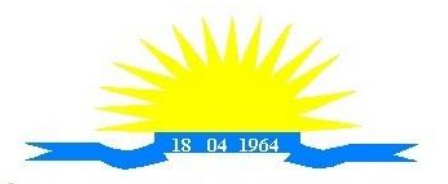

ESTADO DO ESPÍRITO SANTO

b) Prova de Regularidade referente aos Tributos Federais e à Dívida Ativa da União, expedida pela Receita Federal, inclusive quanto a Seguridade Social;

c) Prova de Regularidade com a Fazenda Pública do Estado onde for sediada a empresa;

d) Prova de Regularidade com a Fazenda Pública do Município onde for sediada a empresa;

e) Prova de regularidade com o Fundo de Garantia por Tempo de Serviço – FGTS;

f) Prova de Inexistência de Débitos Trabalhistas (Certidão Negativa de Débitos Trabalhistas – CNDT ou Certidão Positiva com Efeitos de Negativa - nos termos da Lei 12.440, de 7 de julho de 2011)

13.1.3.1) A veracidade das certidões apresentadas pelos licitantes será confirmada pelo Pregoeiro e/ou Membros da Equipe de Apoio através dos respectivos sites.

## **OBSERVAÇÕES:**

a) Caso as certidões expedidas pelas Fazendas Estadual e Municipal, quando exigidas, não tragam consignados os respectivos prazos de validade, e estes não sejam do nosso conhecimento, o pregoeiro considerará como máximos, os prazos vigentes no Estado e Município de 90 (noventa) e 60 (sessenta) dias respectivamente.

b) As Certidões Negativas de Débito (CND) exigidas nas alíneas "b" e "c" do item 13.1.3 deverão conter o mesmo CNPJ apresentado pelo Licitante no momento do Credenciamento;

c) Figuram como exceções as Certidões cuja abrangência atinge tanto a empresa Matriz quanto as Filiais (INSS e PGFN/RECEITA FEDERAL);

d) Em caso de restrição quanto à documentação de regularidade fiscal, para que a microempresa ou empresa de pequeno porte (que se manifestou como tal conforme item 12.7) regularize sua documentação fiscal, ser-lhe-á assegurado o prazo de 05 (dois) dias úteis, cujo termo inicial será declarado a partir do momento em que a licitante for declarada arrematante, podendo ser prorrogado por igual período, a critério da Administração Pública, para regularização da documentação, para pagamento ou parcelamento do débito e para emissão de eventuais certidões negativas ou positivas com efeito de certidão negativa;

e) Caso a microempresa ou empresa de pequeno porte não regularize sua documentação fiscal no prazo estabelecido na alínea "c" da observação decairá seu direito à contratação, sem prejuízo das sanções previstas no artigo 81 da Lei n º 8.666/1993 e suas alterações, sendo facultado à Administração convocar os licitantes remanescentes, na ordem de classificação, ou revogar a licitação, na forma do § 2º do artigo 43 da Lei Complementar n º 123/2006 c/c com o § 2º do artigo 64 da Lei n º 8.666/1993 e suas alterações.

# **13.1.4 – DA QUALIFICAÇÃO TÉCNICA**

Para comprovação da qualificação técnica as empresas licitantes deverão apresentar: **a.** Atestados de capacidade técnica, emitido por órgãos públicos ou privados, comprovando a execução dos serviços compatíveis ao objeto da licitação, quanto ao nível de qualidade e atendimento, comprovando idoneidade, atendimento e aptidão para a atividade exercida;

**b.** Comprovação que é proprietária dos sistemas ofertados; ou; que não é proprietária, mas possui autorização para licenciamento de uso dos sistemas englobando cessão do direito de uso, instalação,implantação, treinamento, customização, migração, adequação, suporte técnico, atualização tecnológica e assistência técnica, anexando a cópia do instrumento de contrato, onde esteja explicitado tais condições;

**c.** Declaração que dispõe de instalações, pessoal especializado, máquinas e equipamentos para atendimento aos serviços solicitados e que os sistemas ofertados atendem às especificações constantes neste Termo de Referência, os quais deverão estar disponíveis nas quantidades e qualidades mínimas necessárias ao cumprimento do objeto da presente

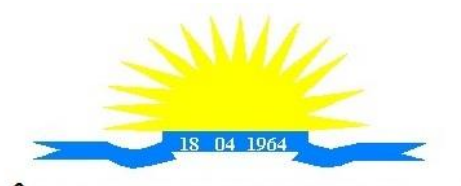

ESTADO DO ESPÍRITO SANTO

licitação;

## **13.1.4.1 - PROVA DE DEMONSTRAÇÃO DOS SISTEMAS**

Encerrada a fase de habilitação, a empresa classificada em primeiro lugar será convocada pelo Pregoeiro, para, no prazo máximo de 03 (três) dias úteis, iniciar a Prova de Demonstração dos Sistemas;

A prova de demonstração dos sistemas terá duração aproximada de até 05 (cinco) dias úteis, podendo ser prorrogado mediante fato superveniente devidamente justificado. Neste caso, a empresa deverá protocolar o pedido de prorrogação com a devida justificativa com, no mínimo, 01 (um) dia útil antes do encerramento do prazo, que será analisado pela Administração cabendo a esta decidir pela prorrogação ou não do prazo.

A prova visa averiguar de forma prática que os sistemas ofertados atendem aos requisitos especificados no Termo de Referência. Por esta razão, os itens serão demonstrados na mesma ordem em que se encontram dispostos as especificações técnicas.

A prova ocorrerá nas dependências da CONTRATANTE, em endereço a ser divulgado quando do ato de convocação;

A empresa proponente deverá trazer todos os equipamentos necessários e os módulos do software devidamente configurados, sendo responsabilidade do Município apenas a infraestrutura local;

Toda a infraestrutura de hardware e software necessária para demonstração do atendimento aos requisitos é de responsabilidade da Empresa Arrematante, assim como a massa de dados necessária para a demonstração;

Cabe à CONTRATANTE apenas a disponibilização do local para realização da PROVA DE CONCEITO;

Uma vez iniciada a prova é vedado à Empresa Arrematante a instalação ou atualização de qualquer componente de hardware e software dedicados à prova.

O SOFTWARE instalado para realização da prova deverá ficar disponível até o encerramento da fase de julgamento;

Qualquer interessado poderá acompanhar a realização da prova de demonstração dos sistemas, sendo que, durante a prova somente poderão se manifestar a equipe da CONTRATANTE e a empresa arrematante. Os demais interessados poderão se manifestar por escrito durante a fase de recursos;

A prova será julgada por uma Comissão de Avaliação, criada especificamente para este fim, para que com base em conhecimentos tácitos adquiridos, conduzir e subsidiar as decisões quanto ao aceite ou recusa dos sistemas demonstrados, para fins de conclusão do procedimento licitatório, devendo fundamentar os motivos da recusa, se houver.

A Comissão de Avaliação será formada por servidores da Câmara Municipal de Itarana/ES, da área de informática, dos fiscais e do setor que utilizará o sistema, conforme portaria publicada.

Cada módulo será avaliado de forma objetiva conforme os itens descritos no Termo de Referência;

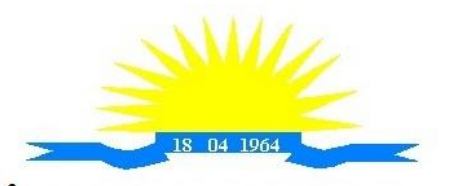

ESTADO DO ESPÍRITO SANTO

Todos os itens do termo de referência são considerados obrigatórios;

Após as demonstrações realizadas pela empresa proponente, a Comissão de Avaliação terá um prazo de até 02 (dois) dias úteis para emitir para um relatório de análise.

O SOFTWARE ofertado será considerado reprovado nas seguintes condições:

Não comparecimento para execução da prova na data e hora marcada.

O não atendimento do disposto deste Termo de Referência durante a Prova de Demonstração dos Sistemas.

Será concedida uma única oportunidade de aplicação da Prova de Demonstração dos Sistemas por Licitante;

Na hipótese do não atendimento aos requisitos discriminados no presente Termo de Referência pela empresa proponente na demonstração do sistema, o Pregoeiro convocará a empresa licitante subsequente na ordem de classificação, para que, depois de habilitada, realize a respectiva demonstração do sistema, sendo avaliada nos mesmos moldes da empresa licitante anterior, e assim sucessivamente, até a apuração de um licitante que atenda a todas as exigências do Termo de Referência;

A empresa proponente só será julgada vencedora mediante aprovação na Prova de Demonstração dos Sistemas.

# **13.1.5 – DA QUALIFICAÇÃO ECONÔMICA – FINANCEIRA**

**a. Cópia dos termos de abertura e encerramento do Livro Diário** relativo ao último exercício exigível e apresentado na forma da lei, devidamente registrado no órgão competente, bem como cópia das folhas do referido livro onde se encontram transcritos o Balanço Patrimonial e a Demonstração de Resultado do Exercício, coprovando a boa situação financeira da licitante;

**a.1** - No caso das empresas obrigadas a publicarem suas peças contábeis, deverá ser apresentada cópia dos termos de abertura e encerramento do Livro Diário relativo ao último exercício exigível e apresentado na forma da lei, devidamente registrado no órgão competente, bem como cópia da referida publicação onde conste o Balanço Patrimonial e a Demonstração de Resultado do Exercício comprovando a boa situação financeira da licitante.

b) **Certidão negativa de pedido de Falência ou Recuperação Judicial** expedida pelo Cartório competente, da sede da pessoa jurídica, datada de, no máximo, 30 (trinta) dias anteriores à data de entrega dos envelopes.

## **13.1.6 – DA COMPROVAÇÃO DA CONDIÇÃO DE MICROEMPRESA OU EMPRESA DE PEQUENO PORTE**

**a)** Os licitantes que invocarem a condição de microempresa de ou empresa de pequeno porte para fins de exercício de quaisquer dos benefícios previstos na Lei Complementar 123/2006, atualizada pela Lei Complementar 147/2014, deverão apresentar no **Envelope n º 1 (Proposta de Preço)** os seguintes documentos:

a.1) Declaração de que não está incursa em nenhuma das vedações do § 4º do artigo 3º da Lei Complementar n º 123/2006, conforme **ANEXO V**.

a.2) Certidão expedida no presente exercício pelo Órgão competente, a saber: Registro de Empresas Mercantis (Junta Comercial) ou Registro Civil de Pessoas Jurídicas (Cartório),

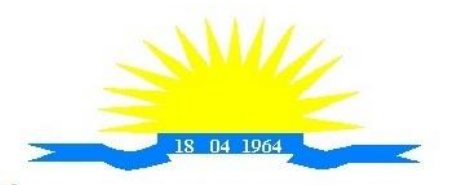

ESTADO DO ESPÍRITO SANTO

conforme o caso, do local onde a pessoa jurídica tenha sido registrada, atestando que a empresa se enquadra na condição de Microempresa ou Empresa de Pequeno Porte, na forma do artigo 3º da Lei Complementar n º 123/2006;

**b)** Em caso de restrição quanto à documentação de regularidade fiscal, para que a microempresa ou empresa de pequeno porte regularize sua documentação fiscal, ser-lhe-á assegurado o prazo de 05 (cinco) dias úteis, cujo termo inicial será declarado a partir do momento em que a licitante for declarada arrematante, na forma do § 1º do artigo 43 da Lei Complementar n º 147/2014. LC 155/2016 que alterou a LC Nº. 123/2006 e suas alterações;

**c)** Caso a microempresa ou empresa de pequeno porte não regularize sua documentação fiscal no prazo estabelecido na alínea "b" decairá seu direito à contratação, sem prejuízo das sanções previstas no artigo 81 da Lei n º 8.666/1993 e suas alterações, sendo facultado à Administração convocar os licitantes remanescentes, na ordem de classificação, ou revogar a licitação, na forma do § 2º do artigo 43 da Lei Complementar n º 123/2006 c/c com o § 2º do artigo 64 da Lei n º 8.666/1993 e suas alterações.

## **13.1.7 – OUTROS DOCUMENTOS:**

a) Declaração de atendimento ao inciso XXXIII do artigo 7º da Constituição Federal, na forma do Anexo IV;

b) Declaração de Inexistência de Fato Superveniente Impeditivo e que concorda com todas as condições do Edital e seus anexos, na forma do Anexo III.

# **13.1.8 – OBSERVAÇÕES**

1 – Os documentos deverão ser apresentados em originais, via Internet ou cópias autenticadas em cartório ou por servidor da unidade realizadora do Pregão, ou por órgãos da imprensa oficial, ficando os mesmos como parte integrante do processo Licitatório nos termos do Artigo 32 da Lei nº 8666/93 e suas alterações. O Pregoeiro poderá, a qualquer momento, solicitar que seja enviada qualquer documentação exigida no presente edital.

### **14 – DOS PROCEDIMENTOS DA SESSÃO E JULGAMENTO**

14.1 – Para julgamento das propostas será adotado critério de **menor preço global.**

14.2 – Serão desclassificadas as propostas que:

14.2.1 – Não atenderem as disposições contidas neste edital;

14.2.2 – Apresentarem preço incompatível com os preços de mercado;

14.2.3 – Apresentarem vantagens baseadas nas ofertas dos demais licitantes.

14.3 - Para efeito de classificação das propostas, em cumprimento ao Inciso VIII, do Artigo 4°, da Lei n º 10.520/02, apenas o autor da oferta de valor mais baixo e os das ofertas com preços até 10% (dez por cento) superiores àquela poderão fazer novos lances verbais e sucessivos, até a proclamação do vencedor.

14.4 - Quando não forem verificadas, no mínimo, 03 (três) propostas escritas de preços nas condições definidas no subitem anterior, o Pregoeiro classificará as menores propostas subsequentes, até o máximo de 03 (três), para que seus autores participem dos lances verbais quaisquer que sejam os preços oferecidos nas propostas escritas.

14.5 – Para oferta de lances o pregoeiro convidará individualmente os licitantes classificados, a partir do autor da proposta de maior preço e as demais em ordem decrescente de valor.

14.6 – A desistência em apresentar lance verbal, quando convocado pelo pregoeiro, implicará a exclusão do licitante da fase de lances. Valerá, para efeito de classificação das propostas, o valor da proposta escrita ou, sendo o caso, o valor do seu último lance ofertado.

14.7 – O encerramento da etapa competitiva dar-se-á quando, indagados pelo pregoeiro, os licitantes manifestarem seu desinteresse em apresentar novos lances.

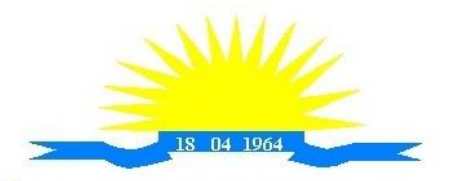

ESTADO DO ESPÍRITO SANTO

14.8 - Não poderá haver desistência dos lances ofertados, sujeitando-se o proponente desistente à penalidade constantes no item 15 (quinze) deste Edital.

14.9 - Após este ato, será encerrada a etapa competitiva e ordenadas as ofertas, exclusivamente pelo critério de menor preço global.

14.10 - Aplicar-se-ão às empresas que invocarem a condição de microempresas ou empresa de pequeno porte, conforme item 12.7, dos benefícios previstos na Lei Complementar 123/2006, as prescrições dos artigos 44 e 45.

14.11 - O Pregoeiro examinará a aceitabilidade, quanto ao objeto e o valor apresentado pela primeira classificada, conforme definido neste Edital e seus Anexos, decidindo motivadamente a respeito.

14.12. Considerada aceitável a oferta de menor preço, será iniciada a Fase de Habilitação, a qual compreenderá a verificação e análise dos documentos apresentados no envelope "Documentação para Habilitação" da licitante de menor preço cuja proposta tenha sido aceita, relativamente ao atendimento das exigências constantes do presente Edital.

14.13 - Constatado o atendimento pleno às exigências editalícias, será declarado o proponente vencedor, sendo-lhe adjudicado posteriormente o objeto deste Edital e seus Anexos, pelo Pregoeiro.

14.14 – Em qualquer das hipóteses anteriores, ainda poderá o pregoeiro negociar, diretamente, com o proponente para que seja obtido preço melhor.

14.15 – Declarado o vencedor, qualquer licitante poderá manifestar **imediata e motivadamente**, no final da sessão, a intenção de recorrer, quando lhe será concedido prazo de três dias para apresentação das razões do recurso, ficando os demais licitantes desde logo intimados para apresentar contrarrazões em igual número de dias, que começarão a correr do término do prazo do recorrente, nos termos do art. 4º inc. XVIII da Lei 10.520/2002.

14.16 – A falta de manifestação imediata e motivada do licitante, na sessão, importará a **DECADÊNCIA** do direito de recurso e a adjudicação do objeto da licitação pelo pregoeiro ao vencedor.

14.17 – Adjudicado o objeto da licitação, ficará o licitante vencedor obrigado a apresentar o Pregoeiro, **no prazo de 24 (vinte e quatro) horas** contadas a partir da assinatura da ata, nova planilha de custos, salvo se mantidos os preços constantes de sua proposta escrita.

14.18 - Se a oferta não for aceitável ou se o proponente não atender às exigências editalícias, o Pregoeiro examinará as ofertas subsequentes, na ordem de classificação, até a apuração de uma proposta que atenda a todas as exigências, sendo o respectivo proponente declarado vencedor e a ele adjudicado o serviço definido no objeto deste Edital e seus Anexos.

14.19 - Da reunião lavrar-se-á ata circunstanciada, na qual serão registradas as ocorrências relevantes e que, ao final, deverá obrigatoriamente ser assinada pelo Pregoeiro e licitantes presentes, ressaltando-se que poderá constar a assinatura da Equipe de Apoio, sendo-lhes facultado este direito.

14.20 - Verificando-se, no curso da análise, o descumprimento de requisitos estabelecidos neste Edital e seus Anexos, a Proposta será desclassificada.

14.21 - Em caso de divergência entre informações contidas em documentação impressa e na proposta específica, prevalecerão as da proposta.

14.22- Não se considerará qualquer oferta de vantagem não prevista no objeto deste Edital e seus Anexos.

# **15 – DAS SANÇÕES ADMINISTRATIVAS**

15.1 – Ao (s) **Licitante** (s) poderá (ão) ser aplicada (s) a (s) seguinte (s) sanção (ões), além das responsabilidades por perdas e danos:

#### **I – advertência – nos casos de:**

a) desistência parcial da proposta, devidamente justificada;

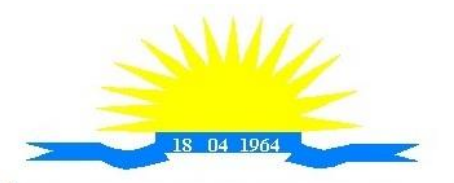

ESTADO DO ESPÍRITO SANTO

b) cotação errônea parcial ou total da proposta, devidamente

justificada; **II – multas – nos seguintes casos e percentuais:**

a) por atraso injustificado na execução do Contrato até 30 (trinta) dias: 0,3% (três décimos por cento) ao dia sobre o valor total contratado;

b) por atraso injustificado na execução do Contrato, superior a 30 (trinta) dias: 15% (quinze por cento) sobre o valor global contratado, com consequente cancelamento da Nota de Empenho ou rescisão contratual;

c) por desistência da proposta, após ser declarado vencedor, sem motivo justo decorrente de fato superveniente e aceito pelo Pregoeiro: 15% (quinze por cento) sobre o valor global da proposta;

d) recusa do adjudicatário em receber o contrato dentro de 05 (cinco) dias úteis contados da data da convocação: 15% (quinze por cento) sobre o valor global da proposta;

e) por inexecução total ou parcial injustificada do Contrato: 20% (vinte por cento) sobre o valor total da proposta ou sobre a parcela não executada, respectivamente;

**III – suspensão temporária de participação em licitação e impedimento de licitar e contratar com a Administração:**

a) por atraso injustificado na execução do Contrato: superior a 31 (trinta e um) dias: até 03 (três) meses;

b) por desistência da proposta, após ser declarado vencedor, sem motivo justo decorrente de fato superveniente e aceito pelo Pregoeiro: até 01 (um) ano;

c) por recusa do adjudicatário em assinar/receber, o contrato, dentro de até 05 (cinco) dias úteis da data da convocação: até 01 (um) ano;

d) por inexecução total ou parcial injustificada do Contrato: até 02 (dois) anos;

IV – declaração de inidoneidade para licitar ou contratar com a Administração Pública enquanto perdurarem os motivos determinantes da punição ou até que seja promovida a reabilitação perante a própria autoridade que aplicou a penalidade, que poderá ser concedida sempre que o Licitante ressarcir a Administração pelos prejuízos resultantes.

15.2 – As multas previstas no inciso II do item 15.1, serão descontadas, de imediato, do pagamento devido ou cobradas judicialmente, se for o caso.

15.3 – As sanções previstas nos incisos I, III e IV do item 15.1, poderão ser aplicadas juntamente com a do inciso II, facultada a defesa prévia do Licitante no respectivo processo, no prazo de 05 (cinco) dias úteis.

15.4 – A suspensão do direito de licitar e contratar com a Administração será declarada em função da natureza e gravidade da falta cometida.

15.5 – A declaração de inidoneidade para licitar e contratar com a Administração Pública será declarada em função da natureza e gravidade da falta cometida.

15.6 – As sanções previstas nos incisos I, II, III e IV, do item 15.1 são da competência do Presidente da Câmara Municipal de Itarana, responsável pela homologação da licitação, facultada a defesa da Licitante no respectivo processo, no prazo de 10 (dez) dias da abertura de vista, podendo a reabilitação ser requerida após 02 (dois) anos de sua aplicação, ou antes, se devidamente justificada e aceita pela autoridade que a aplicou.

# **16 – DA HOMOLOGAÇÃO E ADJUDICAÇÃO**

16.1 – A classificação das propostas, o julgamento da proposta e da habilitação será submetido à autoridade superior para deliberação quanto à sua homologação e a adjudicação do objeto da licitação caso ocorra recurso.

16.2 – Caso não haja interesse recursal manifestado na sessão o Pregoeiro é quem adjudicará o objeto, sendo que esta adjudicação não produzirá efeitos até a homologação pela autoridade superior.

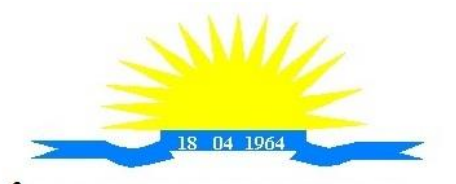

ESTADO DO ESPÍRITO SANTO

# **17 – DA AUTORIZAÇÃO DOS SERVIÇOS E DA EXECUÇÃO**

17.1 - Homologada a licitação pela autoridade competente, será emitido a o Contrato de Prestação de Serviço, visando o início da execução dos serviços licitado.

17.2 O prazo para inicio dos serviços fica fixado em até 05 (cinco) dias úteis, contados a partir da data da Ordem de Serviço.

17.3 – O Licitante Vencedor terá o prazo de até 45 (quarenta e cinco) dias úteis para implantação, contados a partir do recebimento da autorização dos serviços. Este prazo poderá ser prorrogado uma vez, por igual período, quando solicitado pelo Licitante Vencedor durante o seu transcurso e desde que ocorra motivo justificado e aceito pela Administração.

17.4 – Deverá ainda estar em dia com a Fazenda Pública Federal, Estadual e Municipal, com o Fundo de Garantia por Tempo de Serviço e com a Justiça do Trabalho.

17.5 – A recusa injustificada do licitante vencedor em o receber a autorização dos serviços, a contratante à aplicação das penalidades, que couberem previstas no item 15.

17.6 – O Contrato de Prestação de Serviços poderá ser cancelado e/ou rescindido pela Câmara Municipal de Itarana:

**a)** Unilateralmente, nos termos da legislação pertinente, em especial pela ocorrência de uma das hipóteses contida no artigo 78 da Lei n º 8.666/93.

**b)** Amigavelmente, formalizada em autorização escrita e fundamentada pela Câmara Municipal de Itarana.

**c)** Judicialmente, nos termos da legislação.

### **18 – DO PRAZO DE ENTREGA**

18.1 – O prazo de entrega dos serviços de instalação, será em até 45 (quarenta e cinco) dias, contado da data da assinatura do instrumento contratual.

18.2 – A Câmara Municipal de Itarana do Estado do Espírito Santo, por intermédio de seu Pregoeiro encaminhará ao(s) licitante(s) Termo de Contrato relativo ao presente pregão. Se esta não aceitar a Administração poderá convocar na ordem de classificação, as licitantes remanescentes, para fazê-lo em igual prazo e nas mesmas condições propostas pela primeira classificada, ou revogar a licitação, independentemente das sanções administrativas previstas deste edital.

### **19 – DO CONTRATO E DA FISCALIZAÇÃO**

**19.1**. A Câmara convocará, por escrito, o adjudicatário para, no prazo de 5 (cinco) dias, assinar o instrumento contratual, que obedecerá ao disposto neste Termo e às condições do Capítulo III da Lei nº 8.666/93 e alterações posteriores.

**19.2.** É facultado à CMI, quando o convocado não assinar o termo de contrato ou não aceitar o instrumento equivalente no prazo e condições estabelecidas, convocar os licitantes remanescentes pela ordem de classificação, para fazê-lo em igual prazo e nas mesmas condições propostas de cada classificado, inclusive quanto aos preços, de conformidade com o ato convocatório, ou revogar a licitação.

**19.3**. Para celebrar o contrato, o licitante vencedor deverá manter as mesmas condições de habilitação.

**19.4.** O prazo estipulado no item 19.1 poderá ser prorrogado, a pedido fundamentado do adjudicatário, aceito pela Câmara, uma única vez e por igual período.

**19.5.**A recusa injustificada do adjudicatário em assinar o contrato, aceitar ou retirar o instrumento equivalente, dentro do prazo estabelecido pela CMI, caracteriza o descumprimento total da

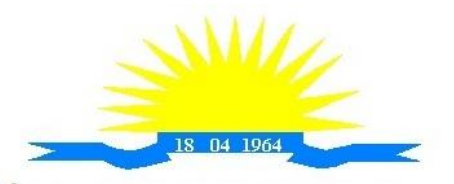

ESTADO DO ESPÍRITO SANTO

obrigação assumida, sujeitando-o às penalidades legalmente estabelecidas.

**19.5.1.**O disposto neste item não se aplica aos licitantes convocados nos termos do item 10.2 deste Edital, que não aceitarem a contratação, nas mesmas condições propostas pelo primeiro adjudicatário, inclusive quanto ao prazo e preço.

**19.6.** Decorridos 60 (sessenta) dias da data da apresentação das propostas, sem comunicação para a contratação, ficam os licitantes liberados dos compromissos assumidos.

**19.7.**Os termos do instrumento de contratação vincular-se-ão estritamente às disposições deste instrumento e às condições da proposta da empresa vencedora

**19.8.**A fiscalização do Contrato será exercida por servidor designado pela Presidência da Câmara Municipal de Itarana, nos termos do Artigo 67, da Lei. n º 8.666/93 que deverá atestar a realização dos serviços contratados, sem o que não serão permitidos quaisquer pagamentos.

**19.9.**O Fiscal do contrato deverá anotar todas as ocorrências relacionadas com a execução dos serviços em registro próprio, determinando o que for necessário à regularização das falhas observadas, nos termos deste Termo;

**19.10.**As decisões e providências que ultrapassarem a competência do fiscal deverão ser solicitadas a seus superiores em tempo hábil para a adoção das medidas convenientes;

**19.11**. A fiscalização será exercida no interesse exclusivo da Câmara Municipal de Itarana e não exclui nem reduz a responsabilidade da Contratada por qualquer irregularidade;

**19.12.** Caso os serviços não tenham sido realizados satisfatoriamente, a contratada sofrerá as penalidades previstas na Lei n º 8.666/93, consolidada.

**19.13**. O responsável pela fiscalização não terá qualquer poder para eximir a Contratada de qualquer obrigação.

**19.14.** O gestor do Contrato será designado pelo Presidente da Câmara.

**19.15.** O contrato terá duração de 12 (doze) meses, contados a partir de sua assinatura, podendo ser prorrogado mediante acordo entre as partes, devidamente justificado e por interesse da Administração, limitado a 48 (quarenta e oito) meses, na forma do Art. 57, IV da Lei 8.666/93 e alterações, por se tratar de serviço contínuo.

### **19 – DO PAGAMENTO**

**19.2** – O pagamento será efetuado, mensalmente, até o dia 10 (dez) do mês subsequente, por serviços efetivamente realizados e aceitos, de acordo com o ateste efetuado pela fiscalização da Contratante, através de conta corrente do fornecedor, no Banco por ele indicado, contados da data de entrega dos produtos ou execução dos serviços, constantes no verso da Nota Fiscal/Fatura, juntamente com o instrumento de autorização, com visto do funcionário competente, do setor de recebimento definitivo da mercadoria, ou da comprovação da prestação dos serviços.

**19.3** – Na emissão da(s) Nota(s) Fiscal(is)/Fatura(s), o(s) licitante(s) vencedor(es) deverá(ão) descrever o serviço, obrigatoriamente, em conformidade com a descrição contida em sua proposta, bem como o número do processo e do Contrato.

**19.4** – Ocorrendo erro(s) na apresentação da(s) Nota(s) Fiscal(is)/Fatura(s), a(s) mesma(s) será(ão) devolvida(s) à(s) Contratada(s) para correção, ficando estabelecido que o prazo para pagamento será contado a partir da data da apresentação da(s) nova(s) Nota(s) Fiscal(is)/Fatura(s).

**19.5** – Os pagamentos poderão ser sustados pela Contratante nos seguintes casos:

**19.5.1** – não cumprimento das obrigações assumidas que possam de alguma forma, prejudicar a Contratante;

**19.5.2** – inadimplência de obrigações assumidas pela Contratada para com a Câmara Municipal de Itarana, por conta do estabelecido neste Edital;

**19.5.3** – erros ou vícios na(s) Nota(s) Fiscal(is) de Serviço/Fatura(s).

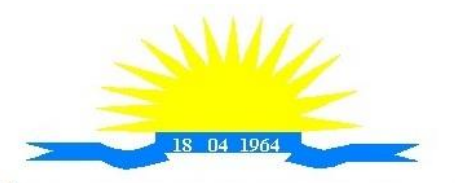

**ESTADO DO ESPÍRITO SANTO** 

**19.6** – Os pagamentos serão condicionados à apresentação dos seguintes documentos, junto com a(s) Nota(s) Fiscal(is)/Fatura(s), em originais ou devidamente autenticados:

**19.6.1** – Prova de Inexistência de Débitos Trabalhistas (Certidão Negativa de Débitos Trabalhistas – CNDT ou Certidão Positiva com Efeitos de Negativa - nos termos da Lei 12.440, de 7 de julho de 2011);

**19.6.2** – prova de Regularidade de Tributos Federais / Dívida Ativa da União, expedida pela receita Federal;

**19.6.3** – prova de Regularidade junto ao Fundo de Garantia por Tempo de Serviço – FGTS;

**19.6.4** - prova de Regularidade com a Fazenda Pública do Estado onde for sediada a empresa;

**19.6.5** - prova de Regularidade com a Fazenda Pública do Município onde for sediada a empresa;

**19.7** – Com vistas a agilizar o procedimento, necessário se faz que a(s) Nota(s) Fiscal(is)/Fatura(s) tragam consignadas o nº do processo que originou a contratação, o nº do contrato e dados bancários, com indicação do banco, agência e conta.

**19.8** – É vedada a antecipação de pagamentos sem a contraprestação de serviços.

**19.9** – A Contratante poderá deduzir dos pagamentos importâncias que, a qualquer título, lhe forem devidas pela Contratada em decorrência de inadimplemento deste Contrato.

**19.10** – É expressamente vedado ao licitante cobrança ou desconto de duplicatas através de rede bancária ou de terceiros.

# **20 – DAS SUPRESSÕES OU ACRÉSCIMOS**

**20.2** – A Contratada obrigar-se-á a aceitar, nas mesmas condições estabelecidas neste Edital, os acréscimos e/ou supressões que se fizerem necessários, nos serviços em até 25% (vinte e cinco por cento) do valor inicial contratado atualizado, exceto as supressões resultantes de acordo celebrado entre as partes contratantes, nos termos do artigo 65, § 1º e 2º, inciso II, da Lei n º 8.666/1993 e suas alterações.

**20.3** – As supressões e/ou acréscimos referenciados serão considerados formalizados mediante aditamento contratual, a ser autorizado pelo Presidente desta Casa de Leis e emitido pelo Setor de Contratos, da Câmara Municipal de Itarana.

# **21 – DA REVOGAÇÃO OU ANULAÇÃO DO PRESENTE PREGÃO**

**21.2** – A Câmara Municipal de Itarana do Estado do Espírito Santo poderá revogar o presente pregão por razões de interesse público decorrente de fato superveniente devidamente comprovado, pertinente e suficiente para justificar tal conduta, ou anulá-la por ilegalidade, de oficio ou por provocação de terceiros, mediante parecer escrito e devidamente fundamentado, bem como adiá-lo ou prorrogar o prazo para recebimento das propostas.

**21.3** – No caso de desfazimento do processo licitatório, fica assegurado o contraditório e a ampla defesa.

### **22 - DAS DISPOSIÇÕES GERAIS**

**22.2** – O licitante é responsável pela fidelidade e legitimidade das informações prestadas e dos documentos apresentados em qualquer fase da licitação. A falsidade de qualquer documento apresentado ou a inverdade das informações nele contidas implicará na imediata desclassificação do licitante que o tiver apresentado, ou, caso tenha sido o vencedor, na rescisão do Contrato, sem prejuízo das demais sanções cabíveis.

**22.3** – Os licitantes intimados para prestar quaisquer esclarecimentos adicionais deverão fazê-lo no prazo determinado pelo Pregoeiro, sob pena de desclassificação.

**22.4** – O desatendimento de exigências formais não essenciais não importará no afastamento

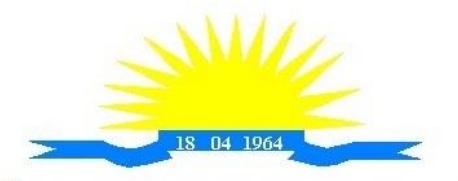

ESTADO DO ESPÍRITO SANTO

do licitante, desde que seja possível a aferição da sua qualificação e a exata compreensão da sua proposta.

**22.5** – As normas que disciplinam este Pregão serão sempre interpretadas em favor da ampliação da disputa entre os licitantes, desde que não comprometam o interesse da Administração, a finalidade e a segurança da contratação.

**22.6** – As decisões referentes a este processo licitatório poderão ser comunicadas aos licitantes por qualquer meio de comunicação, inclusive eletrônico, que possibilite o recebimento ou, ainda, mediante publicação no Diário Oficial do Estado e/ou Jornal de grande circulação no Estado do Espírito Santo.

**22.7** – Os casos não previstos neste Edital serão decididos pelo Pregoeiro, com base na legislação em vigor.

**22.8** – A participação do licitante nesta licitação implica em aceitação de todos os termos do presente Edital.

**22.9** – Os contratos poderão ter seus quantitativos acrescidos ou diminuídos em até 25% (vinte cinco por cento), de acordo com a Lei n º 8.666/93.

**22.10**– A Administração poderá revogar a presente licitação por interesse público decorrente de fato superveniente devidamente comprovado, pertinente e suficiente para justificar tal conduta ou anulá-la por ilegalidade, total ou parcialmente, de ofício ou por provocação de terceiros, mediante parecer escrito e devidamente fundamentado.

**22.11** – É facultado o Pregoeiro e Equipe de Apoio, em qualquer fase da licitação, a promoção de diligência destinada a esclarecer ou a complementar a instrução do processo, vedada a inclusão posterior de documentação ou informações que deveriam constar originalmente da proposta.

**22.12** – O prazo de execução dos Serviços admite prorrogação, a critério do setor requisitante, devendo ser justificado por escrito, ou desde que ocorra algum dos seguintes motivos:

a) superveniência de fato excepcional e imprevisível, estranho à vontade das partes, que altere fundamentalmente as condições de cumprimento do edital;

b) aumento das quantidades inicialmente previstas no edital, nos limites permitidos na Lei n º 8666/93;

c) impedimento de cumprimento do Edital por fato ou ato de terceiros, reconhecido pela Administração em documentos contemporâneos a sua ocorrência;

d) omissão ou atraso de providências a cargo da Administração.

**22.13** – O Pregoeiro poderá desclassificar licitantes até a assinatura do Contrato, por despacho fundamentado, sem direito a indenização ou ressarcimento e sem prejuízo de outras sanções cabíveis, se tiver conhecimento de fato ou circunstância, anterior ou posterior ao julgamento da Licitação, que desabone sua idoneidade ou capacidade financeira, técnica ou administrativa.

**22.14** – As informações e esclarecimentos relativos a presente Licitação serão fornecidos pelo Pregoeiro e Equipe de Apoio, de acordo com o item 8.1 deste Edital.

**22.15** – As Impugnações de Edital, os Recursos, e solicitações de vistas/cópias dos autos DEVEM ser protocolados no Protocolo Geral localizado na sede da Câmara Municipal de Itarana situada à Rua Paschoal Marquez, Nº 75 – Centro – Itarana – Espírito Santo – CEP:29.620-000, devendo ser endereçados ao Pregoeiro da Câmara Municipal de Itarana.

**22.16** – As comunicações relativas ao Contrato serão consideradas como regularmente feitas, se entregues ou enviadas por carta protocolada ou por e-mail no endereço constante no preâmbulo deste edital.

**22.17** – Somente admitir-se-á subcontratação parcial do objeto, com anuência da Contratante, de acordo com o artigo 78, inciso VI, da Lei n º 8.666/93.

**22.18** - Fazem parte do presente edital integrando-o de forma plena, independentemente de transcrição:

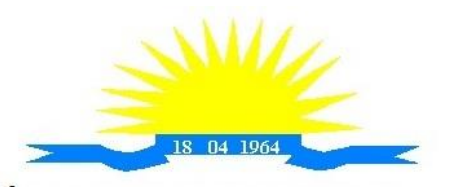

ESTADO DO ESPÍRITO SANTO

a) Anexo I – Termo de Referência;

b) Anexo II – Proposta de Preço;

c) Anexo III – Declaração de Inexistência de fato Superveniente;

d) Anexo IV – Declaração de Cumprimento ao Disposto no Inciso XXXIII do Art.7º da Constituição Federal;

e) Anexo V – Declaração referente à condição de Microempresa ou empresa de Pequeno Porte;

f) Anexo VI – Declaração de Atendimento às Exigências Habilitatórias;

g) Anexo VII – Carta de Credenciamento;

k) Anexo VIII – Minuta do Contrato

l) Anexo IX – Planilha de Orçamento

Câmara Municipal de Itarana/ES, 08 de dezembro de 2021.

Jaudete de Lima Malta Pregoeira

Equipe de Apoio: Geraldo Antonio Dal"Col Lais Becali

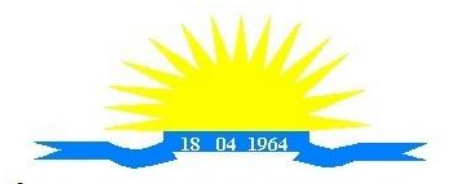

ESTADO DO ESPÍRITO SANTO

### **PREGÃO PRESENCIAL nº 002/2021**

## **ANEXO I**

# **TERMO DE REFERÊNCIA**

### **1. Unidade Requisitante**

1.1. Secretaria

### **2. JUSTIFICATIVA**

O uso de um Sistema Integrado de Informação e Gestão é essencial para garantir o adequado controle e a maior fidedignidade das informações, provendo agilidade e eficiência na execução das atividades gerenciais, além de proporcionar a implantação de melhores práticas em processos críticos relacionados à atividade final das Unidades.

A necessidade de operacionalizar e controlar de forma eficiente todo o processo de gestão dos setores/Departamentos da Municipalidade, onde a contratação do serviço pretendido deverá oferecer recurso tecnológico ao Município para facilitar o cumprimento de suas metas e obrigações legais perante sociedade e Órgãos de Controle, por meio de ações e procedimentos que racionalizam a forma de administrar as demandas e deste modo, garantir o controle integral de toda a base de informação.

Em suma, a Câmara Municipal de Itarana/ES não conta com capacidade instalada para desenvolvimento, implantação e treinamento de uma solução de porte semelhante a especificada e, o custo benefício envolvido entre recrutamento de técnicos, capacitação destes, desenvolvimento, etc., e a contratação de empresa especializada para este fim, bem como outro fator relevante é o tempo necessário de realização de todo o procedimento de desenvolvimento de uma solução, seja pela equipe interna ou contratando empresa para este fim, estimado entre médio a longo e, considerando a importância de um sistema informatizado de gestão pública no âmbito desta Câmara.

Sendo assim a contratação de fornecimento de sistemas informatizados de gestão pública com cessão de direito de uso, instalação, implantação, treinamento, customização, migração, adequação, suporte técnico, atualização tecnológica e assistência técnica dos sistemas, tornase mais vantajosa que sua aquisição pois sua manutenção e atualização ficará a cargo do fornecedor e, nestes casos, toda alteração, adaptação, correção, etc. não onera esta Casa.

A necessidade de integrar todos os processos em uma única plataforma, facilitando assim o desenvolvimento de pessoas e soluções integradoras a fim de evitar problemas como a assimetria informacional, erros na disponibilização dos dados e dificuldade na comunicação entre os diferentes sistemas específicos de cada área; além do atendimento às normas do SIAFIC que requer a integração dos mesmos.

A busca pela eficiência administrativa através de uma metodologia de atuação, padronizada, como recomenda o artigo 15, inciso I, da Lei nº 8.666/1993 e, a busca pela eficiência no gerenciamento do fornecedor e das obrigações contratuais, vez que o julgamento por preço global resultará na contratação de um único fornecedor, o qual será responsável pela implementação de uma solução e integração dos componentes sistêmicos, facilitando a interlocução, simplificando e agilizando os trabalhos de diagnóstico e correção de problemas,

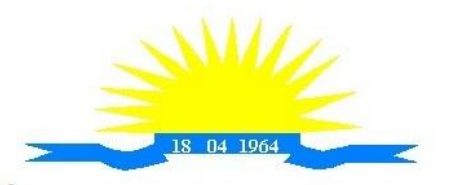

**ESTADO DO ESPÍRITO SANTO** 

assegurando economia à Municipalidade, por não ter seus trabalhos interrompidos por longo período de tempo à espera de soluções isoladas, como no caso de contratação de fornecedores de partes da solução.

Nestes termos, justificamos a contratação de tais serviços, no intuito de ganhar agilidade no processo decisório e maior confiabilidade nos dados e relatórios para fins de fiscalização e controle.

## **3. OBJETO**

2.1. A presente solicitação tem por objeto a contratação de empresa para fornecimento de sistemas informatizados de Gestão Pública Integrada, englobando cessão do direito de uso, instalação, implantação, treinamento, customização, migração, adequação, suporte técnico, atualização tecnológica e Assistência Técnica dos sistemas informatizados de Gestão Pública Integrada, visando a melhoria da eficiência, eficácia e efetividade no desempenho de todas as atividades, serviços prestados e o alcance dos resultados planejados pela municipalidade, em conformidade com as especificações técnicas cuja descrição detalhada dos itens encontra-se no presente Termo de Referência.

### **4. QUANTIDADE**

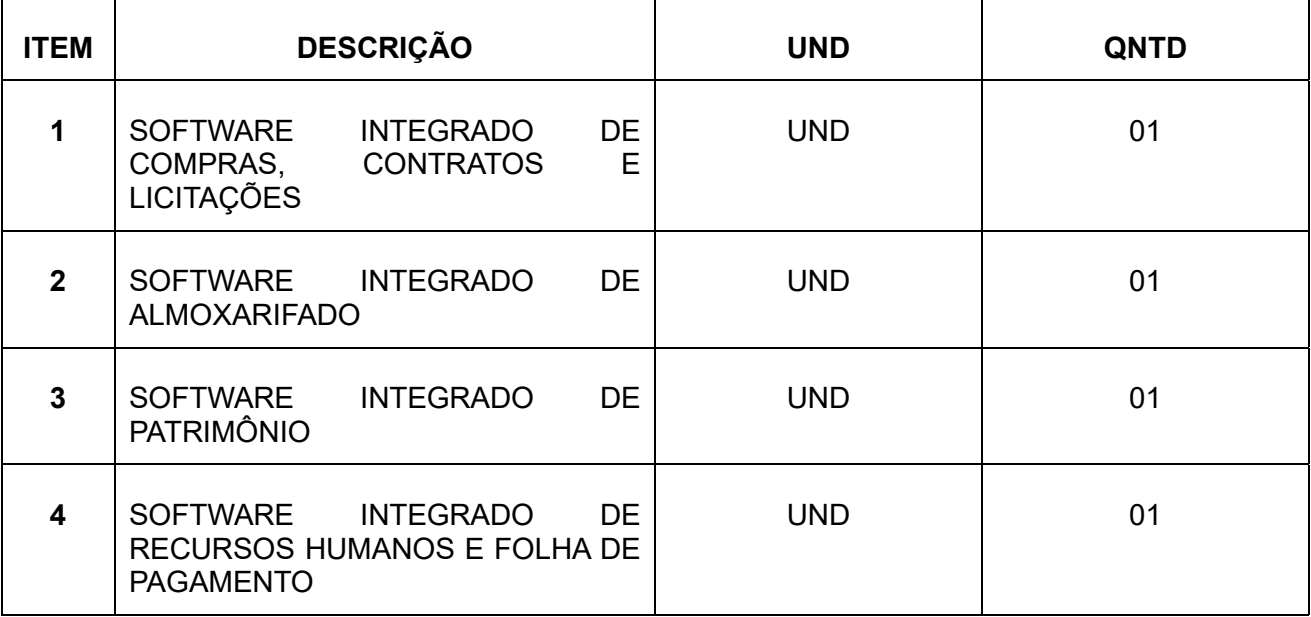

# **CONDIÇÕES GERAIS**

### **1. AMBIENTE TECNOLÓGICO**

**1.1.** Deverão ser executados no ambiente tecnológico da informação usado, e planejado, pela Câmara Municipal de Itarana/ES conforme aqui descrito, ao qual estarão perfeitamente compatibilizados, ainda que condicionados à instalação, pelo adjudicatário, de software básico complementar:

**1.2.** O sistema operacional deverá funcionar em rede com servidores Windows Servers e estações de trabalho com sistema operacional Windows XP ou superior nas versões 32 e 64 bits.

**1.3** A comunicação entre os servidores e estações utilizará o protocolo TCP/IP;

**1.4** O software básico complementar necessário à perfeita execução dos sistemas

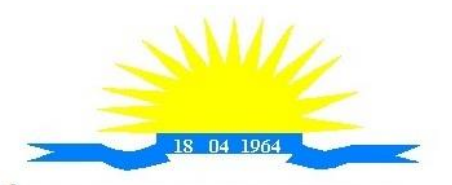

ESTADO DO ESPÍRITO SANTO

ofertados no ambiente descrito deverá ser relacionado pela contratada, que deverá também especificar o número de licenças necessárias à sua completa operação, o não relacionamento, significa que a licitante fornecerá a suas expensas todos os softwares complementares a execução da solução proposta, ou ainda que o mesmo não necessite de tais complementos.

**1.5** O processo de Instalação dos módulos/ sistemas deverá ser efetuado de forma padronizada e parametrizada, preferencialmente, por meio de aplicações, evitando que os usuários tenham que efetuar procedimentos manuais para instalação dos mesmos e configuração de ambiente. Todo o processo de criação e configuração dos parâmetros de acesso ao banco de dados deverá estar embutido nas aplicações.

**1.6** Todos os softwares componentes devem permitir, sem comprometer a integridade do Sistema proposto, a sua adaptação às necessidades da contratante, por meio de parametrizações e/ou customizações.

## **2. RECUPERAÇÃO DE FALHAS E SEGURANÇA DE DADOS**

**2.1** A recuperação de falhas deverá ser na medida do possível, automática, ocorrendo de forma transparente ao usuário. O sistema deverá conter mecanismos de proteção que impeçam a perda de transações já efetivadas pelo usuário.

**2.2** O sistema deverá permitir a realização de backups dos dados de forma on-line (com o banco de dados em utilização).

**2.3** As transações no sistema, preferencialmente, devem ficar registradas permanentemente com a indicação do usuário, data, hora exata, hostname e endereço IP, informação da situação antes e depois, para eventuais necessidades de auditoria posterior.

**2.4** As regras de Integridade dos Dados devem estar alojadas no Servidor de Banco de Dados e não nas aplicações - Front-End, de tal forma que um usuário que acesse o Banco de Dados por outras vias não o torne inconsistente.

**2.5** Em caso de falha operacional ou lógica, o sistema deverá recuperar-se automaticamente, sem intervenção de operador, de modo a resguardar a última transação executada com êxito, mantendo a integridade interna da base de dados correspondente ao último evento completado antes da falha.

# **3. CARACTERIZAÇÃO OPERACIONAL**

#### **3.1 Transacional**

**3.1.1** Deverá operar por transações (ou formulários 'on-line') que, especializadamente, executam ou registram as atividades administrativas básicas. Os dados recolhidos em uma transação deverão ficar imediatamente disponíveis em toda a rede, em um servidor central. Isto significa que cada dado deverá ser recolhido uma única vez, diretamente no órgão onde é gerado. As tarefas deverão ser compostas por telas gráficas específicas. Os dados transcritos pelos usuários deverão ser imediatamente validados e o efeito da transação deverá ser imediato.

**3.1.2** O sistema deverá permitir a sua total operabilidade com ou sem uso do mouse. (Habilitação das teclas "enter", "tab" e "hot-keys")

**3.1.3** Deverá ser um sistema multi-usuário, com controle de execução de atividades básicas, integrado, 'on-line'. Deverá participar diretamente da execução destas atividades, por meio de estações cliente e impressoras remotas, instaladas diretamente nos locais onde estas atividades se processam. Deverá recolher automaticamente os dados relativos a cada uma das operações realizadas e produzir localmente toda a documentação necessária.

#### **3.2. Segurança de Acesso e Rastreabilidade**

**3.2.1** As tarefas deverão ser acessíveis somente a usuários autorizados especificamente a cada uma delas. O sistema deve contar com um catálogo de perfis de usuários que definam padrões de acesso específicos por grupos de usuários. Para cada tarefa autorizada, o administrador de segurança deverá poder especificar o nível do acesso (somente consulta

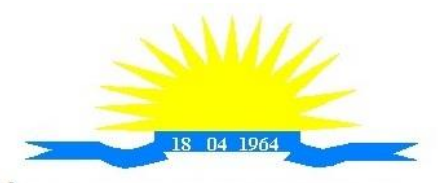

ESTADO DO ESPÍRITO SANTO

ou também atualização dos dados).

**3.2.2** As autorizações ou desautorizações, por usuário, grupo ou tarefa, deverão ser dinâmicas e ter efeito imediato.

**3.2.3** O acesso aos dados deve poder também ser limitado para um determinado setor do organograma, de forma que usuários de setores que descentralizam o controle de recursos não visualizem ou possam alterar dados de outros setores.

**3.2.4** As principais operações efetuadas nos dados deverão ser logadas (deve-se registrar histórico), de forma a possibilitar auditorias futuras.

**3.2.5** Quanto ao acesso aos dados, o gerenciador deverá oferecer mecanismos de segurança que impeçam usuários não autorizados de efetuar consultas ou alterações em alguns dados de forma seletiva.

#### **3.3 Documentação 'On-line'**

**3.3.1** Deverá incorporar documentação 'on-line' sobre o modo de operação de cada uma das tarefas. Esta documentação deverá conter tópicos remissivos para detalhamento de um determinado assunto.

#### **3.4 Interface Gráfica**

**3.4.1** Para melhorar a assimilação inicial de usuários novatos, as telas das tarefas deverão fornecer ajuda automática ao usuário na medida em que ele navega pelos campos do formulário, sem necessidade de se recorrer ao 'Helpon-line'.

**3.4.2** A aparência das telas deverá seguir o padrão do ambiente gráfico Windows(Microsoft).

## **4 DOCUMENTAÇÃO**

**4.1** Permitir documentar as alterações ou parametrizações realizadas no Sistema Proposto de forma homogênea e coerente com a documentação original dos sistemas.

**4.2** Implementar controles de alterações e de versões dos objetos do Sistema Proposto.

**4.3** Permitir completo reaproveitamento das parametrizações efetuadas na implantação de novas versões dos softwares.

### **5 REQUISITOS GERAIS EXIGIDOS NO PROCESSO DE IMPLANTAÇÃO DOS SISTEMAS APLICATIVOS**

**5.1** Todo o processo de levantamento de requisitos e análise, durante o processo de customização, deverá ser feito em conjunto com os funcionários deste Município, incluindo os técnicos da área de Informática das Secretarias Municipais, para todos os itens a serem adaptados pelo licitante.

**5.2** Providenciar a conversão dos dados existentes para os formatos exigidos pelos sistemas licitados. Isto requer o efetivo envolvimento do licitante para adaptação do formato dos dados a serem convertidos e seus relacionamentos.

**5.3** Executar os serviços de migração dos dados existentes nos atuais cadastros e tabelas dos sistemas licitados, utilizando os meios disponíveis no Município. O Município fornecerá os arquivos dos dados em formato "txt" para migração, com os respectivos lay-outs.

**5.4** A contratada deverá disponibilizar o suporte na sede do Município:

- a) Durante todo o processo de levantamento para customização e na implantação;
- b) Durante a implantação no tocante ao ambiente operacional de produção;
- c) Na primeira execução de rotinas de cada sistema durante o período de vigência do contrato.

## **6 RELATÓRIOS**

**6.1** Deverá acompanhar os módulos dos sistemas, objeto deste contrato, uma ferramenta para elaboração de relatórios a ser disponibilizada aos usuários, para confecção rápida de relatórios personalizados.

**6.2** Deverá permitir a visualização dos relatórios em tela, bem como possibilitar que sejam gravados em disco, em outros formatos, que permitam ser visualizados posteriormente ou

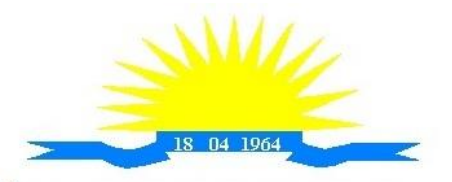

ESTADO DO ESPÍRITO SANTO

impressos, além de permitir a seleção e configuração da impressora local ou de rede disponível.

**6.3** Os relatórios devem permitir a inclusão do brasão do Município.

### **7 METODOLOGIA**

**7.1** Na assinatura do contrato a empresa vencedora deverá:

**7.1.1** Apresentar sua metodologia de gerência de projetos a ser adotada para a implantação dos Softwares, contemplando a identificação das fases, etapas, atividades e tarefas que considere pertinente ao objeto desta licitação.

**7.1.2** Descrever seu plano de trabalho e cada fase da metodologia, possibilitando ganho de produtividade nos trabalhos de implantação.

**7.1.3** Os sistemas deverão ser implantados concomitantemente, de forma a agilizar os serviços de implantação em todas as áreas ao mesmo tempo.

**7.1.3**Todas as atividades componentes das metodologias a serem adotadas devem ser descritas em língua portuguesa, assim como todos os demais elementos.

#### **8. TREINAMENTO**

**8.1** A empresa deverá oferecer, sem custo adicional, treinamento para todos os usuários dos sistemas, abrangendo nível técnico e gerencial.

**8.1.2.** Conforme a quantidade de usuários de cada sistema, a CONTRATANTE definirá, em conjunto com a CONTRATADA, se o treinamento será realizado por turma ou individual.

**8.1.3** No caso de treinamento por turma, caberá à CONTRATANTE disponibilizar o local para o treinamento, e caberá à CONTRATADA disponibilizar todos os recursos necessários, tais como equipamentos, e instalações necessárias ao mesmo, bem como técnicos especializados em cada área.

**8.1.4** No caso de treinamento individual, será realizado nos locais de trabalho dos usuários, com utilização dos equipamentos de informática da CONTRATANTE, cabendo à CONTRATADA todos os demais recursos necessários para a boa realização do treinamento. **8.1.5** O Período de realização do treinamento será definido pela CONTRATANTE, em comum acordo com a CONTRATADA, de modo a abranger todos os usuários dos sistemas.

**8.1.6** O treinamento deverá ter duração adequada para a completa capacitação dos usuários.

Mediante necessidade e solicitação da CONTRATANTE, caberá à CONTRATADA oferecer Treinamento para os agentes externos usuários dos sistemas, tais como: empresas, instituições bancárias, contadores, escritórios de contabilidade, entre outros.

**8.2** Após os treinamentos iniciais de implantação do SOFTWARE caso sejam necessários novos treinamentos ou a re-capacitação de usuários já treinados, os treinamentos serão agendados entre as partes sem custos para a CONTRATANTE.

**8.3** A CONTRATADA deverá promover orientações aos usuários sempre quando houver atualizações do sistema.

**8.4** Serão de responsabilidade da CONTRATADA todas as despesas relativas à participação de seus instrutores tais como: hospedagem, refeição, transporte, diárias, e os demais custos necessários à efetivação do Treinamento.

**8.5** O treinamento e o respectivo material didático deverão ser em idioma português, sendo o material impresso, um por participante;

**8.6** Todo material necessário à realização e ao acompanhamento do treinamento, tais como: bloco de papel, caneta, material didático, entre outros, deverá ser fornecido pela CONTRATADA na época do treinamento;

**8.7** A CONTRATANTE resguardar-se-á o direito de acompanhar, adequar e avaliar o treinamento contratado, sendo que, se o treinamento for julgado insuficiente, caberá à CONTRATADA, sem ônus para a CONTRATANTE, ministrar o devido reforço.

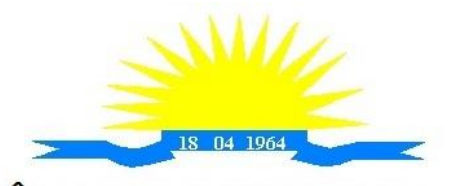

CÂMARA MUNICIPAL DE ITARANA ESTADO DO ESPÍRITO SANTO

#### **9. Suporte**

**9.1** Após assinatura do contrato, a CONTRATADA deverá apresentar, no prazo de 05 (cinco) dias, o Plano de Suporte com todos os contatos e formas de atendimento, devendo abranger aos seguintes requisitos:

**9.1.1** Para a prestação do suporte técnico, será exigido durante todo o período contratual, além do atendimento "help desk" (via telefone), que a licitante possua um software disponível através da rede mundial de computadores (internet) para abertura de chamados técnicos, de qualquer natureza, que possibilite o acompanhamento do status do referido chamado através do número de protocolo.

**9.1.2** O serviço de suporte deverá ficar disponível no horário comercial, de segunda a sexta-feira, no horário de 8h às 17h, e o atendimento deve ser realizado em português.

**9.2** O atendimento a solicitação do suporte deverá ser realizado por um atendente apto a prover o devido suporte ao sistema, com relação ao problema relatado, ou redirecionar o atendimento a quem o faça.

**9.3** A CONTRATADA deverá estar apta a acessar remotamente o sistema do cliente de forma a poder verificar condições de erros que não possam ser reproduzidas em ambientes internos da empresa fornecedora do sistema.

**9.4** Ferramentas que possibilitem a monitoração e correção, se necessário, do desempenho, em termos de utilização e tempos de resposta para os usuários, do sistema deverão fazer parte do contrato de manutenção e suporte.

**9.5** O sistema deverá possuir módulo de auditoria aos acessos de usuários em todos os módulos instalados, especificando IP, hora, data e usuário.

**9.6** O sistema deverá possuir histórico (log) de todas as operações efetuadas por usuário (alterações, inclusões, exclusões)

**9.7** Permitir a segregação de funções apoiada por uma solução de workflow (por exemplo: quem solicita não aprova).

**9.8** A segurança dos arquivos relacionados com o Software é de responsabilidade de quem opera o Software. A CONTRATADA não será responsabilizada por erros decorrentes de negligência, imprudência ou imperícia do CONTRATANTE, seus servidores ou prepostos na sua utilização, assim como problemas provenientes de "caso fortuito" ou "força maior", contemplados pelo art. 393 do Novo Código Civil Brasileiro. A má utilização das técnicas operacionais de trabalho, como operações indevidas de "BACKUPS" (anormalidade nos meios magnéticos - utilização de mídias defeituosas), ou que possam gerar resultados equivocados, ou, ainda, danos causados por "vírus" de computador, são de exclusiva responsabilidade do CONTRATANTE.

### **10. Manutenção**

**10.1** A manutenção deverá prever as condições para a atualização de versões dos softwares licitados, assim como a correção, eletrônica e/ou manual, de erros/falhas de programação das versões em uso para garantir a operacionalidade dos mesmos nas funcionalidades descritas anteriormente, mantendo as parametrizações e customizações já efetuadas.

#### **Atualizações de Versão**

**10.2** Durante o período contratual caso haja o lançamento de uma nova versão dos softwares licenciados pela CONTRATADA, estes deverão ser fornecidos à CONTRATADA que definirá o melhor momento para autorizar sua instalação.

# **ESPECIFICAÇÕES TÉCNICAS OBRIGATÓRIAS**

1. O software de gestão pública deverá atender aos seguintes requisitos técnicos, sob pena de desclassificação:

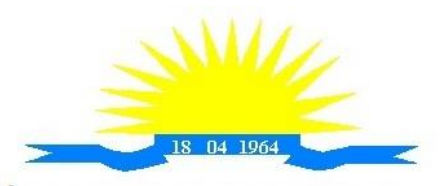

ESTADO DO ESPÍRITO SANTO

- 2. O Software de Gestão Pública Integrada (tipo ERP) deverá ser um sistema "multiusuário", "integrado", permitindo o compartilhamento de arquivos de dados e informações de uso comum;
- 3. Ambiente Cliente-Servidor sob Protocolo de Rede TCP/IP;
- 4. Funcionar em rede com servidores Windows Servers e estações de trabalho com sistema operacional Windows XP ou superior nas versões 32 e 64 bits;
- 5. Ser desenvolvido em interface gráfica;
- 6. Controlar acesso ao aplicativo através do uso de senhas, efetuando bloqueio de acesso depois de determinado número de tentativas de acesso inválidas e data de expiração do usuário;
- 7. Conter recurso de dupla custódia, utilizando o conceito de usuário autorizador, em qualquer função, selecionada a critério do usuário;
- 8. Conter atribuição de permissões por grupo de usuário, permissão exclusiva para gravar, consultar, alterar e/ou excluir dados;
- 9. Registrar auditoria de todas as tentativas bem-sucedidas de login de usuários, bem como os respectivos logoffs, registrando data, hora, máquina, usuário da máquina e IP;
- 10. Manter histórico dos acessos por usuário e por função, registrando data, hora, máquina, usuário da máquina e IP;
- 11. Manter log de auditoria das alterações efetuadas sobre os principais cadastros e tabelas demonstrando o conteúdo anterior e o conteúdo alterado;
- 12. Nos relatórios a visualização dos dados em tela, permitindo selecionar a impressão de intervalos de páginas e o número de cópias a serem impressas, além de também permitir a seleção da impressora desejada local ou em rede;
- 13. Permitir que os relatórios sejam salvos em extensão de arquivos ".rtf, .pdf, .txt e .xls" de forma que possam ser visualizados em outros aplicativos;
- 14. Permitir a exportação das tabelas integrantes da base de dados do aplicativo em arquivos tipo texto;
- 15. Possuir ajuda on-line (help) sensível ao contexto;
- 16. Possuir validação dos campos calculados como CPF, CNPJ, PIS nas telas necessárias antes da gravação no banco de dados;
- 17. Ser configurável a obrigatoriedade do preenchimento dos campos tais como CPF, CNPJ e Endereco;
- 18. Toda atualização de dados deve ser realizada de forma automática, que uma vez cadastrada / alterada já esteja disponível para utilização imediata nos outros módulos integrados;
- 19. A execução dos sistemas deve ser alocadas nas estações usuárias, sendo estas atualizadas de forma automática a partir do servidor, efetuando ainda a verificação de versão da aplicação e a compatibilidade da mesma;
- 20. Possuir ferramenta de criação/edição de relatórios que permita o desenvolvimento de novos relatórios a partir da base de dados existentes, bem como a edição dos relatórios novos e os já existentes, e suas inclusões no menu de cada sistema sem a necessidade de compilação do código-fonte;
- 21. Todos os relatórios de todos os sistemas aplicativos envolvidos devem poder ser incorporados ao sistema de informações gerenciais automaticamente no menu, quando desejar, sem a necessidade de substituição do executável;
- 22. Possuir Sistema Gerenciador de Banco de Dados relacional;
- 23. O SGBD deverá possuir os seguintes recursos: point-in-time recovery (PITR), tablespaces, integridade transacional, Stored procedures, views triggers, suporte a modelo híbrido objeto relacional, suporte a tipos geométricos;
- 24. A integridade referencial entre as diversas tabelas dos aplicativos deve ser efetuada

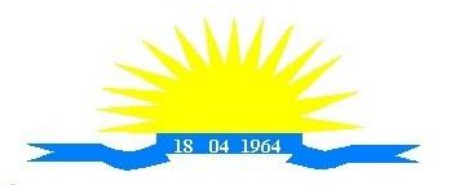

ESTADO DO ESPÍRITO SANTO

diretamente no banco de dados, por meio de foreng keys, triggers ou constraints;

- 25. As regras de integridade do SGBD deverão estar alojadas no Servidor de Banco de Dados, de tal forma que, independentemente dos privilégios de acesso do usuário e da forma como ele se der, não seja permitido tornar inconsistente o banco de dados;
- 26. Possuir sistema de backup, onde o mesmo deverá ser utilizado usuário e senha do SGBD para conexão
- 27. Possuir mecanismo para realização de backup manual, sendo o mesmo completo ou incremental, contendo a possibilidade de compactar o mesmo;
- 28. Possuir ferramenta para restauração de banco de dados, onde o mesmo deve listar todos os backups efetuados pelo gerenciador, possibilitando substituir o banco em produção;
- 29. Possuir mecanismo de histórico de backups efetuados podendo gerenciar a exclusão de algum arquivo;
- 30. Possuir mecanismo de agendamento de backups, onde o mesmo e definido pela periodicidade, onde o mesmo será definido os dias e em qual horário será efetuado;
- 31. Possuir mecanismo de transferência de banco de dados, onde o mesmo poderá ser copiado para outro SBGD, sendo total ou por tabelas;
- 32. Possuir ferramenta de gerenciamento de arquivos de backups gerados salvos em Nuvem, onde o mesmo permite o envio e download dos arquivos;
- 33. O SGBD deverá conter mecanismos de segurança e proteção que impeçam a perda de transações já efetivadas pelo usuário e permita a recuperação de dados na ocorrência de eventuais falhas devendo este processo ser totalmente automático e seguro;
- 34. As senhas dos usuários devem ser armazenadas na forma criptografada, através de algoritmos próprios do sistema, de tal maneira que nunca sejam mostradas em telas de consulta, manutenção de cadastro de usuários ou tela de acesso ao sistema;
- 35. O gerenciador de banco de dados deverá possuir recursos de segurança para impedir que usuários não autorizados obtenham êxito em acessar a base de dados para efetuar consulta, alteração, exclusão, impressão ou cópia;
- 36. Utilização da tecnologia com coleta de dados através de Celular (Mobile) para levantamentos técnicos como inventário de patrimônio;
- 37. Possuir ferramenta de assinatura eletrônica, através de Certificação Digital Padrão ICP Brasil, que permita dar validade jurídica aos documentos gerados;
- 38. Possibilitar caso o órgão licitante desejar, que os documentos digitalizados já salvos também possam ser assinados eletronicamente com o uso da certificação digital. Esta ferramenta deverá ser propriedade da empresa fornecedora do Sistema ERP de Administração Pública;
- 39. Permitir que os documentos digitalizados possam ser salvos em formato PDF ou similar.

### **ESPECIFICAÇÕES FUNCIONAIS DOS SISTEMAS**

#### **A. SISTEMA INTEGRADO COMPRAS, LICITAÇÕES E CONTRATOS Cadastro de Fornecedor (CRC)**

- 1. Possibilitar o registro geral de fornecedores, desde a geração do documento de "Certificado de Registro Cadastral", controlando o vencimento de documentos, bem como registrar a inabilitação por suspensão ou rescisão do contrato.
- 2. Permitir cadastrar as informações do balanço dos fornecedores no sistema para que o mesmo possa calcular automaticamente os índices de liquidez.
- 3. Possibilitar controlar as certidões vencidas ou a vencer dos fornecedores.
- 4. Possibilitar que o sistema avise quando for utilizado um fornecedor que teve contrato suspenso.
- 5. Possibilitar manter informações cadastrais das linhas de fornecimento dos fornecedores.
- 6. Possibilitar manter informações cadastrais de sócios, representantes, contato e conta

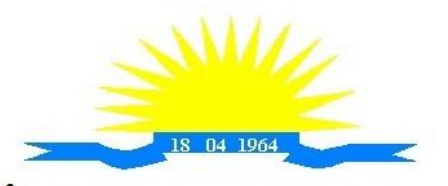

ESTADO DO ESPÍRITO SANTO

bancaria dos fornecedores.

- 7. Possibilitar que sejam calculados os índices de liquidez automaticamente após o preenchimento do balanço patrimonial.
- 8. Mostrar tela de aviso de documentos a vencer ou vencidos dos fornecedores ao tentar abrir o cadastro de fornecedores.
- 9. Permitir a emissão de relatórios de documentos a vencer ou vencidos dos fornecedores.
- 10. Permitir que ao cadastrar um fornecedor ter opção de definição do tipo de fornecedor de acordo com a lei complementar 123/2009.
- 11. O sistema deve possibilitar realizar pesquisas através de link, para os sites do INSS, FGTS, Fazenda Municipal, Estadual e Federal.
- 12. O sistema deverá permitir efetuar o controle de ocorrências dos fornecedores de materiais, serviços e obras como histórico de alterações no cadastro e restrições sofridas como multas e outras penalidades.
- 13. Possibilitar que o relatório de certificado de registro cadastral CRC possa ser parametrizado pelo próprio usuário.

#### **Sistema de Compras**

- 14. Permitir o registro de todo o processo licitatório, envolvendo as etapas desde a preparação (processo administrativo) até o julgamento, registrando as atas, deliberação (preço global), mapa comparativo de preços.
- 15. Permitir no módulo de compras ser realizado o planejamento (previsão de consumo) para cada setor dentro de um período.
- 16. Permitir consolidar os planejamentos de compras constituindo pedido de compras automaticamente.
- 17. Possibilitar que a geração de pedido de compras possa ser realizado pelo próprio sistema em cada secretaria.
- 18. Dispor de integração com o sistema de licitações permitido verificar o andamento dos processos de compras.
- 19. Possibilitar o cadastramento de comissões julgadoras informando datas de designação ou exoneração e os membros da comissão.
- 20. Possibilitar a emissão de quadro comparativo de preço após o processo de cotação para ver qual foi o vencedor da menor proposta.
- 21. Dispor de rotina que possibilite que a pesquisa e preço sejam preenchidos pelo próprio fornecedor, em suas dependências e, posteriormente, enviada em meio magnético para entrada automática no sistema, sem necessidade de redigitação.
- 22. Dispor de recurso de encaminhar os pedidos de compras para pesquisa de preço, licitação ou autorização de fornecimento.
- 23. Possibilitar a emissão do resumo dos pedidos de compra em andamento, informando em que fase o mesmo se encontra e também sua tramitação no protocolo
- 24. Possibilitar que todas as tabelas comuns aos sistemas de compras, licitações e de materiais devem ser únicas, de modo a evitar a redundância e a discrepância de informações.
- 25. Possibilitar a integração com a execução orçamentária gerando as autorizações de empenho, autorizações de fornecimento e a respectiva reserva.
- 26. Possibilitar a integração com o sistema de arrecadação criticando se o fornecedor possuir débitos fiscais.
- 27. Não permitir a alteração da descrição do material após sua utilização.
- 28. Possuir alerta e relatório no sistema quando o limite de dispensa de licitações for excedido de acordo com o tipo de material / serviço.
- 29. Possibilitar a geração automática de autorização de fornecimento a partir da execução do processo de licitação.
- 30. Possibilitar o controle do total das compras dispensáveis (sem licitações). Possibilitando a geração de ordem de compra pegando os dados da requisição. Caso utilize cotação de

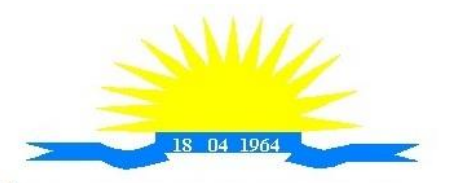

ESTADO DO ESPÍRITO SANTO

planilha de preços o sistema deverá pegar os valores automaticamente.

- 31. Possibilitar a emissão do relatório de autorização de fornecimento.
- 32. Possibilitar a integração com o software de protocolo, podendo o processo ser gerado automaticamente conforme parametrização no ato do pedido de compra.
- 33. Possibilitar a emissão do relatório de valores médios de processos de pesquisa de preço para licitação.
- 34. Dispor do recurso de consolidar vários pedidos de compras para formação de licitação.
- 35. Dispor de recurso de "gerador de relatório", que permite ao usuário emitir relatório com conteúdo, "layout" e ordens selecionáveis.
- 36. Permitir a criação de modelos de documentos a serem utilizados para justificativa da dispensa de licitação.
- 37. Permitir anulação de processo de compra justificando a sua decisão.
- 38. Permitir a renumeração dos itens da compra, possibilitando ser a ordenação em ordem alfabética.

#### **Sistema de Licitação**

- 39. Permitir o registro dos processos licitatórios identificando o número do processo, objeto, requisições de compra a atender, modalidade de licitação e data do processo.
- 40. Possibilitar meios de acompanhamento de todo o processo de abertura e julgamento da licitação, registrando a habilitação, proposta comercial, interposição de recurso, anulação, adjudicação e emitindo o mapa comparativo de preços.
- 41. Não permitir a utilização das despesas sem que haja disponibilidade orçamentária.
- 42. Permitir sugerir o número da licitação sequencial, ou por modalidade.
- 43. Permitir separar os itens do processo por despesa orçamentária a ser utilizada.
- 44. Permitir copiar os itens de outro processo licitatório, já cadastrado.
- 45. Permitir a entrega do edital e de itens a serem cotados em meio magnético, para que os participantes possam digitar suas propostas e as mesmas possam ser importadas automaticamente pelo sistema.
- 46. Permitir rotina que possibilite que a proposta comercial seja preenchida pelo próprio fornecedor, em suas dependências, e posteriormente enviada em meio magnético para entrada automática no sistema, sem necessidade de redigitação.
- 47. Permitir rotina que possibilite a geração da proposta a ser enviada em meio magnético de forma genérica, sem a necessidade de cadastrar o fornecedor no processo, de forma que ao abrir o arquivo o próprio fornecedor possa preencher seus dados e depois poder ser lido no software
- 48. Dispor de rotina que possibilite criar modelos de edital padrão para o uso do sistema sem ter que criar vários modelos para licitações diferentes.
- 49. Dispor de rotina que possibilite a criação de modelos para todos os textos de licitações.
- 50. Dispor do recurso de mesclagem de campos em todos os modelos de documentos requeridos nas etapas da licitação e pesquisa de preços.
- 51. Dispor de configuração de julgamento por técnica, definindo as questões e as respostas.
- 52. Dispor de rotina para verificação de possíveis débitos fiscais no ato da inclusão dos fornecedores na licitação.
- 53. Dispor da ata do processo licitatório automaticamente de acordo com o modelo criado.
- 54. Permitir gerar arquivos para atender as exigências do Tribunal de Contas relativas à prestação de contas dos atos administrativos de licitações e contratos.
- 55. Deverá permitir controlar as despesas realizadas e a realizar, evitando a realização de despesas de mesma natureza com dispensa de licitação ou modalidade de licitação indevida, por ultrapassarem os respectivos limites legais.
- 56. Possibilitar alertar para as modalidades estabelecidas em Lei se as mesmas se encontram dentro da faixa de preços especificada para cada modalidade.
- 57. Possibilitar a consulta ao preço praticado nas licitações, por fornecedor ou material.

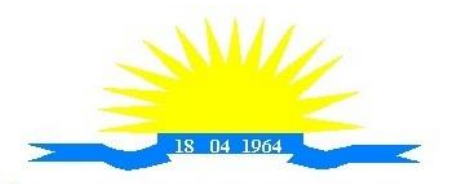

ESTADO DO ESPÍRITO SANTO

- 58. Possibilitar as seguintes consultas ao fornecedor: Fornecedor de determinado produto e Licitações vencidas por Fornecedor.
- 59. Possibilitar a geração de todos os controles, documentos e relatórios necessários ao processo licitatório, tais como: ordenação de despesa, editais de publicação, homologação e adjudicação, atas, termo de análise jurídica, parecer técnico e aviso de licitações.
- 60. Dispor do recurso de "gerador de relatório", que permite ao usuário emitir relatório com conteúdo, "layout" e ordens selecionáveis.
- 61. Possibilitar recurso de fala que ao término de confecção de uma ata a mesma possa ser lida automaticamente pelo sistema para os fornecedores e membros da comissão.
- 62. Possibilitar que o sistema sinalize automaticamente empates no julgamento de preços, de acordo com lei complementar 123/2006, mostrando os valores mínimos e máximos, inclusive a cada rodada de lance do pregão presencial.
- 63. Permitir indicar quais são as empresas empatadas na fase de julgamento dos preços.
- 64. Permitir realizar julgamento por maior desconto ou melhor oferta.
- 65. Permitir que no tipo de julgamento de desconto ou melhor oferta às propostas de preços possam ser lançadas em porcentagem inclusive os modelos de ata, homologação.
- 66. Possibilitar controlar a situação do processo de licitação, se ela está anulada, cancelada, concluída, suspensa, licitação deserta, fracassada ou revogada.
- 67. Possibilitar gerar a entrada no almoxarifado a partir da liquidação da mercadoria.
- 68. Dispor da Lei de Licitações em ambiente hipertexto.
- 69. Possuir integração total com o sistema de contabilidade, exportando automaticamente todas as licitações cadastradas do sistema de compras, licitações e contratos.
- 70. Possuir o recurso da Lei Complementar Nº 147/2014, Artigo 48, Inciso III.

#### **Pregão Presencial**

- 71. Possuir módulo de pregão presencial, além de controlar todo do processo.
- 72. Possibilitar a execução do pregão por item ou lote de itens.
- 73. Permitir que o enquadramento dos lotes possa ser realizado de forma automática por Item, classificação de material/serviço ou global.
- 74. Dispor de recurso que possibilite a montagem de lotes selecionando seus respectivos itens.
- 75. Possibilitar o registro de forma sintética dos fornecedores que participarão do pregão.
- 76. Possibilitar a digitação e classificação das propostas iniciais dos fornecedores definindo quais participarão dos lances, de acordo com os critérios estabelecidos na Lei do Pregão.
- 77. Permitir a classificação das propostas do Pregão Presencial automaticamente, conforme critérios de classificação impostos na legislação (Lei 10.520).
- 78. Possibilitar o registro dos preços das propostas lance a lance até o declínio do último fornecedor.
- 79. Possibilitar o acompanhamento lance a lance do pregão, através de tela que deve ser atualizada automaticamente mediante a digitação dos lances, permitindo aos fornecedores participantes uma visão global do andamento do pregão.
- 80. Possibilitar a emissão da ATA do Pregão Presencial e histórico com os lances.
- 81. Possuir integração total com o sistema de contabilidade, exportando automaticamente todos os pregões presenciais cadastrados no sistema de compras, licitações e contratos.
- 82. Possibilitar que a tela onde são gerenciados os lances dos processos licitatórios na modalidade de pregão possa ser maximizada
- 83. Possibilitar para processos na modalidade de pregão que seja visualizada na tela de lances a informação de que o valor arrematado/vencedor do lote está superior ao valor médio.

#### **Registro de Preços**

84. Possuir controle necessário para Registro de Preços, de acordo com art. 15 da Lei 8.666/93, facilitando assim o controle de entrega das mercadorias licitadas, diminuindo a necessidade de controle de mercadorias em estoque físico.

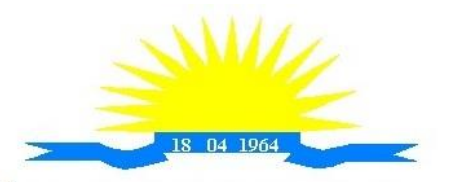

ESTADO DO ESPÍRITO SANTO

- 85. Possibilitar registrar e emitir as requisições de compras e serviços para registro de preço.
- 86. Possibilitar registrar e emitir atas de julgamentos registrando o preço dos fornecedores.
- 87. Possuir base de preços registrados.
- 88. Possibilitar a geração do termo de compromisso para o fornecedor vencedor.
- 89. Possibilitar a geração automática da autorização de fornecimento aos fornecedores mediante registro de preço.
- 90. Possibilitar para os registros de preços ao qual o critério de julgamento seja Maior Desconto sobre tabela de preços, que o sistema permita detalhar os itens da planilha no ato do fornecimento.
- 91. Possibilitar no registro de termo de adesão de registro de preços, informar a origem, número do processo do órgão gerenciador (Origem).
- 92. Permitir a geração de contrato da ata de registro de preço.

#### **Sistema de Contratos**

- 93. Possibilitar o registro e controle dos contratos (objeto, valor contratado, vigência, cronograma de entrega e pagamento e penalidades pelo não cumprimento) e seus aditivos, reajustes e rescisões, bem como o número das notas de empenho.
- 94. Possibilitar que a geração do contrato seja de forma automática sem que o usuário tenha que redigitar todo o processo.
- 95. Permitir que possa ser criado o modelo do contrato com campos de mesclagens para serem usados pelo sistema.
- 96. Possibilitar a definição e o estabelecimento de cronograma de entrega dos itens dos contratos.
- 97. Possibilitar a definição e o estabelecimento de cronograma de pagamentos dos contratos.
- 98. Possibilitar o controle do saldo de material contratado.
- 99. Possibilitar a rescisão do contrato indicando motivo e data.
- 100. Possibilitar registrar as medições da execução do contrato informando o percentual de conclusão a cada medição.
- 101. Dispor do recurso para cadastramento de aditamento contratual.
- 102. Dispor de recurso que possibilite avisar com antecedência o vencimento dos contratos.
- 103. Dispor de recurso que possibilite controlar contratos por unidade gestora.
- 104. Possibilitar integração total com o sistema de contabilidade, exportando automaticamente todos os contratos cadastrados no sistema de compras, licitações e contratos.
- 105. Permitir a inserção do registro de ocorrências em contratos, para possuir o controle histórico de paralisações, situação contratual e demais informações que forem necessárias ao órgão
- 106. Possibilitar o registro das obrigações contratuais (forma de pagamento, forma de fornecimento, prazo de execução, multa rescisória, multa por inadimplência e garantia contratual.
- 107. Permitir a emissão do relatório de razão do contrato
- 108. Permitir informar a secretaria no cadastro de fiscal do contrato, para contratos que possuem mais de uma secretaria.

### **Sistema de Convênios**

- 109. Possibilitar o registro e controle dos convênios (objeto, valor de contra partida, valor de repasse, valor global, vigência, liberação e penalidades pelo não cumprimento) e seus aditivos.
- 110. Permitir registrar os fiscais do convênio.
- 111. Permitir que possa ser criado o modelo do convênio com campos de mesclagens para serem usados pelo sistema.
- 112. Permitir o registro de dados específicos do convênio como: banco, agência, conta bancária, fontes, aplicação financeira, responsável e data do final da prestação de contas.

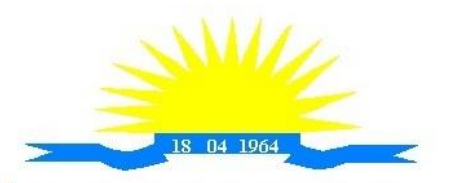

ESTADO DO ESPÍRITO SANTO

- 113. Permitir o registro de dados referentes as liberações.
- 114. Permitir o registro dos tipos Fomento, Colaboração e Acordo.
- 115. Permitir o registro da rescisão dos convênios indicando motivo e data.
- 116. Permitir o cadastramento de aditamento do convênio.
- 117. Dispor de recurso que possibilite avisar com antecedência o vencimento dos convênios.
- 118. Dispor de recurso que possibilite controlar convênios por unidade gestora.
- 119. Possibilitar integração total com o sistema de contabilidade, exportando automaticamente todos os convênios cadastrados no sistema.

### **Relatórios**

- 120. Possibilitar a consulta dinâmica mediante relatório gerencial das movimentações de mercadorias, por período, dotação e por almoxarifado, listando todas as entradas e saídas.
- 121. Possibilitar a emissão de relatório de listagem de compras/licitações por período.
- 122. Possibilitar a emissão de relatório de listagem de itens de compra concluída.
- 123. Possibilitar a emissão do relatório de Planejamento de Compra (Previsão de Consumo).
- 124. Possibilitar a emissão de relatório que demonstra o pedido de compra com todos os detalhes de materiais e serviços assim como suas especificações, quantidades e valores.
- 125. Possibilitar a emissão de relatório contendo os detalhes da pesquisa de preço para ser enviado para o fornecedor para que o mesmo possa preencher com seus preços.
- 126. Possibilitar a emissão de relatório que imprime o documento personalizado de pesquisa de preços com todo seu texto e detalhes.
- 127. Possibilitar a emissão de relatório dos documentos diversos informados na pesquisa de preço.
- 128. Possibilitar a emissão de relatório que demonstre as informações de situação da pesquisa de preços assim como seu texto.
- 129. Possibilitar a emissão de relatório que demonstre o texto do aviso ou publicação do edital.
- 130. Possibilitar a emissão de relatório que mostra em uma folha as principais informações da licitação para ser utilizada como capa de edital.
- 131. Possibilitar a emissão de relatório do edital da licitação com todo seu texto e detalhes.
- 132. Possibilitar a emissão de relatório com texto para ser enviado ao setor jurídico para avaliação do processo de licitação.
- 133. Possibilitar a emissão de relatório da minuta de edital da licitação com todo seu texto e detalhes.
- 134. Possibilitar a emissão de relatório de ordenação de despesa com seu devido texto para ser encaminhado para a contabilidade.
- 135. Possibilitar a emissão de relatório com o texto do parecer jurídico sobre o processo de licitação.
- 136. Possibilitar a emissão de relatório que imprime para os licitantes o comprovante de recebimento de edital.
- 137. Possibilitar a emissão de relatório que demonstra o texto do parecer técnico sobre as amostras dos materiais dos licitantes.
- 138. Possibilitar a emissão de relatório que mostra o texto de registro de um determinado licitante para uma licitação.
- 139. Possibilitar a emissão de relatório do registro das ocorrências efetuadas.
- 140. Possibilitar a emissão de relatório que mostra o texto da pré-homologação / adjudicação da licitação.
- 141. Possibilitar a emissão de relatório que mostra o texto das atas feitas durante o processo de licitação.
- 142. Possibilitar a emissão de relatório contendo o texto final da homologação da licitação.
- 143. Possibilitar a emissão de relatório contendo o texto do parecer da comissão sobre a conclusão do processo de licitação.
- 144. Possibilitar a emissão de relatório que mostra as informações de situação de licitação

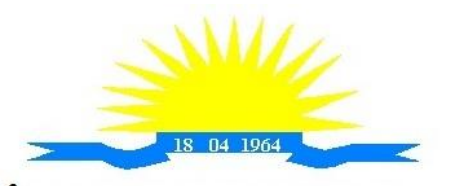

ESTADO DO ESPÍRITO SANTO

assim como seu texto.

- 145. Possibilitar a emissão de relatório que mostra uma lista de licitações para a comissão de licitação poder se organizar e saber qual é a programação semanal, quinzenal, etc...de suas licitações.
- 146. Possibilitar a emissão de relatório que mostra os preços que foram obtidos por fornecedor.
- 147. Possibilitar a emissão de relatório que mostra os valores médios das propostas de preços.
- 148. Possibilitar a emissão de relatório que mostra o quadro comparativo de preços com todos os fornecedores e valores avaliando e indicando vencedores.
- 149. Possibilitar a emissão de relatório final de preços com todos os fornecedores que venceram e seus respectivos detalhes.
- 150. Possibilitar a emissão de relatório que mostra os valores médios para a devida reserva contábil de acordo com o processo licitatório, órgãos e respectivas dotações.
- 151. Possibilitar a emissão de relatório que mostra os valores totalizados de compras para cada modalidade de compra.
- 152. Possibilitar a emissão de relatório que mostra os valores totalizados de compras para cada tipo realizadas pela modalidade dispensa.
- 153. Possibilitar a emissão de relatório contendo o extrato da ata de registro de preços.
- 154. Possibilitar a emissão de relatório que mostra uma listagem de todos os materiais registrados com suas respectivas especificações e valor unitário para serem publicados.
- 155. Possibilitar a emissão de relatório que imprime as informações para acompanhamento dos termos de compromisso a vencer dentro de um período.
- 156. Possibilitar a emissão de relatório que imprime o texto do contrato.
- 157. Possibilitar a emissão de relatório que demonstra o saldo inicial, saldo emitido, saldo recebido e o saldo atual de contratos vigentes.
- 158. Possibilitar a emissão de relatório que mostra as informações para acompanhamento dos contratos por situação.
- 159. Possibilitar a emissão de relatório que imprime o texto do convênio.
- 160. Possibilitar a emissão de relatório que reproduz as informações para acompanhamento dos convênios a vencer dentro de um período.
- 161. Possibilitar a emissão de relatório que mostra as autorizações de fornecimento/execução em aberto com estimativas de datas de entrega dentro de um período.
- 162. Possibilitar a emissão de relatório que demonstra a relação de autorização de fornecimento por Fornecedor dentro de um período.
- 163. Possibilitar a emissão de relatório de autorização de fornecimento / execução com todos os detalhes da compra a ser efetuada.
- 164. Possibilitar a emissão de relatório que mostra todos os documentos a vencer / vencidos de fornecedores dentro do período informado.
- 165. Possibilitar a emissão de relatório que mostra todas as licitações que o fornecedor participou e venceu por um período.
- 166. Possibilitar a emissão de relatório que contém a relação de fornecedores por atividade/linhas de fornecimento.
- 167. Possibilitar a emissão de relatório contendo a relação de compras efetuadas dentro de um período.
- 168. Possibilitar a emissão de relatório contendo a listagem de todos os contratos dentro de um período desejado.

### **Integrações**

- 169. Possibilitar que o catálogo de materiais e serviços sejam integrados com os módulos/sistema de almoxarifado, patrimônio e frota.
- 170. Possibilitar que o cadastro de unidade de medida seja integrado com os sistemas/módulos de almoxarifado, patrimônio e frota.
- 171. Possibilitar que o cadastro de fornecedores seja integrado com os módulos/sistemas de

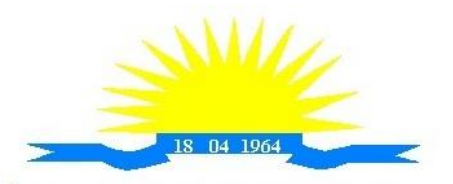

ESTADO DO ESPÍRITO SANTO

contabilidade, almoxarifado, patrimônio e frota.

- 172. Permitir a integração com o software de almoxarifado disponibilizando as ordens de compra para posterior entrada.
- 173. Permitir a integração com o software de receitas tributárias, verificando/bloqueando/alertando débitos fiscais de fornecedores, sendo possível não avisar, verificar e bloquear ou verificar e alertar.
- 174. Possibilitar integração de dados junto ao Portal da Transparência, permitindo a exportação para a divulgação das informações mínimas sobre as licitações, dispensas e inexigibilidade, contratos e ordens de compras do órgão publicante.
- 175. Permitir a integração com o sistema de protocolo, possibilitando que possam ser gerados processos automaticamente quando algum pedido de compra for gerado, ou pedir a confirmação da geração de processos quando algum pedido de compra for gerado, ou deixar que o processo possa ser criado e relacionado manualmente.
- 176. Permitir a integração com sistema de contabilidade empenhando e liquidando as AFs e AEs automaticamente.
- 177. Possibilitar a integração com o sistema de contabilidade pública, exportando as: autorizações de empenho (AE), autorização de complementação de empenho, anulação de empenho, autorização de liquidação (AF) e anulação de (AF).
- 178. Possibilitar a integração total com o sistema de contabilidade pública, exportando automaticamente todas as licitações cadastradas do sistema, dispensas e inexigibilidade, contratos concedidos e recebidos e seus aditivos, convênios concedidos e recebidos e seus aditivos.
- 179. Possibilitar a integração com o sistema de contabilidade pública possibilitando gerar/exportar a reserva orçamentária.
- 180. Possibilitar a integração com o sistema de contabilidade pública realizando a importação de dotações orçamentárias.

#### **Prestação de Contas ES**

- 181. Permitir a geração de arquivos destinados à prestação de contas do TCE-ES (Tribunal de Contas do Estado do Espírito Santo).
- 182. Deverá permitir a impressão de relatório para conferência de inconsistências a serem corrigidas no sistema antes de gerar os arquivos para o TCE-ES (Tribunal de Contas do Estado do Espírito Santo).
- 183. O Software deverá realizar a emissão de relatórios destinados à prestação de contas do estado conforme o TCE-ES.

### **B. SISTEMA INTEGRADO DE ALMOXARIFADO**

#### **Controle de Estoque de Materiais/ Almoxarifado**

- 1. Possibilitar o cadastro e manutenção dos almoxarifados, informando a sua secretaria/local responsável, permitindo o controle individual para aplicações diretas.
- 2. Permitir registrar os endereços físicos dos materiais.
- 3. Possuir controle da localização física dos materiais dentro dos estoques.
- 4. O sistema deverá permitir o controle de armazenamento de materiais perecíveis, registrando o Lote, Data de Fabricação e Vencimento.
- 5. O software deverá controlar as aquisições de materiais/mercadorias por notas fiscais e os gastos por requisição.
- 6. O software deverá possibilitar a entrada da nota fiscal a partir de uma ordem de compra, podendo esta ser integral ou parcial, demonstrando assim a integração com o software de compras.
- 7. O software deverá possibilitar a importação de Nota fiscal Eletrônica (NF-e).
- 8. O software de controle de estoque de materiais/almoxarifado deverá ser integrado ao

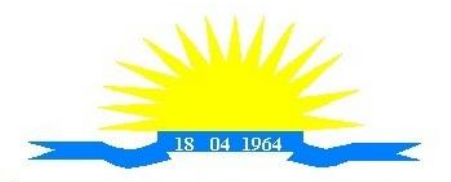

ESTADO DO ESPÍRITO SANTO

software de patrimônio, permitindo que seja efetuado a incorporação de bens quando for o caso.

- 9. O software deverá possibilitar a inclusão de dados relacionados às entradas e saídas que são independentes de execução orçamentária (doação e devolução) no almoxarifado.
- 10. Permitir efetuar transferências de materiais entre almoxarifados.
- 11. O sistema deverá permitir que as requisições de material em estoque possam ser atendidas integralmente ou parcialmente.
- 12. O software deverá possibilitar que seja informado automaticamente no momento da requisição o lote com validade que está para vencer.
- 13. Permitir dar baixa automática no estoque pelo fornecimento de material através da aplicação imediata.
- 14. O software deverá na distribuição de materiais ser utilizado os centros de custos/locais para controle do consumo.
- 15. O software deverá possibilitar que sejam realizadas requisições de materiais via WEB, possibilitando que os setores fora do órgão ao qual não possuem acesso a rede, possam realizar suas solicitações.
- 16. O software deverá possuir controle de segurança para as requisições web, para que somente o usuário devidamente cadastrado com as devidas permissões a ele atribuídas possa gerálas.
- 17. O software deverá possibilitar que após a criação da requisição web, o almoxarife receba simultaneamente em seu ambiente de trabalho a requisição gerada, para efetuar as devidas movimentações e atender as solicitações do setor requisitante.
- 18. O sistema deverá possibilitar que sejam bloqueados os almoxarifados para entradas e saídas durante os períodos de inventário, possibilitando informar a data de abertura e fechamento do processo.
- 19. O software deverá permitir realizar a geração de pedidos de compras pelo sistema de almoxarifado
- 20. Permitir o gerenciamento integrado dos estoques de materiais existentes nos diversos almoxarifados
- 21. Permitir controlar as movimentações de entrada e saída para cada material de cada estoque, por meio de relatórios.
- 22. Dispor do recurso "gerador de relatórios", que proporcione ao usuário emitir relatório com conteúdo, "layout" e ordens selecionáveis.
- 23. O software deverá possibilitar que cada setor gere sua própria requisição de material.
- 24. O software deverá possuir o histórico de acessos dos usuários que executaram rotinas no sistema.
- 25. O software deverá importar centros de custos, materiais e fornecedores do sistema compras visando o cadastro único.
- 26. O software deverá possibilitar o controle de acesso de usuários a almoxarifados, possibilitando que o usuário possa ter acesso a um ou mais de um almoxarifado.
- 27. Controlar o saldo quantitativo ou financeiro dos materiais solicitados através da requisição de materiais por secretaria, devendo ser possível definir a cota de cada local/setor para um determinado item, bloquear a requisição de material caso a secretaria tenha atingido sua cota de requisição para aquele item, bem como visualizar o saldo atual de cada material.
- 28. Permitir Controlar o estoque mínimo e máximo dos materiais.
- 29. Permitir que seja realizado o fechamento mensal das movimentações de materiais, impedindo o movimento nos meses já encerrados.
- 30. O software deverá possibilitar o cadastramento de comissões para realização do inventário.
- 31. Emitir aviso nos materiais que estão em ponto de reposição de estoque ao serem utilizados
- 32. O software deverá possibilitar informar o número do processo licitatório, empenho e a ordem de compra no cadastro de entradas de materiais, para identificação da origem da entrada.
- 33. Permitir que determinados grupos ou itens sejam requisitados apenas por determinados

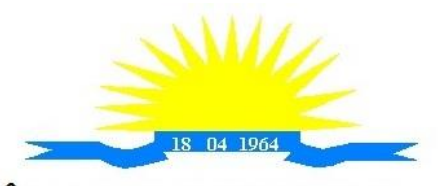

ESTADO DO ESPÍRITO SANTO

centros de custos.

- 34. Permitir que lotes sejam inativados.
- 35. Permitir efetuar as movimentações de saída de materiais pelo valor médio de cada material por estoque.
- 36. Permitir ao gerar a entrada da nota fiscal a partir de uma ordem de compra, que sejam informados lotes diferentes quando for entrada parcial.
- 37. Atender a Instrução Normativa 205, de 08 de abril de 1988, o PCASP (Plano de Contas Aplicado ao Setor Público) e o MCASP (Manual de Contabilidade Aplicado ao Setor Público). O cadastro de mercadorias deverá seguir o padrão de grupos e subgrupos e itens conforme especificado na Portaria 448 do STN de 13/09/2002.
- 38. Possibilitar a visualização da versão do sistema que está sendo utilizada.
- 39. Possibilitar o controle do histórico geral das alterações realizadas no software por meio do controle de versão, bem como a atualização do aplicativo para a versão mais atual.

#### **Relatórios**

- 40. Controle de Estoque de Materiais/ Almoxarifado
- 41. Permitir a emissão de relatório de requisições de materiais por centro de custo.
- 42. O software deverá permitir a emissão de etiquetas para fixação nas prateleiras.
- 43. O software deverá possibilitar emitir relatório de entradas por nota fiscal e/ ou fornecedor.
- 44. Permitir a emissão de relatório de todos os produtos cadastrados no sistema contendo no mínimo: código, especificação, unidade, endereço e lote.
- 45. Emitir relatórios de controle de validade de lotes de materiais, possibilitando seleção por almoxarifado e período.
- 46. Emitir relatório demonstrativo dos materiais acima do máximo permitido em estoque.
- 47. Emitir relatório demonstrativo de materiais abaixo do mínimo permitido em estoque.
- 48. Emitir relatório da configuração de ponto de reposição de Materiais.
- 49. Emitir relatório Curva ABC
- 50. Emitir relatório sintético de estoque físico e financeiro por almoxarifado.
- 51. O software deverá possuir a opção de visualizar relatórios em tela antes da impressão.
- 52. Possibilitar consulta dinâmica mediante relatório gerencial das movimentações de mercadorias, por período, dotação e por almoxarifado, listando todas as entradas e saídas.
- 53. O software deverá possuir rotina para a emissão de relatório de balancete do estoque mostrando os movimentos de entradas, saídas e saldo atual por período
- 54. Possibilitar a emissão da listagem de catálogo com todos os materiais.
- 55. Possibilitar a emissão da listagem dos almoxarifados/estoques existentes.
- 56. Possibilitar a emissão de relatórios de crédito e débito de transferências.
- 57. Possibilitar a emissão de relatório com relação mensal e/ou anual de saídas realizadas, contendo na impressão os materiais de consumo e as respectivas quantidades.
- 58. Possibilitar a emissão de relatório de boletim de recebimento de material.
- 59. Possibilitar a emissão de relatório de consumo médio de material.
- 60. Possuir relatório para possível verificação inconsistências de dados de liquidação entre o sistema de almoxarifado e contábil.
- 61. Possibilitar emissão de relatório de histórico de movimentação de materiais com no mínimo as seguintes informações: almoxarifado, código e especificação do material, tipo de movimentação, data da movimentação, quantidade, valor unitário, valor total e saldo.
- 62. Possibilitar a consulta dinâmica mediante relatório gerencial das movimentações de mercadorias, por período, dotação e por almoxarifado, listando todas as entradas e saídas.
- 63. Possibilitar a emissão de relatório com relação mensal e/ou anual de entradas realizadas, contendo na impressão contendo na impressão no mínimo os materiais de consumo e as respectivas quantidades.
- 64. Possibilitar emissão de relatório com relação mensal e/ou anual de saídas realizadas, contendo na impressão no mínimo os materiais de consumo e as respectivas quantidades.
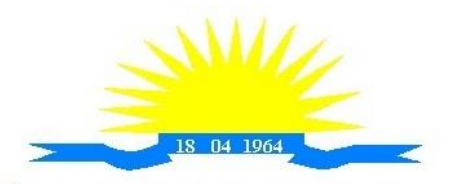

ESTADO DO ESPÍRITO SANTO

- 65. Permitir a emissão de relatório de gastos por local.
- 66. Permitir a emissão de relatório de aquisição por conta contábil e fornecedor.

#### **Integrações**

- 67. Possibilitar que o catálogo de materiais e serviços sejam integrados com os módulos/sistema de compras, licitações, patrimônio e frota.
- 68. Possibilitar que o cadastro de unidade de medida seja integrado com sistemas/módulos de compras, patrimônio e frota.
- 69. Possibilitar que o cadastro de fornecedores seja integrado com os módulos/sistemas de contabilidade, compras, licitações, patrimônio e frota.
- 70. Possuir integração com o sistema de compras, licitação e contratos gerando automaticamente a entrada no estoque a partir de uma autorização de fornecimento.
- 71. Possuir integração com o software de Compras e Licitações possibilitando efetuar automaticamente as entradas de almoxarifado pela ordem de compra.
- 72. Possuir integração com o sistema patrimonial efetuando automaticamente a inclusão do item patrimonial naquele sistema.
- 73. Possuir integração com o software de compras, licitações e contratos demonstrando apenas os fornecedores que foram cadastrados e habilitados em tal software.
- 74. Informar a modalidade do processo de compra, número da ordem de fornecimento e processo administrativo, demonstrando assim a integração com os sistemas de compras e protocolo.
- 75. Possibilitar a integração com o software de controle de frotas, ao serem cadastradas entradas e requisições em tal sistema as mesmas devem estar disponíveis no almoxarifado de controle do respectivo setor competente.
- 76. O software deverá permitir a integração de dados junto ao Portal da Transparência, permitindo a exportação para a divulgação das informações mínimas sobre as entradas e saídas do(s) almoxarifado(s) do órgão publicante.

#### **Prestação de Contas ES**

- 77. Deverá permitir a geração de arquivos para atendimento as exigências do Tribunal de Contas corresponde à prestação de contas do controle de estoque municipal.
- 78. O Software deverá realizar a emissão de relatórios destinados à prestação de contas do estado do ES conforme o TCEES.
- 79. Permitir o cadastro e impressão da Tabela 39, conforme item II deste do anexo III da IN 43/2017 conforme o TCEES.
- 80. Possuir rotina de geração dos arquivos INVIMO, INVMOV, INVINT, INVALM em extensão "XML" em atendimento a IN 43/2017.
- 81. Possuir rotina de geração referente a TABELA 14 RESUMO DO INVENTÁRIO DO ALMOXARIFADO - MATERIAL DE CONSUMO, conforme layout constante no anexo III da IN 43/2017 conforme o TCEES.
- 82. Possuir rotina de geração referente a TABELA 15 DEMONSTRATIVO ANALÍTICO DAS ENTRADAS E SAÍDAS DO ALMOXARIFADO DE MATERIAIS DE CONSUMO, conforme layout constante no anexo III da IN 43/2017 conforme o TCEES.
- 83. Possuir rotina de geração referente a TABELA 16 RESUMO DO INVENTÁRIO DO ALMOXARIFADO - MATERIAL PERMANENTE, conforme layout constante no anexo III da IN 43/2017 conforme o TCEES.
- 84. Possuir rotina de geração referente a TABELA 17 DEMONSTRATIVO ANALÍTICO DAS ENTRADAS E SAÍDAS DO ALMOXARIFADO DE MATERIAIS PERMANENTES, conforme layout constante no anexo III da IN 43/2017 conforme o TCEES.
- 85. Permitir que os relatórios relativos a prestação de contas possam ser salvos em formato PDF.

# <span id="page-36-0"></span>**C. GESTÃO DE PATRIMÔNIO**

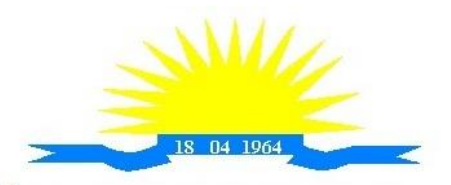

ESTADO DO ESPÍRITO SANTO

- 1. Possuir integração com o software de patrimônio, a fim de que a incorporação de bens móveis seja efetuada de maneira integrada às movimentações de entrada do almoxarifado.
- 2. O sistema deverá controlar o cadastro de bens móveis, imóveis e intangíveis oferecendo meios para o controle de numeração dos bens patrimoniais que forem cadastrados no sistema e mecanismos para localização por local, código de material, número de patrimônio, classe, número do processo, tipo de documento, data de aquisição e valor de aquisição.
- 3. Possibilitar realizar a manutenção e controle dos dados pertinentes aos bens móveis, imóveis, semoventes e intangíveis, de maneira efetiva desde o cadastramento, a classificação e a movimentação.
- 4. O sistema deverá possibilitar a incorporação ou não incorporação do valor do bem no patrimônio.
- 5. Permitir a incorporação múltipla de bens, definindo como base um bem específico, informando a quantidade de registros a serem replicados.
- 6. Permitir consultar os bens por número de tombamento, data de aquisição, número do documento e número/ ano do empenho.
- 7. Permitir no cadastro de bem, informar o registro de sua garantia.
- 8. Permitir criar campos para detalhar características personalizadas para os bens. Como: "Cor", "Altura", "Peso", etc.
- 9. Permitir o controle dos bens recebidos ou cedidos em comodato a outros órgãos da administração pública.
- 10. Possibilitar registrar o número da plaqueta anterior do bem a fim de auditorias.
- 11. Possibilitar que seja informado o processo de compra, número da ordem de fornecimento e processo administrativo, referentes ao item patrimonial, demonstrando assim a integração com os sistemas de compras e protocolo.
- 12. Permitir armazenar a imagem atual do bem por meio dos arquivos em formato JPG, BMP, PDF, entre outros.
- 13. O sistema de Patrimônio Público deverá possibilitar o registro do Termo de Guarda e Responsabilidade, individual ou coletivo (setorial) dos bens.
- 14. Possibilitar o registro das comissões de inventário informando: número do decreto/portaria, os membros e sua respectiva vigência.
- 15. Possibilitar o registro dos motivos das baixas dos bens do patrimônio público (venda, doações, inutilização, abandono, cessão, devolução, alienação, leilão, outros).
- 16. Permitir o registro de baixas patrimoniais.
- 17. Possibilitar que a baixa de bens possa ser individual e/ou coletiva de bens.
- 18. O sistema de Patrimônio Público deverá permitir efetuar a baixa de bens que não foram localizados no setor durante o registro do mesmo no processo de inventário.
- 19. Possibilitar a transferência de bens individual, coletiva, por lote ou por filial.
- 20. Possibilitar realizar a transferência de bens localizados no setor mas pertencentes a outro, durante o registro do inventário.
- 21. Possibilitar na tela de transferência ser informado o número do documento autorizador.
- 22. Possibilitar que a depreciação de bens possa ser individual, ou conforme critérios estabelecidos na seleção.
- 23. Possibilitar que o sistema permita que as fórmulas de depreciação/ reavaliação e as seleções sejam criadas pelo usuário.
- 24. Possibilitar registrar o responsável pela conformidade da reavaliação/ depreciação.
- 25. Possibilitar realizar a agregação de bens., desta forma os bens deverão ser tratados como um único, podendo realizar a desvinculação a qualquer momento.
- 26. Possibilitar realizar o controle de bens alienados e sua vigência.
- 27. Possibilitar o controle de bens assegurados, informando seguradora, vigência e itens segurados.
- 28. Possibilitar o controle dos bens encaminhados à manutenção, armazenando os dados

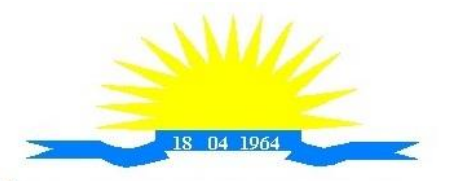

ESTADO DO ESPÍRITO SANTO

básicos da movimentação, tais como: data de envio, se é manutenção preventiva ou corretiva e valores.

- 29. Dispor do recurso de "gerador de relatórios", que possibilite o usuário emitir relatório com conteúdo, "layout" e ordens selecionáveis.
- 30. Possibilitar a visualização da versão do sistema que está sendo utilizada.
- 31. Possibilitar o controle do histórico geral das alterações realizadas no software por meio do controle de versão, bem como a atualização do aplicativo para a versão mais atual.
- 32. Possibilitar que seja realizada a exclusão múltipla de bens incorporados, a partir do tombamento original.
- 33. Possibilitar utilizar mecanismo de conversão de moeda no cadastro de bens.
- 34. Possibilitar efetuar o cadastro dos bens informando o valor residual para os bens, para controle das depreciações.
- 35. Possibilitar vincular a conta contábil em que o bem está alocado.
- 36. Possibilitar vincular um responsável para cada bem adquirido.
- 37. Possibilitar vincular a localização física diretamente ao bem.
- 38. Possibilitar informar o valor percentual residual do bem e o percentual de depreciação anual dos bens diretamente ao registrar as contas patrimoniais.
- 39. Possibilitar registrar as pessoas físicas que serão responsáveis por zelar os bens do patrimônio público que estão sob sua responsabilidade.
- 40. Permitir cadastrar os motivos previstos na legislação que podem ser utilizados em diversas ações, como baixas, estorno de baixas, manutenções e desusos de bens.
- 41. Permitir o encerramento mensal de competência, não permitindo movimentos com data retroativa ao mês/ano encerrado.
- 42. Possibilitar que na incorporação de bens imóveis, possam ser informados os dados de: metragem, logradouro, bairro e cartório do registro do imóvel.
- 43. Possibilitar que as fórmulas de avaliação, reavaliação e depreciação possam ser criadas pelo usuário.
- 44. Possibilitar inserir uma data para o início das depreciações dos bens. **Relatórios**
- 45. Possibilitar emitir etiquetas de controle patrimonial, inclusive com código de barras para leitura óptica.
- 46. O software deverá possuir relatório dos bens que estão com a garantia para vencer.
- 47. Possibilitar emitir a relação de bens por produto.
- 48. Possibilitar a emissão de relatório de relação simples de bens, por tipo, bem e tipo de aquisição.
- 49. Possibilitar a emissão do relatório demonstrando os bens em inventariados: Localizados e pertencentes ao setor, Localizados mas pertencentes a outro setor e Não Localizados.
- 50. Possibilitar a emitir relatório do inventário anual de bens.
- 51. Possibilitar a emissão de relatório de baixas por classe ou localização do bem.
- 52. Possibilitar a emissão de relatório de nota de alienação.
- 53. Possibilitar a emissão de relatório destinado à prestação de contas.
- 54. Permitir a emissão do Termo de Guarda e Responsabilidade, individual ou coletivo (setorial) dos bens.
- 55. Permitir a emissão do Termo de Baixa com as seguintes informações: número da guia, data da baixa, motivo, código e especificação do bem.
- 56. Possibilitar a emissão do Termo de Transferência com, pelo menos, as seguintes informações: número da guia, data de transferência, origem e destino (local e responsável), número do bem e especificação.
- 57. Emitir relatório de nota de manutenção, bens em manutenção em aberto e efetuadas.
- 58. Emitir relatório de balanço patrimonial.
- 59. Emitir de inventário geral de bens, contendo: descrição do bem, número de plaqueta, classificação do bem, valor do bem, totalização de bens incorporados no exercício,

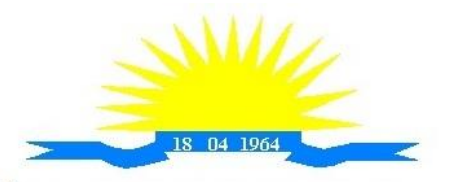

ESTADO DO ESPÍRITO SANTO

totalização de bens baixados no exercício, totalização de bens incorporados em exercícios anteriores e totalização geral.

- 60. Permitir emissão de relatório com relação de baixas de materiais permanentes.
- 61. Possibilitar a emissão de relatório com relação de transferências de materiais permanentes em um determinado intervalo de datas.
- 62. Possibilitar a emissão de relatórios das manutenções preventivas e corretivas dos bens.
- 63. Possibilitar a emissão do relatório de nota de seguro patrimonial.
- 64. Possibilitar a emissão de relatórios, bem como gerar arquivos, destinados à prestação de contas em conformidade com o Tribunal de Contas.
- 65. Possibilitar a relação de depreciações por localização ou classe.
- 66. Possibilitar a relação de reavaliações por localização ou classe.
- 67. Possibilitar manter o registro histórico das movimentações dos bens, e emitir o relatório analítico de todas as movimentações ocorridas durante sua vida útil.
- 68. Possibilitar a visualização do valor de aquisição, o valor total de depreciação, valor residual, valor líquido, bem como visualizar as incorporações e desincorporações.
- 69. Possibilitar a emissão de relatório de aquisição por conta contábil e fornecedor.
- 70. Possibilitar consulta dinâmica mediante relatório gerencial das aquisições sendo detalhado por período, listando todas aquisições de bens patrimoniais.
- 71. Possibilitar a geração de relatório para verificação de possíveis inconsistências de dados patrimoniais.
- 72. Possibilitar a emissão da capa do termo de guarda e responsabilidade, contendo no mínimo as seguintes informações: emissão, quantidade de bens, valor total e descrição.
- 73. Possibilitar a emissão de relatórios de listagem dos cadastrados realizados como classes patrimoniais, tipos de aquisição, tipos de baixas e tipos de bens. **Integrações**
- 74. Possibilitar que o catálogo de materiais e serviços sejam integrados com os módulos/sistema de compras, licitações, almoxarifado e frota.
- 75. Possibilitar que o cadastro de unidade de medida seja integrado com os sistemas/módulos de compras, almoxarifado e frota.
- 76. Possibilitar que o cadastro de fornecedores seja integrado com os módulos/sistemas de contabilidade, compras, licitações, almoxarifado e frota.
- 77. Possuir integração com o sistema de compras, licitação e contratos gerando automaticamente a entrada no estoque a partir de uma autorização de fornecimento.
- 78. Possuir integração com o software de Compras e Licitações possibilitando efetuar automaticamente as entradas de almoxarifado pela ordem de compra.
- 79. Possuir integração com o sistema patrimonial efetuando automaticamente a inclusão do item patrimonial naquele sistema.
- 80. Possuir integração com o software de compras, licitações e contratos demonstrando apenas os fornecedores que foram cadastrados e habilitados em tal software.
- 81. Informar a modalidade do processo de compra, número da ordem de fornecimento e processo administrativo, demonstrando assim a integração com os sistemas de compras e protocolo.
- 82. Possibilitar a integração com o software de controle de frotas, ao serem cadastradas entradas e requisições em tal sistema as mesmas devem estar disponíveis no almoxarifado de controle do respectivo setor competente.
- 83. O software deverá permitir a integração de dados junto ao Portal da Transparência, permitindo a exportação para a divulgação das informações mínimas sobre as aquisições e baixas do patrimônio do órgão publicante.

#### **Prestação de Contas ES**

- 84. Deverá permitir a geração de arquivos para atendimento as exigências do Tribunal de Contas corresponde à prestação de contas do controle de bens municipal.
- 85. O Software deverá realizar a emissão de relatórios destinados à prestação de contas do estado do ES conforme o TCEES.

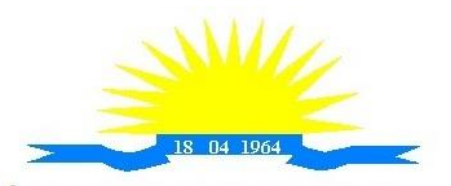

ESTADO DO ESPÍRITO SANTO

- 86. Permitir o cadastro e impressão da Tabela 39, conforme item II deste do anexo III da IN 43/2017 conforme o TCEES.
- 87. Possuir rotina de geração dos arquivos INVIMO, INVMOV, INVINT, INVALM em extensão "XML" em atendimento a IN 43/2017.
- 88. Possuir rotina de geração referente a TABELA 14 RESUMO DO INVENTÁRIO DO ALMOXARIFADO - MATERIAL DE CONSUMO, conforme layout constante no anexo III da IN 43/2017 conforme o TCEES.
- 89. Possuir rotina de geração referente a TABELA 15 DEMONSTRATIVO ANALÍTICO DAS ENTRADAS E SAÍDAS DO ALMOXARIFADO DE MATERIAIS DE CONSUMO, conforme layout constante no anexo III da IN 43/2017 conforme o TCEES.
- 90. Possuir rotina de geração referente a TABELA 16 RESUMO DO INVENTÁRIO DO ALMOXARIFADO - MATERIAL PERMANENTE, conforme layout constante no anexo III da IN 43/2017 conforme o TCEES.
- 91. Possuir rotina de geração referente a TABELA 17 DEMONSTRATIVO ANALÍTICO DAS ENTRADAS E SAÍDAS DO ALMOXARIFADO DE MATERIAIS PERMANENTES, conforme layout constante no anexo III da IN 43/2017 conforme o TCEES.

Permitir que os relatórios relativos a prestação de contas possam ser salvos em formato PDF.

# **D. GESTÃO DE RECURSOS HUMANOS E FOLHA DE PAGAMENTO**

#### **SISTEMA INTEGRADO DE RECURSOS HUMANOS E FOLHA DE PAGAMENTO Recursos Humanos**

- 1. Permitir a captação e manutenção de informações pessoais de todos os servidores com no mínimo os seguintes dados: Matrícula, Nome, Filiação, Data de Nascimento, Sexo, Grau de Instrução, Estado Civil, Fotografia, Endereço, CPF, PIS, RG (Número, Órgão Expedidor e Data Expedição), Carteira de Trabalho (Número e Série), Carteira de Habilitação, Naturalidade, Nacionalidade, Tipo de Sangue, Identificar se é doador de sangue, Identificar se é Deficiente Físico;
- 2. Permitir a captação e manutenção de informações do vínculo que o servidor teve e/ou tem com o Órgão, com no mínimo os seguintes dados: Regime Jurídico, Vínculo, Cargo, Salário, Carga Horária Semanal, Data de Nomeação, Data de Posse, Data de Admissão, Data de Término de Contrato Temporário, Lotação, Unidade Orçamentária, Horário de Trabalho, Tipo de Ponto, Local de Trabalho;
- 3. Permitir captação e manutenção de informações da Qualificação profissional incluindo a escolaridade, formação, treinamentos realizados e experiências anterior;
- 4. Controlar os dependentes de servidores para fins de salário família e imposto de renda realizando a sua baixa automática na época devida conforme limite e condições previstas para cada dependente;
- 5. Permitir o cadastramento de servidores em diversos regimes jurídicos como: Celetistas, Estatutários, RJU e Contratos Temporários;
- 6. Permitir o cadastramento de Pensões Judiciais com o Nome da Pensionista, CPF, Data de Inclusão, Banco e Conta para Pagamento, Dados para Cálculo (Percentual, Valor Fixo, Salário Mínimo);
- 7. Permitir o cadastramento do organograma da estrutura administrativa, por exercício, para manter o histórico da lotação e custeio, com informação da fonte de recurso que será utilizada para captação do recurso a ser utilizado para pagamento dos servidores informados no custeio;
- 8. Registrar e manter o histórico das alterações de cargo, salário, Unidade Gestora, lotação, custeio, vínculo, regime jurídico, local de trabalho e Banco/Agência/Conta Bancária dos servidores, registrando as informações de: Motivo da alteração, data e hora da operação e usuário que efetuou a alteração;
- 9. Permitir o cadastramento de todas as referências salariais contendo no mínimo o símbolo da

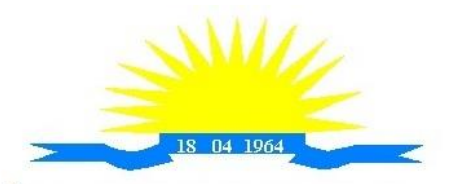

ESTADO DO ESPÍRITO SANTO

referência e o histórico dos valores salariais para cada referência;

- 10. Permitir o cadastramento de todos os cargos do quadro de pessoal de natureza efetivo, comissionado e temporário com no mínimo a Nomenclatura, Natureza, Grau de Instrução, CBO, Referência Salarial Inicial, Quantidade Criada, Data e Motivo de Extinção, com possibilidade de incluir movimentação de suplementação ou anulação de cargos, influenciando nos relatórios quantitativos do quadro de ocupação, registrar as atribuições necessárias em cada cargo;
- 11. Possuir "atalhos" para consulta de dados dos servidores permitindo, que de um mesmo local possa ser consultado diversas informações, como: dados financeiros, dependentes, licenças e afastamentos, férias e licença prêmio;
- 12. Estabelecer um único código de registro para o servidor, para que através deste possam ser aproveitados os dados cadastrais de servidor que já trabalhou no Órgão Público e permitir controlar todos os vínculos empregatícios que o servidor tenha ou venha a ter com este, possibilitando a consulta de dados históricos, independente do período trabalhado;
- 13. Validar dígito verificador do número do CPF;
- 14. Validar dígito verificador do número do PIS;
- 15. Permitir o reajuste parcial ou global das referências salariais;
- 16. Permitir o cadastramento e controle dos vínculos dos servidores efetivos, que estão nomeados em cargo de comissão possibilitando a consulta das informações cadastrais de ambos os vínculos;
- 17. Localizar servidores por Nome ou parte dele;
- 18. Localizar servidores pelo CPF;
- 19. Localizar servidores pelo RG;
- 20. Permitir a inclusão de um novo contrato a partir de informações de um contrato já existente, selecionando um ou vários servidores. Isto é muito utilizado na recontratação de servidores temporários;
- 21. Permitir a informação do desligamento a um servidor para pagamento individual da rescisão, bem como a informação de um único desligamento a um grupo de servidores para pagamento coletivo. Isto é muito utilizado na rescisão de servidores temporários cujos contratos vencem no mesmo dia;
- 22. Possibilitar a configuração das formas de desligamento por regime de trabalho e motivo de rescisão, para garantir que não seja informado um desligamento inadequado para o servidor, por exemplo: término de contrato para um servidor efetivo;
- 23. Possibilitar a configuração das formas de admissão por regime de trabalho, categoria funcional, regime previdenciário e tipo de admissão, para garantir que não seja admitido um servidor com informações fora dos padrões permitidos;
- 24. Permitir o cadastramento de todos os lançamentos fixos dos servidores (adicionais, gratificações, consignações, etc...), para efeito de pagamento ou desconto em folha, com no mínimo, o código da verba (verificando se a verba está prevista para o regime de trabalho do servidor);
- 25. Permitir transferência coletiva nos itens: Local de Trabalho, Lotação, Custeio, Cargo, Padrão de Salário;
- 26. Permitir lançamentos coletivos nos itens (Lançamentos Fixos, Lançamentos Variáveis)
- 27. Permitir o registro de Dedução de INSS em outra empresa para realizar o abatimento correto.
- 28. Permitir realizar o cadastro de substituição de cargos, em ocasião de férias ou licenças;
- 29. Permitir o controle de cargos ocupados, emitindo mensagens de vagas ocupadas ao selecionar um determinado cargo no cadastro de funcionários;
- 30. Viabilizar o registro de ocorrências profissionais dos servidores, previstas na legislação municipal, possibilitando consulta de tais registros a partir do cadastro do servidor;
- 31. Permitir o registro de tempo averbado anterior;
- 32. Realizar a digitalização de qualquer tipo de documento dos servidores, seja Certidões, RG, Atestados, Certificados, etc.;

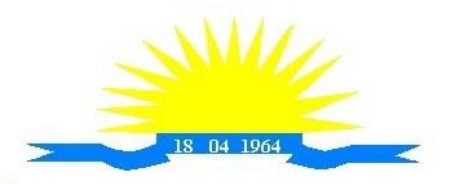

ESTADO DO ESPÍRITO SANTO

- 33. Permitir que seja adicionado ao cadastro de cada funcionário a foto;
- 34. Permitir o cadastro de fichas de avaliação para os servidores;
- 35. Criação de log (exclusão, inclusão, alteração) que o usuário tenha feito no sistema;
- 36. Cadastro de Perfis de usuário com permissões de: Inclusão, alteração, visualização;
- 37. Cadastro de perfis de usuário para controle de acesso por lotação;
- 38. Permitir planejamento (definindo cronograma, ministrante, carga horária e data da emissão de certificado) e execução de cursos de aperfeiçoamento, por iniciativa do órgão e por solicitação dos próprios servidores, com emissão de relatório desse planejamento.
- 39. Permitir o cadastro de bolsistas/estagiários
- 40. Permitir o cadastro de atividades a serem desenvolvidas pelos estagiários
- 41. Permitir cadastro das instituições de ensino conveniadas com o órgão;
- 42. Permitir o cadastro de carreiras
- 43. Permitir o registro de autônomos no sistema de folha de pagamento com seus respectivos códigos de identificação de prestador de serviços, separado dos servidores, porém acessando o mesmo banco de dados;

#### **Férias**

- 44. Manter o cadastro de todos os períodos aquisitivos de férias dos servidores desde a admissão até a exoneração;
- 45. Permitir o lançamento de mais que um período de gozo para o mesmo período aquisitivo de férias controlando o saldo restante dos dias de férias;
- 46. Permitir o pagamento de 1/3 de férias integral ou proporcional a cada período de gozo lançado;
- 47. Permitir o lançamento de um mesmo período de gozo para um grupo de servidores, facilitando este lançamento quando vários servidores vão sair de férias no mesmo período;
- 48. Permitir o lançamento e pagamento do adiantamento de 13º salário por ocasião das férias.
- 49. Permitir a geração da planilha de férias anual
- 50. Permitir o pagamento de 20 dias de férias para cargos como Raio X

#### **Medicina do Trabalho e Licenças e Afastamentos**

- 51. Manter o cadastro do CID e a descrição da doença;
- 52. Manter o cadastro de todos os médicos que atendem os servidores públicos municipais com o Nome e CRM;
- 53. Efetuar o lançamento de todos os tipos de licenças a seguir: Licenças Maternidade, Acidente do Trabalho, Acompanhamento de Pessoa da Família, Prorrogação de Doença e Acidente de Trabalho, informando no mínimo a Identificação do servidor, tipo de licença ou afastamento, documento apresentado, médico que atendeu, CID informado no atendimento, médico que fez a perícia, CID informado na perícia e período homologado da licença ou afastamento;
- 54. Efetuar o controle dos Acidentes de Trabalho através do cadastramento da CAT e a emissão do formulário padronizado;
- 55. Captar automaticamente os dados da CAT como: doença informada no atendimento e médico que atendeu no lançamento de atestado referente a acidente do trabalho;
- 56. Permitir lançar a data da alta médica para as licenças e afastamentos;
- 57. Controlar afastamentos de menos de 15 dias, mesmo que apresentados em períodos interruptos, quando caracterizar que são da mesma causa, evitando pagamento indevido por parte do Órgão e possibilitando o encaminhamento ao INSS;
- 58. Controlar prorrogações de licenças para evitar que ultrapasse o limite de dias permitido para a mesma;
- 59. Possuir rotina para lançamento de Licença Gestante (Maternidade) de 180 dias, com geração em verbas separadas dos 120 dias e 60 dias, prevendo abatimento na Guia de Previdência somente do previsto em lei;

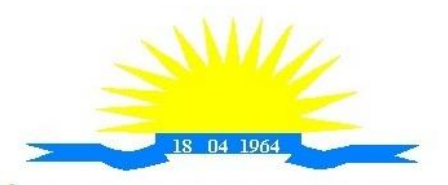

ESTADO DO ESPÍRITO SANTO

- 60. Manter o cadastro de todos os períodos aquisitivos de licença prêmio dos servidores desde a admissão até a exoneração;
- 61. Permitir o lançamento de mais que um período de gozo para o mesmo período aquisitivo de licença prêmio controlando o saldo restante dos dias;
- 62. Efetuar o lançamento de todos os tipos de licenças, a seguir: Licença Gala, Licença Nojo e Licença sem Vencimento, informando no mínimo a Identificação do servidor, tipo de licença, documento apresentado, data de início e término da licença;
- 63. Possibilitar a criação de tipos de afastamento permitindo ao usuário configurar e definir suspensões de contagem de tempo de serviço, contagem de tempo de férias e contagem de tempo para 13ºsalário.
- 64. Permitir realizar o cadastro do PPRA.
- 65. Permitir cadastrar o EPI por Cargo.
- 66. Permitir Cadastrar o EPI por Funcionário.
- 67. Permitir cadastrar Edital e Eleições da CIPA
- 68. Permitir cadastrar Membros da CIPA
- 69. Deverá possuir registro e controle dos cedidos e recebidos em cedencia

#### **Atos Administrativo**

- 70. Manter o cadastro de todos os textos que darão origem a atos administrativos como Portaria, Decretos, Contratos e Termos de Posse;
- 71. Gerar automaticamente o ato administrativo a partir de um lançamento de licenças e afastamentos, com o registro no currículo funcional do servidor, após a tramitação;
- 72. Gerar automaticamente o ato administrativo a partir de um lançamento de férias em gozo de férias, com o registro no currículo funcional do servidor, após a tramitação;
- 73. Gerar automaticamente o ato administrativo a partir de um lançamento de licença prêmio em gozo com o registro no currículo funcional do servidor, após a tramitação;
- 74. Gerar automaticamente o ato administrativo a partir de um lançamento de licença sem vencimento, com o registro no currículo funcional do servidor, após a tramitação;
- 75. Gerar automaticamente o ato administrativo a partir de um lançamento de licença gala, com o registro no currículo funcional do servidor, após a tramitação;
- 76. Gerar automaticamente o ato administrativo a partir de um lançamento de licença nojo, com o registro no currículo funcional do servidor, após a tramitação;
- 77. Gerar automaticamente o ato administrativo a partir de um lançamento de suspensão ou advertência, com o registro no currículo funcional do servidor, após a tramitação;
- 78. Gerar automaticamente o ato administrativo a partir de um lançamento de Insalubridade, Periculosidade e Gratificação, com registro no currículo funcional do servidor;
- 79. Permitir a emissão de atos administrativos individuais ou coletivos conforme textos configurados pelo próprio usuário;
- 80. Permitir a visualização dos atos expedidos em tela, papel ou em arquivo PDF para publicação na Internet;

#### **Vale Transporte**

- 81. Permitir o cadastramento das empresas que fornecem o vale transporte;
- 82. Permitir a controle dos roteiros para os quais serão utilizados os passes;
- 83. Permitir o registro da quantidade de passes diários utilizados pelo servidor no percurso de ida e volta ao trabalho com possibilidade de adição de passes para outros percursos, no caso de servidores que se deslocam para mais que um local de trabalho;
- 84. Gerar mapa de compra de vales-transporte com a quantidade e o valor, discriminados por tipo de passe, baseado na informação dos passes requisitados por cada servidor e os dias úteis do período a ser utilizado;
- 85. Permitir a configuração dos códigos para desconto e restituição de vale transporte em folha de pagamento;

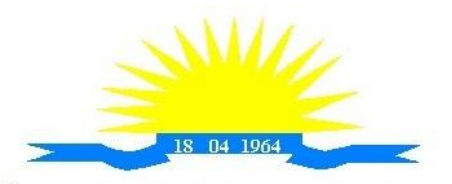

ESTADO DO ESPÍRITO SANTO

- 86. Gerar mapa de entrega de passes para cada servidor baseado na informação dos passes requisitados e os dias úteis do período a ser utilizado;
- 87. Controlar a entrega de passes reduzindo a quantidade/créditos em casos de faltas, férias, licenças e afastamentos;
- 88. Gerar automaticamente informação para desconto do vale transporte em folha de pagamento após lançamento da entrega dos passes;

#### **Contagem de Tempo de Serviço**

- 89. Calcular o tempo de efetivo exercício para fins de Adicional por Tempo de Serviço, abatendo as faltas injustificadas e as licenças não contadas como efetivo exercício, emitindo certidão para concessão e atualização do percentual concedido para pagamento em folha, controlando os períodos aquisitivos, prorrogando ou cancelando os mesmos, por motivo de excesso de ausências em relação ao limite estabelecido;
- 90. Calcular o tempo de efetivo exercício para fins de Férias, abatendo as faltas injustificadas e as licenças não contadas como efetivo exercício, concedendo os dias de direito de gozo de férias, controlando os períodos aquisitivos, prorrogando ou cancelando os mesmos, por motivo de excesso de ausências em relação ao limite estabelecido;
- 91. Calcular o tempo de efetivo exercício para fins de Progressão Salarial, abatendo as faltas injustificadas e as licenças não contadas como efetivo exercício, emitindo certidão para concessão e atualização do salário para pagamento em folha, controlando os períodos aquisitivos, prorrogando ou cancelando os mesmos, por motivo de excesso de ausências em relação ao limite estabelecido;
- 92. Calcular o tempo de efetivo exercício para fins de Aposentadoria, abatendo as faltas injustificadas e as licenças não contadas como efetivo exercício, emitindo certidão demonstrando o tempo de efetivo exercício até a data atual. Permitir a informação de tempos anteriores oriundos de outros órgãos, consolidando todo o tempo na certidão para fins de aposentadoria.

#### **Ponto Eletrônico**

- 93. Leitura de registro de relógios;
- 94. Extrato Individual ou Coletivo de Registro de Ponto;
- 95. Montagem de Escalas;
- 96. Cadastro de regras para apuração de horas;
- 97. Aplicação de tolerância na leitura de registro;
- 98. Apuração de horas para Banco de Horas ou Lançamentos;
- 99. Relatório de faltas, atrasos, registros inconsistentes e saldos.

#### **Concurso Publico**

- 100. Permitir realização e/ou o acompanhamento de concursos públicos e processos seletivos para provimento de vagas.
- 101. Permitir o acompanhamento de quais vagas foram abertas no concurso.
- 102. Permitir realizar o concurso para um Setor em específico.
- 103. Realizar o cadastro da equipe que está acompanhando o concurso, informando de qual equipe pertence, fiscal ou comissão.
- 104. Permitir informar e acompanhar os candidatos inscritos no concurso.
- 105. Preencher automaticamente se o candidato foi aprovado ou não no concurso mediante a nota da prova.
- 106. Permitir informar se a vaga do candidato é especial.
- 107. Permitir informar se o candidato assume ou desistiu da sua vaga.
- 108. Permitir cadastrar os títulos informados pelos candidatos.

#### **Folha de Pagamento**

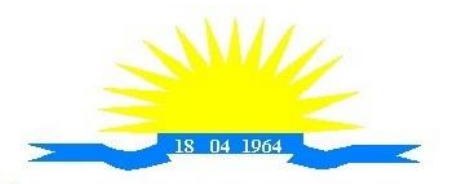

ESTADO DO ESPÍRITO SANTO

- 109. Permitir o processamento das folhas de: Pagamento Mensal, Rescisão, Adiantamento de Férias, Licença Prêmio, Adiantamento Salarial, Adiantamento de Décimo Terceiro Salário, Décimo Terceiro Salário e Complementar;
- 110. Permitir o processamento de várias folhas de pagamento para a mesma referência, separando por grupo de servidores de mesmo vínculo ou mesmo regime ou mesma data de pagamento;
- 111. Permitir o processamento de folha de rescisão individual ou coletiva com cálculos de férias indenizadas, proporcionais e 13º salário automaticamente, sem a necessidade de lançamento avulso na folha;
- 112. Permitir a inclusão de valores variáveis na folha como os provenientes de horas extras, empréstimos, descontos diversos e ações judiciais, para um servidor ou um grupo de servidores no caso de lançamento comum a todos;
- 113. Permitir a inclusão de verbas de forma rápida, incluindo a mesma verba para vários funcionários, facilitando a inserção dos dados
- 114. Permitir o lançamento de informações para a folha de forma descentralizada, onde cada secretaria possa realizar os lançamentos apenas aos servidores nela lotados.
- 115. Controlar os vencimentos e descontos permitidos em cada regime de trabalho, impossibilitando que seja efetuado o lançamento de um vencimento ou desconto exclusivo de um regime em um outro;
- 116. A folha de Adiantamento de Férias deverá ser processada com as informações dos dias de pecúnia e/ou gozo lançadas nas férias, não permitindo duplicidade de lançamento em variável na folha de pagamento;
- 117. Gerar automaticamente os valores relativos ao salário família dos dependentes;
- 118. Possuir rotinas de cálculos através de fórmulas e expressões em português, para qualquer vencimento e desconto, tornando o cálculo da folha totalmente configurado e administrado pelo próprio usuário. Possibilitar que o próprio usuário crie novas verbas de vencimentos ou descontos, reutilizando uma já existente, configurando as incidências e a regra de cálculo. As regras de cálculo previstas em legislação federal ou estadual deverão estar no sistema e não deverão ser alteradas por usuário comum;
- 119. Possibilitar a execução do cálculo ou recálculo de diversas formas como: Individual, por faixa de matrícula e seleção aleatória. Calcular e processar os valores relativos à contribuição individual e patronal para o RGPS (INSS) e RPPS (Previdência Municipal), de acordo com o regime previdenciário do servidor.
- 120. Permitir a importação de dados, via arquivo texto, de valores a serem consignados em folha controlando os registros válidos e rejeitados pelo processamento
- 121. Permitir o cadastramento de lançamentos parcelados, a crédito ou a débito, para os servidores, de forma a controlar as parcelas lançadas em folha e o saldo atual remanescente. O lançamento das parcelas em folha deve ser de forma automática, podendo ser pago ou descontado o total ou parte do valor baseado em uma fórmula de cálculo que calcule um percentual sobre a remuneração, permitindo o lançamento até o limite deste percentual, atualizando o saldo remanescente automaticamente após o encerramento da folha.
- 122. Possuir integração com o Módulo de Administração Orçamentária e Financeira, através de arquivo texto, importando as configurações contábeis das verbas de vencimento e Desconto
- 123. Possuir cálculo de INSS proporcional na folha de pagamento para servidores com emprego fora do Órgão;
- 124. Possuir rotinas de controle e cálculo para pagamento das pensões judiciais, a partir do desconto efetuado para o servidor, incluindo depósito em conta;
- 125. Possuir rotinas de cálculo de insuficiência de saldo para servidores com estouro na folha, efetuando ajuste automático dos descontos limitados até um teto configurado pelo usuário. A prioridade dos descontos deve ser configurada pelo usuário e os valores consignados que não foram descontados deverão ser registrados possibilitando a emissão de relatórios destes

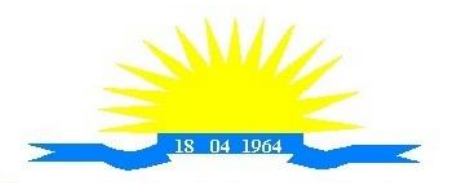

ESTADO DO ESPÍRITO SANTO

valores para envio aos estabelecimentos conveniados;

- 126. Possuir rotina para o cadastramento das fichas financeiras que não estão em meio magnético, ou seja, fichas financeiras que estão em papel;
- 127. Permitir a inclusão de lançamentos para servidores afastados sendo que estes lançamentos somente poderão ser processados na primeira folha em que o servidor retornar do afastamento. Os lançamentos ficam pendentes durante todo o período do afastamento sendo incluído automaticamente na folha somente no término do afastamento e retorno do servidor ao trabalho;
- 128. Possuir rotina de reajuste salarial, possibilitando reajustes globais e parciais;
- 129. Existir funcionalidade de comparativo de servidores entre duas competências, podendo comparar apenas um Lançamento especifico, comparar o valor líquido, comparar o valor bruto de cada servidor;
- 130. Permitir estipular valor para tolerância para a comparação, além de realizar a comparação por cargo, secretaria, regime, banco
- 131. Gerar as informações referentes aos provisionamentos, baixas e estornos de férias, 13º salário e seus respectivos encargos patronais, conforme as Normas Brasileiras de Contabilidade Aplicadas ao Setor Público.
- 132. Permitir cadastrar as diárias do servidores, e realizando o cálculo da folha conforme o valor lançado.
- 133. Permitir o controle de limite de pagamento, não ultrapassando o padrão salarial do Prefeito/Presidente
- 134. Permitir a importação de planilhas, inserido os dados diretamente no Lançamento Fixo ou Mensal.
- 135. Permitir a geração de lançamento especifico para vários servidores.
- 136. Permitir que seja visualizado mensalmente, todos os servidores que estão terminando licenças, que deverão retornar ao trabalho para que se possa ser verificado o seu retorno e efetuar o pagamento.
- 137. Disponibilizar na internet, em tempo real, informações pormenorizadas sobre a execução orçamentária e financeira, atendendo a LAI.
- 138. Permitir realizar a transferência de saldo contábil<br>139. Permitir realizar o fechamento da folha de pa
- Permitir realizar o fechamento da folha de pagamento, evitando alterações após o encerramento da mesma.
- 140. Permitir o bloqueio no cadastro de funcionários, para evitar alterações que interfiram no momento do fechamento da folha

#### **Geração de Arquivos**

- 141. Gera arquivo SEFIP e validar as inconsistências no formato TXT para importação em software da Caixa Econômica Federal;
- 142. Permitir rotina de comparação da base de dados da SEFIP/GFIP coma folha de pagamento automaticamente através do software;
- 143. Gerar e validar as inconsistências para a DIRF, nos padrões da legislação vigente, via arquivo texto para importação no software da Receita Federal
- 144. Gerar e validar as inconsistências para a RAIS, nos padrões da legislação vigente, via arquivo texto para importação no software do SERPRO;
- 145. Gerar as informações de admissão e rescisão necessárias ao CAGED, via arquivo texto, para importação no software do Ministério do Trabalho;
- 146. Permitir a geração de arquivos para crédito em conta, corrente ou poupança, da rede bancária, emitindo relação dos créditos contendo matrícula, nome, número da conta e valor a ser creditado
- 147. Possuir integração com o Módulo de Administração Orçamentária e Financeira, disponibilizando os dados necessários para reserva, empenho, liquidação e pagamento das despesas com pessoal, possibilitando informar datas diferentes para pagamento de

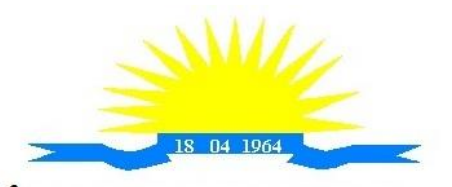

ESTADO DO ESPÍRITO SANTO

convênios;

- 148. Gerar arquivo texto com os participantes do PASEP, para o Banco do Brasil, e importar arquivo de retorno do banco para pagamento do PASEP em folha de pagamento. Após o processamento, gerar arquivo texto com os servidores não processados para o Banco do Brasil;
- 149. Possuir rotina de Geração de Arquivos Digitais do INSS MANAD, possibilitando a prestação de informações via arquivo texto, conforme Instrução Normativa MPS/SRP nº 12, de 20/06/2006 – DOU de 04/07/2006;
- 150. Gerar arquivo texto para utilização em cálculo atuarial;
- 151. Permitir a geração de arquivos pré-definidos e conter os recursos de "gerador de arquivos txt", para que o próprio usuário possa montar e gerar o arquivo desejado a partir de informações administrativas no setor, em "layout" e ordem selecionada.
- 152. Deve permitir que possam ser gravados diferentes tipos de seleção para facilitar a emissão de arquivos rotineiros.
- 153. Permitir a geração de arquivo de Retorno e Margem Consignável para as empresas responsáveis pelo controle das Consignações dos servidores.
- 154. Permitir a geração de arquivos para crédito de benefícios, como Vale Alimentação e/ou Refeição
- 155. Permitir a geração de arquivos para Tribunal de Contas dos estados brasileiros;
- 156. Possibilitar a criação de relatórios específicos para o SIOPE (Sistema de Informações sobre Orçamentos Públicos em Educação);

#### **Emissão de Relatórios**

- 157. Permitir a emissão dos Avisos de Férias;
- 158. Permitir a emissão do Requerimento de Benefício por Incapacidade solicitado pelo INSS;
- 159. Possuir consulta de afastamentos em tela ou relatório por tipo de afastamento, por doença e por período;
- 160. Permitir a emissão do Termo de Rescisão;
- 161. Permitir a emissão de relatórios com textos pré-definidos, para que o próprio usuário possa editar e imprimir para quem desejado.
- 162. Permitir a emissão da Ficha Funcional dos servidores
- 163. Permitir a emissão dos servidores admitidos no mês;
- 164. Permitir a emissão de servidores demitidos no mês;
- 165. Permitir a emissão de formulários padronizados e atualizados da rescisão de contrato conforme as portarias do Governo Federal
- 166. Permitir a emissão dos relatórios de observações dos servidores
- 167. Permitir a emissão da certidão de tempo de serviço
- 168. Permitir a emissão da Folha Analítica por folha processada ou Consolidada, todas as folhas processadas no mês;
- 169. Permitir a emissão do Mapa Financeiro com o resumo dos vencimentos e descontos de todas as folhas com possibilidade de, dentro do mês, emitir das folhas separadamente ou consolidando os valores em um único resumo;
- 170. Permitir a emissão do resumo dos valores líquidos da folha por banco;
- 171. Permitir a emissão do Informe de Rendimentos para servidores com retenção de Imposto de Renda na Fonte e para aqueles que não tiveram retenção;
- 172. Manter histórico para cada servidor com detalhamento de todos os pagamentos e descontos, permitindo consulta ou emissão de relatórios;
- 173. Permitir a emissão dos contracheques, permitindo a inclusão de textos e mensagens em todos os contracheques, para determinados servidores ou para um grupo de servidores selecionados;
- 174. Permitir a emissão Guia de Recolhimento de INSS com opções de quebra por centro de custo, secretarias, permitindo imprimir somente a Guia de INSS de valores do mês, bem

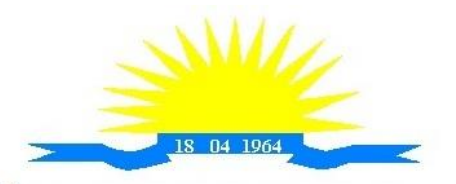

ESTADO DO ESPÍRITO SANTO

como a Guia de INSS com valores da competência 13.

- 175. Permitir a emissão de recibos para pagamento de pensão judicial;
- 176. Permitir a emissão da relação dos valores consignados em folha com opção de geração em arquivo texto:
- 177. Permitir a emissão de Guia de Recolhimento de Previdência Municipal;
- 178. Permitir a emissão da relação do Salários de Contribuição padrão INSS;
- 179. Emitir relatório de folha de pagamento completas com as opções de quebra por no mínimo: Banco Cargo Regime Secretarias Divisões Seções
- 180. Emitir relatório de folha de pagamento com no mínimo as seguintes informações: Base de valores; Datas de Nascimento; Datas de Demissão; Nº de pendentes; Responsáveis para assinatura e Valores Patronais de Previdência.
- 181. Permitir com que o usuário monte seu próprio relatório, a partir de informações administrativas no setor, em "layout" e ordem selecionada, contendo recursos de "gerador de relatório".
- 182. Permitir que o próprio usuário monte gráficos para a administração
- 183. Deve emitir o Perfil Profissiográfico Previdenciário PPP, baseado no histórico do servidor;
- 184. Deve permitir que possam ser gravados diferentes tipos de seleção para facilitar a emissão de relatórios rotineiros.

#### **eSocial**

- 185. Permitir a geração do arquivo de qualificação cadastral dos servidores, podendo essa geração ser com quebras de secretarias, situações de servidores, para envio ao eSocial.
- 186. Permitir importar o arquivo de qualificação cadastral (retorno do eSocial) ao sistema, mostrando as divergências encontradas nos dados dos servidores, e ainda orientação de como deverá ser solucionado essas divergências.
- 187. Permitir realizar a configuração dos dados da empresa, conforme cada forma de trabalho da entidade, para geração dos eventos S-1000 e S-1005.
- 188. Permitir a configuração das rubricas utilizadas pela folha de pagamento, conforme as tabelas do eSocial, indicando as suas incidências, para a geração dos eventos S-1010.
- 189. Permitir configuração de cargos e funções gratificadas conforme as tabelas disponibilizadas pelo comitê do eSocial, para a geração dos eventos S-1030 e S-1040.
- 190. Permitir a configuração dos horários existentes no órgão, conforme os campos exigidos pelo eSocial, para a geração do evento S-1050.
- 191. Permitir a configuração dos ambientes de trabalho, com seus fatores de risco para a geração do evento S-1060.
- 192. Permitir cadastrar os processos judiciais, conforme os campos exigidos pelo eSocial, além de realizar sua vinculação as rubricas ou configurações do empregador, para realizar a geração do evento S-1070.
- 193. Permitir a validação dos eventos iniciais e de tabelas, antes mesmo de enviá-los ao ambiente do eSocial, fazendo com que assim possam ser eliminados os erros e divergências existentes.
- 194. Permitir ainda, que na tela de validação dos eventos, ao clicar no erro, o sistema abrir diretamente na tela e no campo do sistema de Recursos Humanos e Folha de Pagamento, onde está divergente conforme o layout, para que o usuário possa realizar a correção.
- 195. Permitir que no ambiente de produção dos eventos iniciais e de tabelas, ao realizar a validação o sistema aponte automaticamente para o usuário, qual evento é necessário enviar uma alteração e/ou inclusão.
- 196. Permitir realizar a validação dos eventos não periódicos, antes mesmo de enviá-los ao ambiente do eSocial, fazendo com que assim possam ser eliminados os erros e divergências existentes.
- 197. Permitir ainda, que na tela de validação dos eventos, ao clicar no erro, o sistema abrir

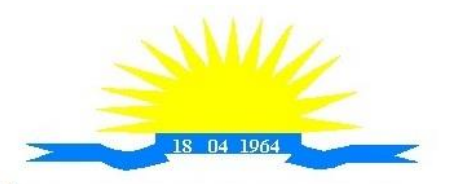

ESTADO DO ESPÍRITO SANTO

diretamente na tela e no campo do sistema de Recursos Humanos e Folha de Pagamento, onde está divergente conforme o layout, para que o usuário possa realizar a correção.

- 198. Permitir captar as informações do sistema de Folha de Pagamento, para realizar a geração dos eventos periódicos, tanto de remunerações como de reabertura e fechamento de eventos.
- 199. Permitir na transmissão de cada lote ao portal do eSocial, a consulta via sistema, do protocolo e os recibos existentes, mostrando assim os eventos enviados e sua situação mediante o recebimento do eSocial.
- 200. O sistema deverá gravar os recibos de cada loto enviado, em sua base de dados, para consultas futuras.
- 201. O sistema deverá estar atualizado com a última versão do eSocial.
- 202. Deve capturar informações necessárias do Bando de Dados da Folha de pagamento para geração das informações.
- 203. Permitir integração constante com Banco de Dados da Folha de pagamento para informativos de prazos de entrega dos arquivos.
- 204. O sistema/módulo deverá, como função principal, uma análise de impacto do e-Social, verificando a base de dados, identificando as correções necessárias para atender o envio correto das informações, possibilitando a correção das inconsistências encontradas nos cadastros da Folha de Pagamento;
- 205. Realizar uma busca na base de dados, diagnosticando as inconsistências em relação aos leiautes do e-Social e novas parametrizações necessárias;
- 206. Apresentar uma lista de ações a serem tomadas, que podem ser corrigidas pelo próprio usuário, reduzindo os riscos de erros nos envios de informações ao e-Social.

# **5 - QUALIFICAÇÃO TÉCNICA**

Para comprovação da qualificação técnica as empresas licitantes deverão apresentar: **a.** Atestados de capacidade técnica, emitido por órgãos públicos ou privados, comprovando a execução dos serviços compatíveis ao objeto da licitação, quanto ao nível de qualidade e atendimento, comprovando idoneidade, atendimento e aptidão para a atividade exercida;

**b.** Comprovação que é proprietária dos sistemas ofertados; ou; que não é proprietária, mas possui autorização para licenciamento de uso dos sistemas englobando cessão do direito de uso, instalação,implantação, treinamento, customização, migração, adequação, suporte técnico, atualização tecnológica e assistência técnica, anexando a cópia do instrumento de contrato, onde esteja explicitado tais condições;

**c.** Declaração que dispõe de instalações, pessoal especializado, máquinas e equipamentos para atendimento aos serviços solicitados e que os sistemas ofertados atendem às especificações constantes neste Termo de Referência, os quais deverão estar disponíveis nas quantidades e qualidades mínimas necessárias ao cumprimento do objeto da presente licitação;

#### **6 - PROVA DE DEMONSTRAÇÃO DOS SISTEMAS**

Encerrada a fase de habilitação, a empresa classificada em primeiro lugar será convocada pelo Pregoeiro, para, no prazo máximo de 03 (três) dias úteis, iniciar a Prova de Demonstração dos Sistemas;

A prova de demonstração dos sistemas terá duração aproximada de até 05 (cinco) dias úteis, podendo ser prorrogado mediante fato superveniente devidamente justificado. Neste caso, a empresa deverá protocolar o pedido de prorrogação com a devida justificativa com, no mínimo,

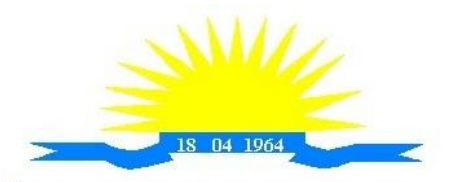

ESTADO DO ESPÍRITO SANTO

01 (um) dia útil antes do encerramento do prazo, que será analisado pela Administração cabendo a esta decidir pela prorrogação ou não do prazo.

A prova visa averiguar de forma prática que os sistemas ofertados atendem aos requisitos especificados no Termo de Referência. Por esta razão, os itens serão demonstrados na mesma ordem em que se encontram dispostos as especificações técnicas.

A prova ocorrerá nas dependências da CONTRATANTE, em endereço a ser divulgado quando do ato de convocação;

A empresa proponente deverá trazer todos os equipamentos necessários e os módulos do software devidamente configurados, sendo responsabilidade do Município apenas a infraestrutura local;

Toda a infraestrutura de hardware e software necessária para demonstração do atendimento aos requisitos é de responsabilidade da Empresa Arrematante, assim como a massa de dados necessária para a demonstração;

Cabe à CONTRATANTE apenas a disponibilização do local para realização da PROVA DE CONCEITO;

Uma vez iniciada a prova é vedado à Empresa Arrematante a instalação ou atualização de qualquer componente de hardware e software dedicados à prova.

O SOFTWARE instalado para realização da prova deverá ficar disponível até o encerramento da fase de julgamento;

Qualquer interessado poderá acompanhar a realização da prova de demonstração dos sistemas, sendo que, durante a prova somente poderão se manifestar a equipe da CONTRATANTE e a empresa arrematante. Os demais interessados poderão se manifestar por escrito durante a fase de recursos;

A prova será julgada por uma Comissão de Avaliação, criada especificamente para este fim, para que com base em conhecimentos tácitos adquiridos, conduzir e subsidiar as decisões quanto ao aceite ou recusa dos sistemas demonstrados, para fins de conclusão do procedimento licitatório, devendo fundamentar os motivos da recusa, se houver.

A Comissão de Avaliação será formada por servidores da Câmara Municipal de Itarana/ES, da área de informática, dos fiscais e do setor que utilizará o sistema, conforme portaria publicada.

Cada módulo será avaliado de forma objetiva conforme os itens descritos no Termo de Referência;

Todos os itens do termo de referência são considerados obrigatórios;

Após as demonstrações realizadas pela empresa proponente, a Comissão de Avaliação terá um prazo de até 02 (dois) dias úteis para emitir para um relatório de análise.

O SOFTWARE ofertado será considerado reprovado nas seguintes condições:

Não comparecimento para execução da prova na data e hora marcada.

O não atendimento do disposto deste Termo de Referência durante a Prova de Demonstração

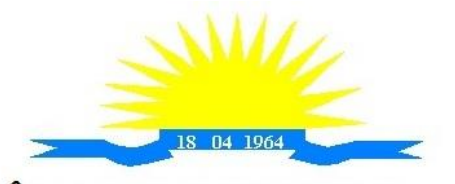

CÂMARA MUNICIPAL DE ITARANA ESTADO DO ESPÍRITO SANTO

dos Sistemas.

Será concedida uma única oportunidade de aplicação da Prova de Demonstração dos Sistemas por Licitante;

Na hipótese do não atendimento aos requisitos discriminados no presente Termo de Referência pela empresa proponente na demonstração do sistema, o Pregoeiro convocará a empresa licitante subsequente na ordem de classificação, para que, depois de habilitada, realize a respectiva demonstração do sistema, sendo avaliada nos mesmos moldes da empresa licitante anterior, e assim sucessivamente, até a apuração de um licitante que atenda a todas as exigências do Termo de Referência;

A empresa proponente só será julgada vencedora mediante aprovação na Prova de Demonstração dos Sistemas.

# **7. PRAZO DE EXECUÇÃO, VIGÊNCIA E REAJUSTE**

O contrato terá duração de 12 (doze) meses, contados a partir de sua assinatura, podendo ser prorrogado mediante acordo entre as partes, devidamente justificado e por interesse da Administração, limitado a 48 (quarenta e oito) meses, na forma do Art. 57, IV da Lei 8.666/93 e alterações, por se tratar de serviço contínuo.

O reajuste poderá ser adotado no caso de prorrogação do contrato, como forma de compensação dos efeitos das variações inflacionárias, desde que decorridos 12 (doze) meses, a contar da data da celebração do contrato ou da data do último reajustamento, de acordo com a Lei nº 10.192, de 14 de fevereiro de 2001.

O reajuste do preço contratado levará em consideração o índice do IGPM, divulgado pelo FGV, ou outro índice que vier a substituí-lo.

O prazo para início dos serviços fica fixado em até 05 (cinco) dias úteis, contados a partir da data da Ordem de Serviço.

O fornecimento e a execução dos serviços serão na forma, prazo e demais condições previstas neste Termo de Referência, bem como disposições do Edital e da Minuta do Contrato.

#### **7.1 AUTORIZAÇÃO DOS SERVIÇOS**

Homologada a licitação pela autoridade competente, será emitido o contrato de Prestação de Serviço, visando o inicio da execução dos serviços licitados.

O licitante vencedor terá o prazo de até 45 (quarente e cinco) dias úteis para instalação, implantação, migração, adequação, customização inicial e treinamento inicial dos sistemas licitados, contados a partir do recebimento da autorização dos serviços.

Deverá ainda estar em dia com a Fazenda Publica Federal, Estadual, e Municipal, com o Fundo de Garantia por Tempo de Serviço e com a Justiça do Trabalho.

A recusa injustificada do licitante vencedor em receber a autorização dos serviços, ensejará a contratante a aplicação das penalidades, que couberem previstas neste Termo, bem como do Edital e da Minuta do Contrato.

O Contrato de Prestação de Serviços poderá ser cancelado e/ou rescindido pela Câmara Municipal de Itarana:

a) Unilateralmente, nos termos da legislação pertinente, em especial pela ocorrência de uma das hipóteses contida no artigo 78 da Lei nº 8.666/93.

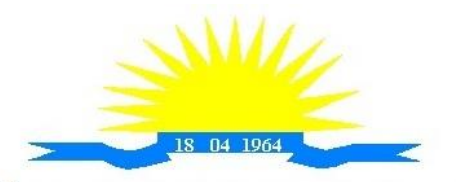

ESTADO DO ESPÍRITO SANTO

b) Amigavelmente, formalizada em autorização escrita e fundamentada pela Câmara Municipal de Itarana.

c) Judicialmente, nos termos da legislação.

# **8. ALTERAÇÕES DOS ACRESCIMOS E SUPRESSOES**

**8.1 -** A contratada fica obrigada a aceitar nas mesmas condições contratuais, os acréscimos ou supressões que se fizerem necessários nos serviços em até 25% (vinte e cinco por cento) do valor inicial contratado atualizado, exceto as supressões resultantes de acordo celebrado entre as partes contratantes, nos termos do artigo 65, § 1º e 2º, inciso II, da Lei n º 8.666/1993 e suas alterações.

**8.2.** As supressões e/ou acréscimos referenciados serão considerados formalizados mediante aditamento contratual, a ser autorizado pelo Presidente da Câmara.

# **9 - OBRIGAÇÕES DA CONTRATADA**

a) Cumprir o cronograma de instalação, implantação e treinamento da Gestão dos Software, conforme as etapas relacionadas no objeto especificado, no prazo estabelecido de acordo com o cronograma apresentado no processo licitatório.

b) Acompanhar os testes de pleno funcionamento com os técnicos da contratante.

c) Executar a migração das informações e o aproveitamento, pelos módulos aplicativos ora contratados, de dados históricos e cadastrais informatizados da Contratante, até a implantação da Gestão dos Software, disponibilizados pela contratante, na forma acordada com esta, em meio eletrônico.

d) Solicitar junto à contratante, por escrito, a prorrogação do prazo determinado para cada etapa prevista, caso ocorram atrasos causados por motivos atribuíveis à contratante.

e) Garantir que o sistema e suas respectivas atualizações entregues e instaladas, desempenhem todas as funções e especificações previstas no termo de referência.

f) Manter a regularidade e a integridade do sistema informatizado, seu sistema gerenciador de banco de dados, informações e "softwares" aplicativos básicos.

g) Promover o treinamento e a capacitação dos funcionários e ou servidores da contratante, em local a ser definidos pela mesma.

h) Atender às solicitações de esclarecimento de dúvidas e solução de problemas da contratante. i) A contratada prestará todo e qualquer suporte à contratante, no sentido de solucionar pendências relativas à contratação do software de Gestão, junto aos órgãos públicos municipais, estaduais, federais ou privados, caso isto seja necessário.

j) Permitir e facilitar, a qualquer tempo, a fiscalização dos serviços contratados, colocando à disposição da Administração, sempre que for solicitado, o encarregado geral, facultando o livre acesso aos registros e documentos pertinentes, sem que esta fiscalização importe, a qualquer título, em responsabilidade por parte do CONTRATANTE;

k) Deverá manifestar, por escrito, seu compromisso de manutenção de sigilo, quanto a informações ou características técnicas de aplicações do material da administração da Contratante, a qual vier a obter acesso, em razão de sua atuação.

l) Manter sob absoluto sigilo, todas as informações que lhe forem transmitidas, pela Contratante, em razão da execução do objeto do presente contrato, protegendo-as contra a divulgação a terceiros, ou a seus prestadores de serviços, que no desenvolvimento de suas atividades tenham necessidade de conhecê-las, instruindo devidamente as pessoas responsáveis pelo tratamento de tais informações a protegê-las e manter a confidencialidade das mesmas.

m) A contratada obriga-se a cumprir fielmente o estipulado neste instrumento e na sua proposta, e em especial:

I - Cumprir os prazos estipulados e demais obrigações constantes deste Termo, bem como do Edital e contrato;

II - Substituir, no prazo de 48 (quarenta e oito) horas, o software de Gestão não aceito(s) pelo

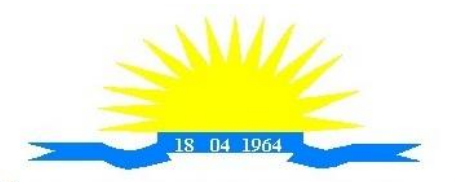

ESTADO DO ESPÍRITO SANTO

Contratante, por apresentar defeitos ou não atender às especificações exigidas;

III - Atender prontamente a quaisquer reclamações;

IV - Esclarecer dúvidas de caráter geral ou específico quanto à utilização do software de Gestão, feitas em dias úteis e no horário comercial;

V - Executar os serviços, verificações técnicas e reparos por meio de técnicos comprovadamente especializados, responsabilizando-se pela atuação.

n) A contratada não poderá caucionar nem utilizar o contrato para qualquer operação financeira, sob pena de rescisão contratual.

o) A contratada responsabilizar-se-á, independentemente de fiscalização ou acompanhamento pelo Contratante, pelos prejuízos de qualquer natureza causados ao patrimônio do contratante ou de terceiros, originados direta ou indiretamente da execução do objeto deste Contrato, decorrentes de dolo ou culpa de seus empregados, prepostos ou representantes, ficando obrigada a promover o ressarcimento a preços atualizados dentro do prazo de 30 (trinta) dias, contados a partir da comprovação de sua responsabilidade, não o cumprindo, legitimará o desconto do valor respectivo dos créditos a que porventura faça jus.

p) A contratada não poderá transferir a outrem, no todo ou em parte, a execução do contrato, sem prévia e expressa anuência da contratante.

q) A contratada arcará com todos os encargos diretos e indiretos que incidirem sobre esta contratação, inclusive os trabalhistas, previdenciários, fiscais e comerciais resultantes da execução do contrato.

r) A contratada deverá comunicar imediatamente, por intermédio do gestor do contrato, toda e qualquer irregularidade ou dificuldade que impossibilite a execução do contrato.

s) Fornecer aos funcionários e prepostos, previamente designados pela CONTRATANTE, treinamento adequado e necessário ao bom funcionamento e operação dos sistemas, com carga horária mínima de 8 (oito) horas de duração;

t) Se durante o treinamento, for verificado o aproveitamento insatisfatório de qualquer dos funcionários ou prepostos da CONTRATANTE para o manuseio e operação dos sistemas, tal fato será comunicado a CONTRATANTE que deverá providenciar a substituição do funcionário/preposto, no prazo máximo de 48h (quarenta e oito horas) da respectiva comunicação, sendo um novo treinamento executado por parte da contratada para esse novo funcionário sem ônus a contratante;

u) Constatando-se que o aproveitamento insatisfatório dos funcionários ou prepostos da CONTRATANTE decorre de inaptidão do treinador designado pela CONTRATADA, esta deverá promover a sua substituição no prazo máximo de 48h (quarenta e oito horas), reiniciando-se o treinamento com observância da carga horária mínima, sem qualquer ônus adicional ao CONTRATANTE;

v) A CONTRATANTE deverá entregar acesso ao banco de dados sempre que for solicitada. Seja esse acesso a views do SGBD para alimentação de outros sistemas, seja para integração. Qualquer alteração no SGBD que impacte tais integrações a CONTRATADA deverá ser comunicada imediatamente;

x) Produzir cópias diárias (backup) dos dados nos Sistemas objeto deste contrato, para evitar transtornos como perdas de dados ocasionadas por falta de energia, problemas de hardware, operação indevida ou não autorizada, invasão de softwares externos (tais como o vírus). A CONTRATANTE não se responsabiliza pelo conteúdo das informações contidas no(s) banco(s) de dados do software, sendo este de inteira responsabilidade da CONTRATADA.

#### **10 - OBRIGAÇÕES DA CONTRATANTE**

a) Acompanhar, orientar e fiscalizar, diretamente, os serviços prestados pela CONTRATADA, exigindo o fiel cumprimento dos serviços contratados, competindo-lhe adotar todas as providências neste sentido;

b) Supervisionar e avaliar os serviços prestados pela CONTRATADA, com vistas à aferição da

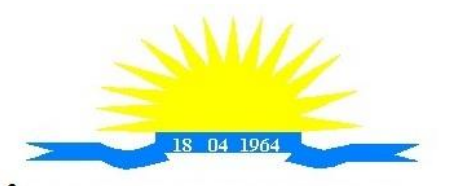

ESTADO DO ESPÍRITO SANTO

eficiência dos resultados das ações;

c) Efetuar os pagamentos devidos à contratada, conforme ajustado no presente Contrato;

d) Notificar a CONTRATADA, por escrito, da ocorrência de quaisquer imperfeições ou irregularidades na execução dos serviços contratados, fixando prazo para sua correção;

e) Designar um servidor responsável pela fiscalização deste contrato.

f) A CONTRATANTE compromete-se a usar o Software somente dentro das normas e condições estabelecidas neste Contrato e durante a vigência do mesmo.

g) Obriga-se a CONTRATANTE, a não entregar o Software nem permitir seu uso por terceiros, resguardando, da mesma forma, manuais, instruções e outros materiais licenciados, mantendoos no uso restrito de seus agentes e prepostos, sendo-lhe vedado copiar, alterar, ceder, sublicenciar, vender, dar em locação ou em garantia, doar, alienar de qualquer forma, transferir, total ou parcialmente, sob quaisquer modalidades, onerosas ou gratuitas, provisórias ou permanentes, o Software objeto do presente contrato. De igual forma lhe é vedado modificar as características dos programas, módulos de programas ou rotinas do Software, ampliá-los, alterálos de qualquer forma, sem a prévia, expressa, específica e autorizada anuência da CONTRATADA, sendo certo que quaisquer alterações, a qualquer tempo, por interesse da CONTRATANTE, que deve ser efetuada, só poderá ser operada pela CONTRATADA ou pessoa expressamente autorizada pela mesma.

h) A CONTRATANTE obriga-se a disponibilizar equipamento/plataforma de hardware de origem idônea que possibilite a instalação\manutenção de forma remota dos Softwares objetos do presente contrato, bem como mantê-los atualizados, de forma a possibilitar a instalação de novas versões dos Softwares lançadas.

l) Disponibilizar um meio de acesso à rede mundial de computadores "INTERNET" (Acesso Discado, Link Discado, via rádio, etc.), ou seja, um computador munido de hardwares para o meio de acesso com a internet e softwares de comunicação sugeridos pela CONTRATADA. Nos casos onde houver filtros de pacotes (FIREWALL) a CONTRATADA deverá deter condições técnicas e legais para possíveis alterações nos filtros, mantendo, assim, permanentes condições de uso, com vistas a dar maior agilidade, eficiência e segurança à prestação do serviço (SUPORTE TÉCNICO/ MANUTENÇÃO/ ATUALIZAÇÃO).

j) A CONTRATANTE será responsável pela proteção dos "softwares", bem como das ferramentas a ela cedidos, contra o uso ou o acesso indevidos, e se obrigará a utilizá-los exclusivamente na vigência contratual e em conformidade com as condições estabelecidas pelo outorgante das licencas.

k) Não utilizar o sistema informatizado de gestão pública em evidência, em quaisquer eventos, promoções ou publicações, sem o conhecimento e autorização prévia e por escrito da contratada. l) Pôr a disposição da contratada, na forma acordada com esta, em meio eletrônico, os dados históricos e cadastrais informatizados do Município Contratante, até a implantação do sistema informatizado de gestão pública, para conversão e aproveitamento pelos módulos aplicativos ora contratados.

m) Estabelecer orientações e determinações adequadas junto a seus funcionários e ou servidores ou pessoas as quais venha a ser facilitado o acesso, no sentido de que os materiais e dados do sistema informatizado de gestão pública sejam corretamente manuseados, de modo a não violar qualquer dos compromissos aqui estabelecidos relativos ao uso, proteção e segurança de todo o sistema. No caso de alguma violação se consumar contra a sua vontade e sem seu conhecimento prévio, a contratante dará conhecimento dos fatos à contratada, além de empreender as ações necessárias no sentido de sustar ou anular a situação de violação.

n) Formar as equipes para atuarem com os consultores da contratada no processo de implantação, preferencialmente em tempo integral.

o) Informar e manter atualizado junto à contratada nome e telefone do gestor do contrato e seu substituto.

p) A CONTRATANTE deverá comunicar à CONTRATADA a alteração nas legislações federal, estadual e municipal, encaminhando o diploma legal anterior e o novo, informando a data de sua

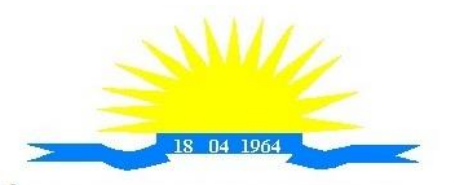

ESTADO DO ESPÍRITO SANTO

publicação e o início de sua vigência. A CONTRATADA de posse dessas informações fará uma análise técnica e apresentará uma estimativa do esforço e prazo para a entrega da versão do software adequada à alteração, sempre respeitando sua metodologia de desenvolvimento. A CONTRATANTE se compromete, ainda, a atuar como interlocutora da CONTRATADA, quando necessário, junto aos órgãos regulador-fiscalizadores, para dirimir dúvidas técnicas e/ou pedidos de esclarecimentos.

# **11 - DO CONTRATO E DA FISCALIZAÇÃO**

**11.1**. A Câmara convocará, por escrito, o adjudicatário para, no prazo de 5 (cinco) dias, assinar o instrumento contratual, que obedecerá ao disposto neste Termo e às condições do Capítulo III da Lei nº 8.666/93 e alterações posteriores.

**11.2**. É facultado à CMI, quando o convocado não assinar o termo de contrato ou não aceitar o instrumento equivalente no prazo e condições estabelecidas, convocar os licitantes remanescentes pela ordem de classificação, para fazê-lo em igual prazo e nas mesmas condições propostas de cada classificado, inclusive quanto aos preços, de conformidade com o ato convocatório, ou revogar a licitação.

**11.3**. Para celebrar o contrato, o licitante vencedor deverá manter as mesmas condições de habilitação.

**11.4.** O prazo estipulado no item 10.1 poderá ser prorrogado, a pedido fundamentado do adjudicatário, aceito pela Câmara, uma única vez e por igual período.

**11.5.** A recusa injustificada do adjudicatário em assinar o contrato, aceitar ou retirar o instrumento equivalente, dentro do prazo estabelecido pela CMI, caracteriza o descumprimento total da obrigação assumida, sujeitando-o às penalidades legalmente estabelecidas.

**11.5.1.** O disposto neste item não se aplica aos licitantes convocados nos termos do item 10.2 deste Edital, que não aceitarem a contratação, nas mesmas condições propostas pelo primeiro adjudicatário, inclusive quanto ao prazo e preço.

**11.6.** Decorridos 60 (sessenta) dias da data da apresentação das propostas, sem comunicação para a contratação, ficam os licitantes liberados dos compromissos assumidos.

**11.7.** Os termos do instrumento de contratação vincular-se-ão estritamente às disposições deste instrumento e às condições da proposta da empresa vencedora

**11.8**. A fiscalização do Contrato será exercida por servidor designado pela Presidência da Câmara Municipal de Itarana, nos termos do Artigo 67, da Lei. nº 8.666/93 que deverá atestar a realização dos serviços contratados, sem o que não serão permitidos quaisquer pagamentos.

**11.9.** O Fiscal do contrato deverá anotar todas as ocorrências relacionadas com a execução dos serviços em registro próprio, determinando o que for necessário à regularização das falhas observadas, nos termos deste Termo;

**11.10**. As decisões e providências que ultrapassarem a competência do fiscal deverão ser solicitadas a seus superiores em tempo hábil para a adoção das medidas convenientes;

**11.11**. A fiscalização será exercida no interesse exclusivo da Câmara Municipal de Itarana e não exclui nem reduz a responsabilidade da Contratada por qualquer irregularidade;

**11.12.** Caso os serviços não tenham sido realizados satisfatoriamente, a contratada sofrerá as penalidades previstas na Lei n º 8.666/93, consolidada.

**11.13**. O responsável pela fiscalização não terá qualquer poder para eximir a Contratada de qualquer obrigação.

**11.14**. O gestor do Contrato será designado pelo Presidente da Câmara.

#### **12 - SANÇÕES ADMINISTRATIVAS E PENALIDADES**

**12.1 -** À CONTRATADA, poderá ser aplicada as seguintes sanções, além das responsabilidades por perdas e danos, observando-se o art. 7° da Lei 10.520/2002 e os Artigos 86 a 88 da Lei 8.666/93 e alterações:

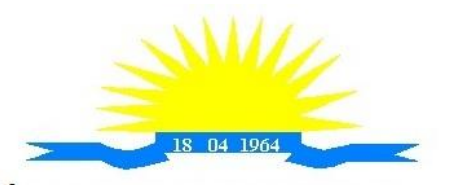

ESTADO DO ESPÍRITO SANTO

**I -** advertência - nos casos de:

a) Desistência parcial da proposta, devidamente justificada;

b) Cotação errônea parcial ou total da proposta, devidamente justificada;

**II -** multas - nos seguintes casos e percentuais:

a) Por atraso injustificado na execução do Contrato até 30 (trinta) dias: 0,3% (três décimos por cento) ao dia sobre o valor total contratado;

b) Por atraso injustificado na execução do Contrato, superior a 30 (trinta) dias: 15% (quinze por cento) sobre o valor global contratado, com consequente cancelamento da Nota de Empenho ou rescisão contratual;

c) Por desistência da proposta, após a abertura, sem motivo justo decorrente de fato superveniente e aceito pela Comissão: 15% (quinze por cento) sobre o valor global da proposta;

d) Por inexecução total ou parcial injustificada do Contrato: 20% (vinte por cento) sobre o valor total da proposta ou sobre a parcela não executada, respectivamente;

**III -** suspensão temporária de participação em licitação e impedimento de licitar e contratar com a **Administração:**

a) Por atraso injustificado na execução do Contrato, superior a 31 (trinta e um) dias: 03 (três) meses;

b) Por desistência da proposta, após a fase de habilitação, sem motivo justo decorrente de fato superveniente e aceito pela Comissão: até 01 (um) ano;

c) Por inexecução total ou parcial injustificada do Contrato: até 02 (dois) anos;

**IV -** Declaração de inidoneidade para licitar ou contratar com a **Administração Pública** enquanto perdurarem os motivos determinantes da punição ou até que seja promovida a reabilitação perante a própria autoridade que aplicou a penalidade, que será concedida sempre que o Licitante ressarcir a Administração pelos prejuízos resultantes.

**12.2 -** As multas previstas no inciso II serão descontadas, de imediato, do pagamento devido ou cobradas judicialmente, se for o caso.

**12.3 -** As sanções previstas nos incisos I, III e IV, poderão ser aplicadas juntamente com a do inciso II, facultada a defesa prévia da CONTRATADA no respectivo processo, no prazo de 05 (cinco) dias úteis, a contar da intimação, devendo ser observada a regra de contagem de prazo estabelecida no artigo 110 da Lei nº 8.666/93.

**12.4 -** A suspensão do direito de licitar e contratar com a ADMINISTRAÇÃO será declarada em função da natureza e gravidade da falta cometida.

**12.5 -** A declaração de inidoneidade para licitar e contratar com a ADMINISTRAÇÃO PÚBLICA será declarada em função da natureza e gravidade da falta cometida.

**12.6 -** As sanções previstas nos incisos I, II, III e IV são de competência do Presidente da Câmara Municipal de Itarana, facultada a defesa da Licitante no respectivo processo, no prazo de 10 (dez) dias da abertura de vista, podendo a reabilitação ser requerida após 02 (dois) anos de sua aplicação.

#### **13 - DA RESPONSABILIDADE PELA FISCALIZAÇÃO**

A fiscalização do Contrato será exercida por servidor designado pela Administração da Câmara Municipal de Itarana.

#### **14 - DOS PROCEDIMENTOS DE FISCALIZAÇÃO**

O Fiscal do contrato deverá anotar todas as ocorrências relacionadas com a execução dos serviços em registro próprio, determinando o que for necessário à regularização das falhas observadas, nos termos deste Termo;

As decisões e providências que ultrapassarem a competência do fiscal deverão ser solicitadas a seus superiores em tempo hábil para a adoção das medidas convenientes;

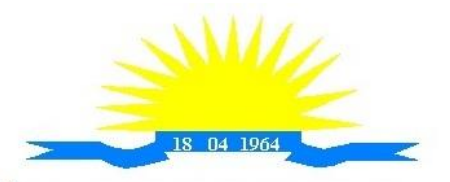

ESTADO DO ESPÍRITO SANTO

A fiscalização será exercida no interesse exclusivo da Câmara Municipal de Itarana e não exclui nem reduz a responsabilidade da Contratada por qualquer irregularidade.

#### **15 - DA DOTAÇÃO ORÇAMENTÁRIA**

Elemento de despesa – 33.90.39.00.000 – Outros Serviços de Terceiros Pessoa jurídica

#### **16 - PAGAMENTO**

**16.1** - O(s) pagamento(s) será(ão) efetuado(s) mensalmente, até o décimo dia subsequente ao mês de fornecimento do objeto, mediante a apresentação de documento(s) fiscal(is) hábil(eis), sem emendas ou rasuras, de acordo com o ateste efetuado pela fiscalização da Contratante.

**16.2 –** Na emissão da(s) Nota(s) Fiscal(is)/Fatura(s), o(s) licitante(s) vencedor(es) deverá(ão) descrever o serviço, obrigatoriamente, em conformidade com a descrição contida em sua proposta, bem como o número do Processo e do Contrato.

**16.3 –** Ocorrendo erro(s) na apresentação da(s) Nota(s) Fiscal(is)/Fatura(s), a(s) mesma(s) será(ão) devolvida(s) à(s) Contratada(s) para correção, ficando estabelecido que o prazo para pagamento será contado a partir da data da apresentação da(s) nova(s) Nota(s) Fiscal(is)/Fatura(s).

**16.4 –** Os pagamentos poderão ser sustados pela Contratante nos seguintes casos:

**16.4.1 –** não cumprimento das obrigações assumidas que possam de alguma forma, prejudicar a Contratante;

**16.4.2 –** inadimplência de obrigações assumidas pela Contratada para com a Câmara Municipal, por conta do estabelecido neste Edital;

**16.4.3 –** erros ou vícios na(s) Nota(s) Fiscal(is) de Serviço/Fatura(s).

**16.5 –** Nenhum pagamento será efetuado à CONTRATADA caso exista pendência quanto à Justiça do Trabalho e às Fazendas Federal, Estadual e Municipal, incluída a regularidade relativa à Seguridade Social, ao Fundo de Garantia por Tempo de Serviço (FGTS), bem como a certidão negativa de falência ou concordata.

**16.6 –** Com vistas a agilizar o procedimento, necessário se faz que a(s) Nota(s) Fiscal(is)/Fatura(s) tragam consignadas o nº do processo que originou a contratação, o nº do contrato e dados bancários, com indicação do banco, agência e conta.

**16.7 –** É vedada a antecipação de pagamentos sem a contraprestação de serviços.

**16.8 –** A Contratante poderá deduzir dos pagamentos importâncias que, a qualquer título, lhe forem devidas pela Contratada em decorrência de inadimplemento deste Contrato.

**16.9 –** É expressamente vedado ao licitante cobrança ou desconto de duplicatas através de rede bancária ou de terceiros.

**16.10** - A nota fiscal deverá conter o mesmo CNPJ e razão social apresentados na etapa de credenciamento e acolhidos nos documentos de habilitação do pregão em epígrafe.

**16.11** - Qualquer alteração feita no contrato social, ato constitutivo ou estatuto que modifique as informações registradas no Pregão em epígrafe, deverá ser comunicado a Câmara Municipal de Itarana/ES, mediante documentação própria, para apreciação da autoridade competente.

**16.12** - Os preços serão estabelecidos em conformidade com a proposta do licitante vencedor, observadas as exigências deste edital, devendo estar inclusos todas as espécies de tributos, diretos e indiretos, encargos sociais, seguros, fretes, material, mão de obra, instalações e quaisquer despesas inerentes à execução do objeto contratual.

#### **17 - PREÇO MÉDIO**

O valor do preço médio apurado será informado após levantamento de preços e constará do Termo de Referência anexo ao Edital.

# **18 - DO(A) RESPONSÁVEL PELA EMISSÃO DO TERMO DE REFERÊNCIA:**

MARCOS COVRE BERGAMASCHI – DIRETOR GERAL

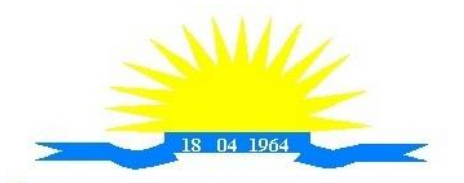

**CÂMARA MUNICIPAL DE ITARANA** ESTADO DO ESPÍRITO SANTO JAUDETE DE LIMA MALTA – ASSISTENTE LEGISLATIVA E ADMINISTRATIVA

**19 - Data:** 22/11/2021

**20 - Aprovado por: Autorização da autoridade competente:**

**EDVAN PIOROTTI DE QUEIROZ** President

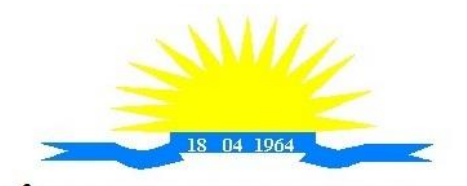

ESTADO DO ESPÍRITO SANTO

#### **ANEXO II**

#### **PREGÃO PRESENCIAL Nº 002/2021**

#### **MODELO PROPOSTA DE PREÇO**

PROPOSTA DE PREÇO: Razão Social:

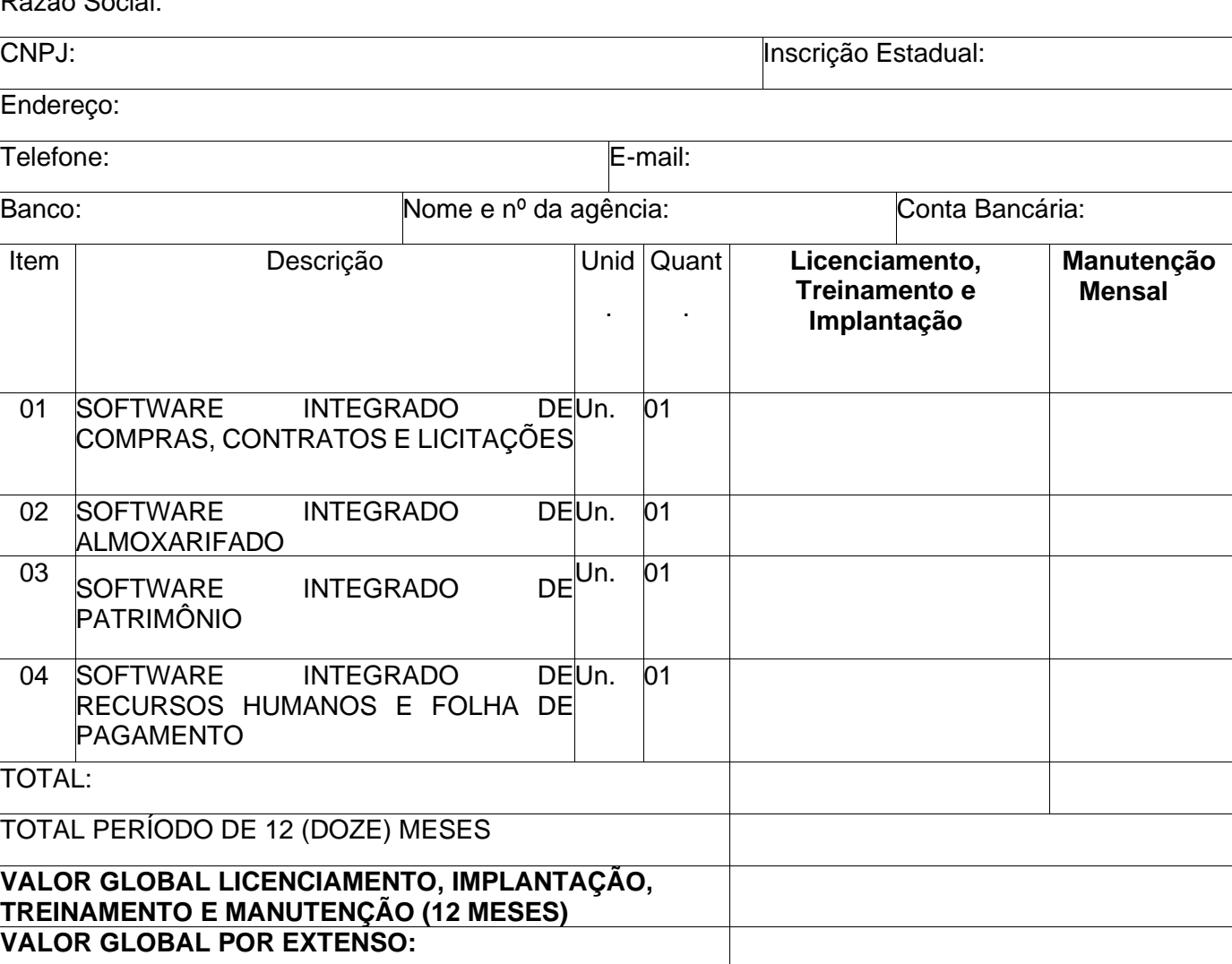

. O prazo de validade desta proposta é de 60 (sessenta) dias.

. Valor global da proposta R\$\_\_\_\_\_\_\_\_\_\_( ).

Declaramos que examinamos, conhecemos e nos submetemos todas as especificações e condições contidas no Pregão Presencial e anexos, podendo, assim, afirmar não haver qualquer discrepância nas informações e/ou documentos que os compõem.

Declaramos, ainda, que estamos cientes de todas as condições que possam de qualquer forma influir nos custos, assumindo total responsabilidade por erros ou omissões existentes nesta proposta, bem como por qualquer outra despesa relativa à realização integral dos serviços licitados no presente certame.

Local e data

(Assinatura do Representante Legal da Empresa Proponente)

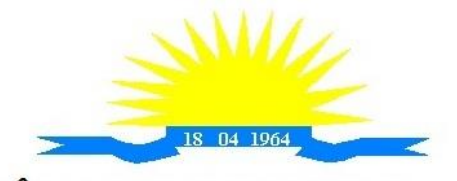

ESTADO DO ESPÍRITO SANTO

#### **ANEXO III**

# **PREGÃO PRESENCIAL Nº 002/2021**

# **MODELO DE DECLARAÇÃO DE INEXISTÊNCIA DE FATO IMPEDITIVO**

LOCAL E DATA

Ao Pregoeiro Oficial da Câmara Municipal de Itarana do Estado do Espírito Santo.

# DECLARAÇÃO

A empresa contra contra contra contra contra contra contra contra contra contra contra contra contra contra contra contra contra contra contra contra contra contra contra contra contra contra contra contra contra contra co \_, devidamente inscrita no CNPJ sob o nº por intermédio de seu representante legal, abaixo identificado, declara sob as penalidades cabíveis a inexistência de fato superveniente impeditivo e que concorda com todas as condições do Edital e seus anexos para participação no Pregão Presencial n.º x/xxxx.

(nome e identificação do representante legal)

Carimbo do CNPJ ou Papel Timbrado da Empresa contendo o número do CNPJ

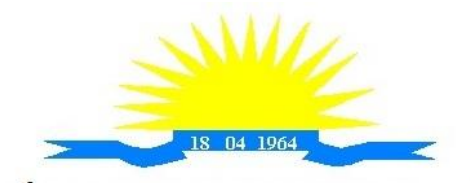

ESTADO DO ESPÍRITO SANTO

# **ANEXO IV**

# **PREGÃO PRESENCIAL Nº 002/2021**

# **DECLARAÇÃO DE ATENDIMENTO AO INCISO XXXIII DO ARTIGO 7. º DA CONSTITUIÇÃO FEDERAL.**

LOCAL E DATA Ao Pregoeiro Oficial da Câmara Municipal de Itarana do Estado do Espírito Santo.

# DECLARAÇÃO

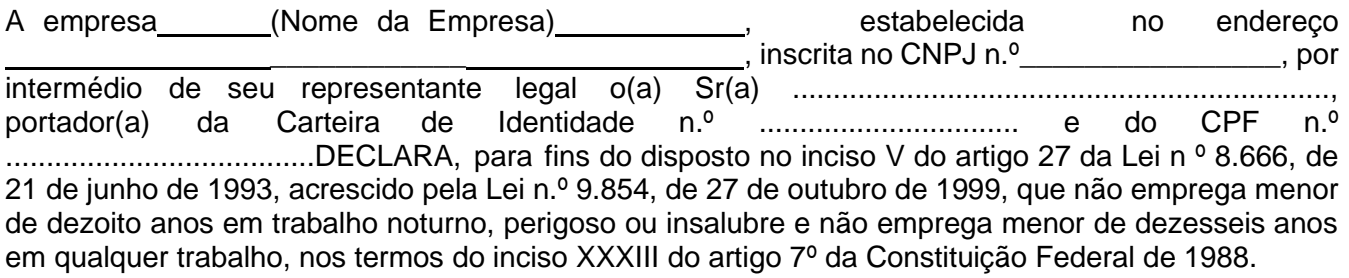

Ressalva: emprega menor, a partir de quatorze anos, na condição de aprendiz ( ).

(data)

\_\_\_\_\_\_\_\_\_\_\_

(representante legal)

**(Observação: em caso afirmativo, assinalar a ressalva acima)**

\_\_\_\_\_\_\_\_\_\_\_\_\_\_\_\_\_\_\_\_\_\_\_\_\_\_\_\_\_\_\_\_\_\_\_\_\_\_\_\_\_\_\_\_

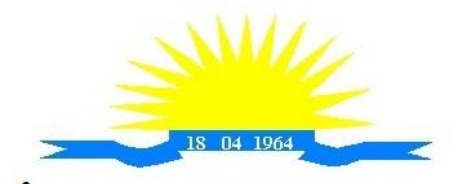

ESTADO DO ESPÍRITO SANTO

#### **ANEXO V**

#### **PREGÃO PRESENCIAL Nº 002/2021**

## **MODELO DECLARAÇÃO DE NÃO ENQUADRAMENTO NAS VEDAÇÕES DA LEI COMPLEMENTAR N º 123/2006 e LEI COMPLEMENTAR N º 147/2014**

Ao Pregoeiro Oficial da Câmara Municipal de Itarana do Estado do Espírito Santo

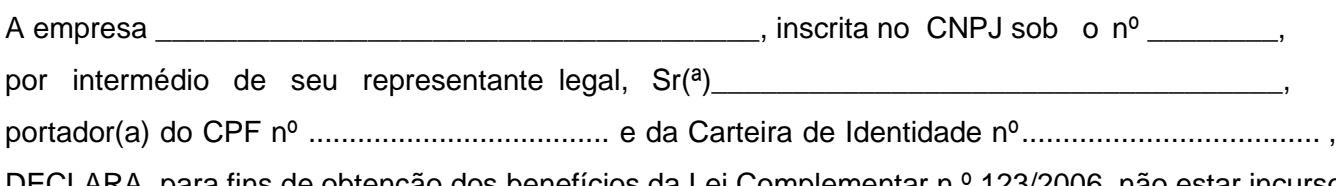

DECLARA, para fins de obtenção dos benefícios da Lei Complementar n º 123/2006, não estar incurso em nenhuma das vedações do § 4º, do artigo 3º da referida Lei.

Local e Data.

(nome(s) e assinatura do(s) responsável(eis) pela proponente)

(nome da proponente/carimbo)

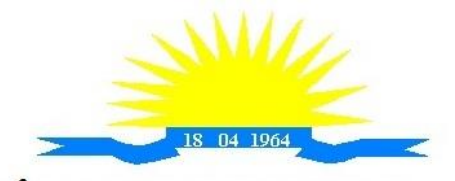

ESTADO DO ESPÍRITO SANTO

#### **ANEXO VI**

#### **PREGÃO PRESENCIAL Nº 002/2021**

# **MODELO DE DECLARAÇÃO (inciso VII artigo 4º da Lei n º 10.520/02)**

Ao Pregoeiro Oficial da Câmara Municipal de Itarana do Estado do Espírito Santo

Assunto: Declaração de atendimento de exigências habilitatórias para participação no Pregão Presencial nº 002/2021.

O (s) abaixo assinado(s), naqualidade de responsável (is) legal (is) pela empresa<br>CNPJ nº. \_\_\_\_\_\_\_\_\_\_\_\_\_\_\_\_\_\_\_ , sediada no endereco . par esta no endereço en para a habilitação ao Pregão Presencial nº. xxx/xxxx, e em cumprimento ao disposto no inciso VII do artigo 4º da Lei n º 10.520/02, vem declarar que cumpre plenamente os requisitos de habilitação do presente certame.

Local e data

#### (nome e assinatura do representante da empresa)

(Carimbo do CNPJ ou Papel Timbrado da Empresa contendo o número do CNPJ)

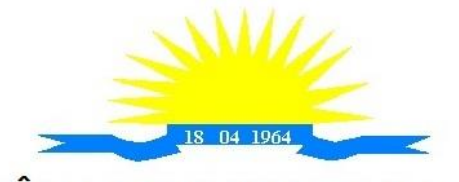

ESTADO DO ESPÍRITO SANTO

# **ANEXO VII**

#### **PREGÃO PRESENCIAL Nº 002/2021**

# **MODELO CARTA CREDENCIAL para o(s) representante(s) da(s) proponente(s)**

Ao Pregoeiro Oficial da Câmara Municipal de Itarana do Estado do Espírito Santo

Credenciamento para a participação no Pregão Presencial nº 002/2021.

O(s) abaixo assinado(s), na qualidade de responsável (is) legal (is) pela empresa

\_\_\_\_\_\_\_\_\_\_\_\_\_\_\_\_\_\_\_\_\_\_\_\_\_\_\_\_\_\_\_\_\_\_\_\_\_, inscrita no CNPJ sob o nº\_\_\_\_\_\_\_\_\_\_\_,

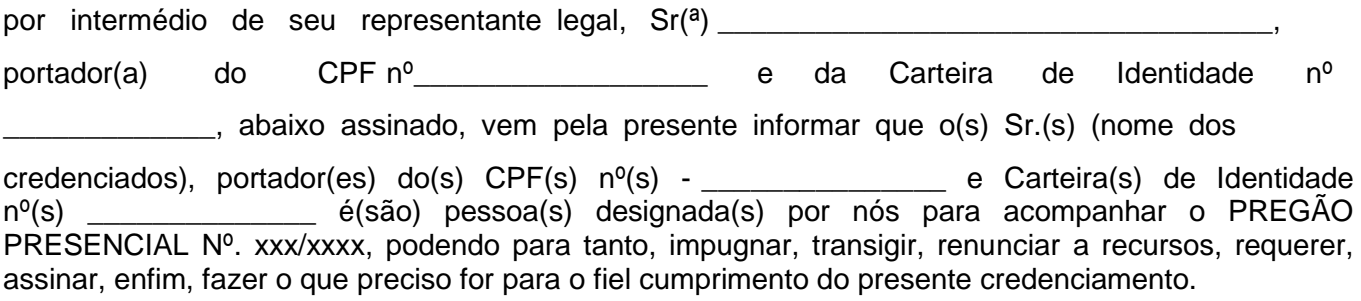

Local e data

Atenciosamente,

(nome(s) e assinatura do(s) responsável(eis) pela proponente) (nome da proponente/carimbo)

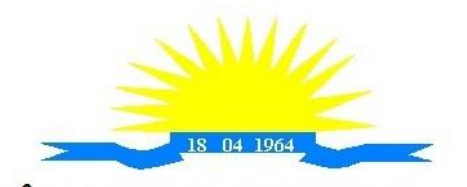

ESTADO DO ESPÍRITO SANTO

#### **ANEXO VIII**

#### **PREGÃO PRESENCIAL Nº 002/2021**

# **MINUTA DE CONTRATO**

Contrato nº. xxxxxxxxxx Pregão

Presencial nº. xxx/xxxx

Termo de contrato, que entre si fazem de um lado a Câmara Municipal de xxxxxxxxxx, estado do xxxxxxxxxxxxxxxx e de outro lado a empresa ...........vencedora do pregão presencial n º xxx/xxxx" para o fim experesso nas cláusulas que o integram.

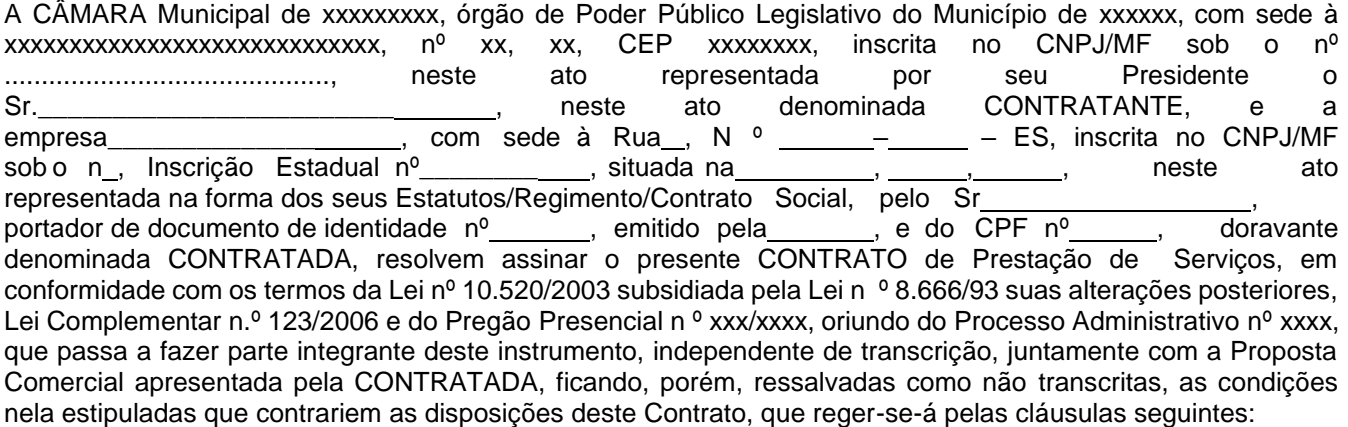

#### **CLÁUSULA PRIMEIRA: DO OBJETO**

**1.1** Contratação de empresa para fornecimento de sistemas informatizados de Gestão Pública Integrada, englobando cessão do direito de uso, instalação, implantação, treinamento, customização, migração, adequação, suporte técnico, atualização tecnológica e Assistência Técnica dos sistemas informatizados de Gestão Pública Integrada, visando a melhoria da eficiência, eficácia e efetividade no desempenho de todas as atividades, serviços prestados e o alcance dos resultados planejados pela municipalidade, em conformidade com as especificações técnicas cuja descrição detalhada dos itens encontra-se no presente Termo de Referência – Anexo I, que integra o presente edital para todos os fins, conforme segue.

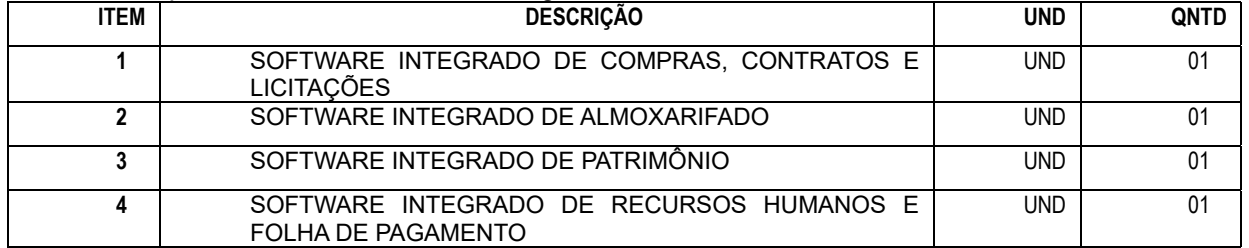

#### **CLÁUSULA SEGUNDA: DA DOTAÇÃO ORÇAMENTÁRIA**

2.1 - As despesas decorrentes do presente contrato correrão por conta das seguintes dotações orçamentárias do ano em vigência: xxxxxxxxxxxxxx, Elemento de Despesa n º xxxxxxxxxxxx, Fonte de Recurso xxxxxxxxxx, orçamento da Câmara Municipal de Itarana para o exercício de 2022.

#### **CLÁUSULA TERCEIRA: DO PREÇO e FORMA DE PAGAMENTO**

**3.1** - O valor Global do contrato é de R\$ \_\_\_\_\_\_\_\_\_\_\_\_\_ (\_\_\_\_\_\_\_\_\_\_), sendo pago a quantia de R\$\_\_\_\_\_\_\_\_\_(\_\_\_\_\_\_\_) referente a implantação e treinamento, e 12 (doze) parcelas iguais, no valor de R\$\_\_\_\_\_\_\_\_\_, (\_\_\_\_\_\_\_\_\_\_) cada, referente ao serviço de Suporte e Manutenção mensal dos sistemas.

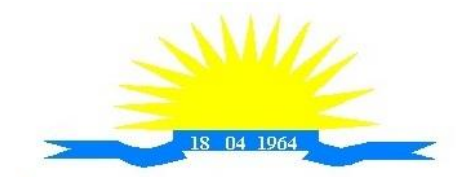

ESTADO DO ESPÍRITO SANTO

**3.2** - O(s) pagamento(s) será(ão) efetuado(s) mensalmente, até o décimo dia subsequente ao mês de fornecimento do objeto, mediante a apresentação de documento(s) fiscal(is) hábil(eis), sem emendas ou rasuras, de acordo com o ateste efetuado pela fiscalização da Contratante.

**3.3 –** Na emissão da(s) Nota(s) Fiscal(is)/Fatura(s), o(s) licitante(s) vencedor(es) deverá(ão) descrever o serviço, obrigatoriamente, em conformidade com a descrição contida em sua proposta, bem como o número do Processo e do Contrato.

**3.4 –** Ocorrendo erro(s) na apresentação da(s) Nota(s) Fiscal(is)/Fatura(s), a(s) mesma(s) será(ão) devolvida(s) à(s) Contratada(s) para correção, ficando estabelecido que o prazo para pagamento será contado a partir da data da apresentação da(s) nova(s) Nota(s) Fiscal(is)/Fatura(s).

**3.5 –** Os pagamentos poderão ser sustados pela Contratante nos seguintes casos:

**3.5.1 –** não cumprimento das obrigações assumidas que possam de alguma forma, prejudicar a Contratante;

**3.5.2 –** inadimplência de obrigações assumidas pela Contratada para com a Câmara Municipal, por conta do estabelecido neste Edital;

**3.5.3 –** erros ou vícios na(s) Nota(s) Fiscal(is) de Serviço/Fatura(s).

**3.6 –** Nenhum pagamento será efetuado à CONTRATADA caso exista pendência quanto à Justiça do Trabalho e às Fazendas Federal, Estadual e Municipal, incluída a regularidade relativa à Seguridade Social, ao Fundo de Garantia por Tempo de Serviço (FGTS), bem como a certidão negativa de falência ou concordata.

**3.7 –** Com vistas a agilizar o procedimento, necessário se faz que a(s) Nota(s) Fiscal(is)/Fatura(s) tragam consignadas o nº do processo que originou a contratação, o nº do contrato e dados bancários, com indicação do banco, agência e conta.

**3.8 –** É vedada a antecipação de pagamentos sem a contraprestação de serviços.

**3.9 –** A Contratante poderá deduzir dos pagamentos importâncias que, a qualquer título, lhe forem devidas pela Contratada em decorrência de inadimplemento deste Contrato.

**3.10 –** É expressamente vedado ao licitante cobrança ou desconto de duplicatas através de rede bancária ou de terceiros.

**3.11** - A nota fiscal deverá conter o mesmo CNPJ e razão social apresentados na etapa de credenciamento e acolhidos nos documentos de habilitação do pregão em epígrafe.

**3.12** - Qualquer alteração feita no contrato social, ato constitutivo ou estatuto que modifique as informações registradas no Pregão em epígrafe, deverá ser comunicado a Câmara Municipal de Itarana/ES, mediante documentação própria, para apreciação da autoridade competente.

**3.13** - A Contratada tem a obrigação de manter, durante toda a execução do contrato, em compatibilidade com as obrigações por ele assumidas, todas as condições de habilitação e qualificação exigidas na licitação.

# **CLÁUSULA QUARTA – DA VIGÊNCIA**

4.1- O prazo da vigência do Contrato será de 12 (doze) meses, contados da data de assinatura do Contrato.

4.2 – O presente contrato poderá ter sua duração prorrogada de acordo com o artigo 57, inciso IV da Lei nº 8.666/93 e suas alterações posteriores.

# **CLÁUSULA QUINTA – DO REAJUSTAMENTO**

5.1 - O reajuste poderá ser adotado no caso de prorrogação do contrato, como forma de compensação dos efeitos das variações inflacionárias, desde que decorridos 12 (doze) meses, a contar da data da celebração do contrato ou da data do último reajustamento, de acordo com a Lei nº 10.192, de 14 de fevereiro de 2001.

5.2 - O reajuste do preço contratado levará em consideração o índice do IGPM, divulgado pelo FGV, ou outro índice que vier a substituí-lo.

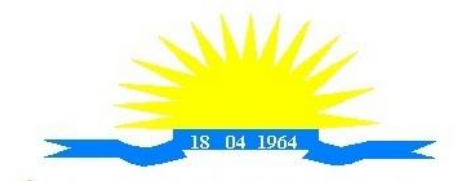

ESTADO DO ESPÍRITO SANTO

# **CLÁUSULA SEXTA: DAS ALTERAÇÕES**

6.1 - A contratada fica obrigada a aceitar nas mesmas condições contratuais, os acréscimos ou supressões que se fizerem necessários nos serviços em até 25% (vinte e cinco por cento) do valor inicial contratado atualizado, exceto as supressões resultantes de acordo celebrado entre as partes contratantes, nos termos do artigo 65, § 1º e 2º, inciso II, da Lei n º 8.666/1993 e suas alterações. 6.2. - As supressões e/ou acréscimos referenciados serão considerados formalizados mediante aditamento contratual, a ser autorizado pelo Presidente da Câmara.

# **CLÁUSULA SÉTIMA: DAS RESPONSABILIDADES**

#### **7.1 A Contratada** responsabilizar-se-á a:

a) Cumprir o cronograma de instalação, implantação e treinamento da Gestão dos Software, conforme as etapas relacionadas no objeto especificado, no prazo estabelecido de acordo com o cronograma apresentado no processo licitatório.

b) Acompanhar os testes de pleno funcionamento com os técnicos da contratante.

c) Executar a migração das informações e o aproveitamento, pelos módulos aplicativos ora contratados, de dados históricos e cadastrais informatizados da Contratante, até a implantação da Gestão dos Software, disponibilizados pela contratante, na forma acordada com esta, em meio eletrônico.

d) Solicitar junto à contratante, por escrito, a prorrogação do prazo determinado para cada etapa prevista, caso ocorram atrasos causados por motivos atribuíveis à contratante.

e) Garantir que o sistema e suas respectivas atualizações entregues e instaladas, desempenhem todas as funções e especificações previstas no termo de referência.

f) Manter a regularidade e a integridade do sistema informatizado, seu sistema gerenciador de banco de dados, informações e "softwares" aplicativos básicos.

g) Promover o treinamento e a capacitação dos funcionários e ou servidores da contratante, em local a ser definidos pela mesma.

h) Atender às solicitações de esclarecimento de dúvidas e solução de problemas da contratante.

i) A contratada prestará todo e qualquer suporte à contratante, no sentido de solucionar pendências relativas à contratação do software de Gestão, junto aos órgãos públicos municipais, estaduais, federais ou privados, caso isto seja necessário.

j) Permitir e facilitar, a qualquer tempo, a fiscalização dos serviços contratados, colocando à disposição da Administração, sempre que for solicitado, o encarregado geral, facultando o livre acesso aos registros e documentos pertinentes, sem que esta fiscalização importe, a qualquer título, em responsabilidade por parte do CONTRATANTE;

k) Deverá manifestar, por escrito, seu compromisso de manutenção de sigilo, quanto a informações ou características técnicas de aplicações do material da administração da Contratante, a qual vier a obter acesso, em razão de sua atuação.

l) Manter sob absoluto sigilo, todas as informações que lhe forem transmitidas, pela Contratante, em razão da execução do objeto do presente contrato, protegendo-as contra a divulgação a terceiros, ou a seus prestadores de serviços, que no desenvolvimento de suas atividades tenham necessidade de conhecê-las, instruindo devidamente as pessoas responsáveis pelo tratamento de tais informações a protegê-las e manter a confidencialidade das mesmas.

m) A contratada obriga-se a cumprir fielmente o estipulado neste instrumento e na sua proposta, e em especial:

I - Cumprir os prazos estipulados e demais obrigações constantes deste Contrato;

II - Substituir, no prazo de 48 (quarenta e oito) horas, o software de Gestão não aceito(s) pelo Contratante, por apresentar defeitos ou não atender às especificações exigidas;

III - Atender prontamente a quaisquer reclamações;

IV - Esclarecer dúvidas de caráter geral ou específico quanto à utilização do software de Gestão, feitas em dias úteis e no horário comercial;

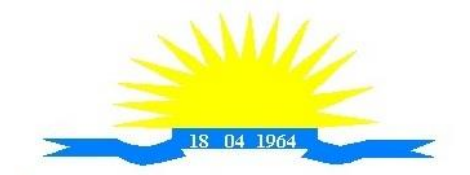

ESTADO DO ESPÍRITO SANTO

V - Executar os serviços, verificações técnicas e reparos por meio de técnicos comprovadamente especializados, responsabilizando-se pela atuação.

n) A contratada não poderá caucionar nem utilizar o contrato para qualquer operação financeira, sob pena de rescisão contratual.

o) A contratada responsabilizar-se-á, independentemente de fiscalização ou acompanhamento pelo Contratante, pelos prejuízos de qualquer natureza causados ao patrimônio do contratante ou de terceiros, originados direta ou indiretamente da execução do objeto deste Contrato, decorrentes de dolo ou culpa de seus empregados, prepostos ou representantes, ficando obrigada a promover o ressarcimento a preços atualizados dentro do prazo de 30 (trinta) dias, contados a partir da comprovação de sua responsabilidade, não o cumprindo, legitimará o desconto do valor respectivo dos créditos a que porventura faça jus.

p) A contratada não poderá transferir a outrem, no todo ou em parte, a execução do contrato, sem prévia e expressa anuência da contratante.

q) A contratada arcará com todos os encargos diretos e indiretos que incidirem sobre esta contratação, inclusive os trabalhistas, previdenciários, fiscais e comerciais resultantes da execução do contrato.

r) A contratada deverá comunicar imediatamente, por intermédio do gestor do contrato, toda e qualquer irregularidade ou dificuldade que impossibilite a execução do contrato.

s) Fornecer aos funcionários e prepostos, previamente designados pela CONTRATANTE, treinamento adequado e necessário ao bom funcionamento e operação dos sistemas, com carga horária mínima de 8 (oito) horas de duração;

t) Se durante o treinamento, for verificado o aproveitamento insatisfatório de qualquer dos funcionários ou prepostos da CONTRATANTE para o manuseio e operação dos sistemas, tal fato será comunicado a CONTRATANTE que deverá providenciar a substituição do funcionário/preposto, no prazo máximo de 48h (quarenta e oito horas) da respectiva comunicação, sendo um novo treinamento executado por parte da contratada para esse novo funcionário sem ônus a contratante;

u) Constatando-se que o aproveitamento insatisfatório dos funcionários ou prepostos da CONTRATANTE decorre de inaptidão do treinador designado pela CONTRATADA, esta deverá promover a sua substituição no prazo máximo de 48h (quarenta e oito horas), reiniciando-se o treinamento com observância da carga horária mínima, sem qualquer ônus adicional ao CONTRATANTE;

v) A CONTRATANTE deverá entregar acesso ao banco de dados sempre que for solicitada. Seja esse acesso a views do SGBD para alimentação de outros sistemas, seja para integração. Qualquer alteração no SGBD que impacte tais integrações a CONTRATADA deverá ser comunicada imediatamente;

x) Produzir cópias diárias (backup) dos dados nos Sistemas objeto deste contrato, para evitar transtornos como perdas de dados ocasionadas por falta de energia, problemas de hardware, operação indevida ou não autorizada, invasão de softwares externos (tais como o vírus). A CONTRATANTE não se responsabiliza pelo conteúdo das informações contidas no(s) banco(s) de dados do software, sendo este de inteira responsabilidade da CONTRATADA.

#### **7.2 A Contratante** Responsabilizar-se-á a:

a) Acompanhar, orientar e fiscalizar, diretamente, os serviços prestados pela CONTRATADA, exigindo o fiel cumprimento dos serviços contratados, competindo-lhe adotar todas as providências neste sentido;

b) Supervisionar e avaliar os serviços prestados pela CONTRATADA, com vistas à aferição da eficiência dos resultados das ações;

c) Efetuar os pagamentos devidos à contratada, conforme ajustado no presente Contrato;

d) Notificar a CONTRATADA, por escrito, da ocorrência de quaisquer imperfeições ou irregularidades na execução dos serviços contratados, fixando prazo para sua correção;

e) Designar um servidor responsável pela fiscalização deste contrato.

f) A CONTRATANTE compromete-se a usar o Software somente dentro das normas e condições estabelecidas neste Contrato e durante a vigência do mesmo.

g) Obriga-se a CONTRATANTE, a não entregar o Software nem permitir seu uso por terceiros, resguardando, da mesma forma, manuais, instruções e outros materiais licenciados, mantendo-os no uso restrito de seus agentes e prepostos, sendo-lhe vedado copiar, alterar, ceder, sublicenciar, vender,

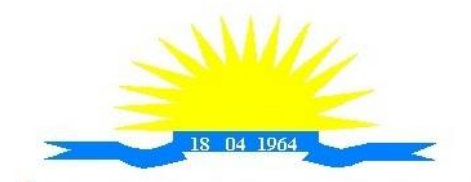

ESTADO DO ESPÍRITO SANTO

dar em locação ou em garantia, doar, alienar de qualquer forma, transferir, total ou parcialmente, sob quaisquer modalidades, onerosas ou gratuitas, provisórias ou permanentes, o Software objeto do presente contrato. De igual forma lhe é vedado modificar as características dos programas, módulos de programas ou rotinas do Software, ampliá-los, alterá-los de qualquer forma, sem a prévia, expressa, específica e autorizada anuência da CONTRATADA, sendo certo que quaisquer alterações, a qualquer tempo, por interesse da CONTRATANTE, que deve ser efetuada, só poderá ser operada pela CONTRATADA ou pessoa expressamente autorizada pela mesma.

h) A CONTRATANTE obriga-se a disponibilizar equipamento/plataforma de hardware de origem idônea que possibilite a instalação\manutenção de forma remota dos Softwares objetos do presente contrato, bem como mantê-los atualizados, de forma a possibilitar a instalação de novas versões dos Softwares lançadas.

l) Disponibilizar um meio de acesso à rede mundial de computadores "INTERNET" (Acesso Discado, Link Discado, via rádio, etc.), ou seja, um computador munido de hardwares para o meio de acesso com a internet e softwares de comunicação sugeridos pela CONTRATADA. Nos casos onde houver filtros de pacotes (FIREWALL) a CONTRATADA deverá deter condições técnicas e legais para possíveis alterações nos filtros, mantendo, assim, permanentes condições de uso, com vistas a dar maior agilidade, eficiência e segurança à prestação do serviço (SUPORTE TÉCNICO/ MANUTENÇÃO/ ATUALIZAÇÃO). j) A CONTRATANTE será responsável pela proteção dos "softwares", bem como das ferramentas a ela cedidos, contra o uso ou o acesso indevidos, e se obrigará a utilizá-los exclusivamente na vigência contratual e em conformidade com as condições estabelecidas pelo outorgante das licenças.

k) Não utilizar o sistema informatizado de gestão pública em evidência, em quaisquer eventos, promoções ou publicações, sem o conhecimento e autorização prévia e por escrito da contratada.

l) Pôr a disposição da contratada, na forma acordada com esta, em meio eletrônico, os dados históricos e cadastrais informatizados do Município Contratante, até a implantação do sistema informatizado de gestão pública, para conversão e aproveitamento pelos módulos aplicativos ora contratados.

m) Estabelecer orientações e determinações adequadas junto a seus funcionários e ou servidores ou pessoas as quais venha a ser facilitado o acesso, no sentido de que os materiais e dados do sistema informatizado de gestão pública sejam corretamente manuseados, de modo a não violar qualquer dos compromissos aqui estabelecidos relativos ao uso, proteção e segurança de todo o sistema. No caso de alguma violação se consumar contra a sua vontade e sem seu conhecimento prévio, a contratante dará conhecimento dos fatos à contratada, além de empreender as ações necessárias no sentido de sustar ou anular a situação de violação.

n) Formar as equipes para atuarem com os consultores da contratada no processo de implantação, preferencialmente em tempo integral.

o) Informar e manter atualizado junto à contratada nome e telefone do gestor do contrato e seu substituto. p) A CONTRATANTE deverá comunicar à CONTRATADA a alteração nas legislações federal, estadual e municipal, encaminhando o diploma legal anterior e o novo, informando a data de sua publicação e o início de sua vigência. A CONTRATADA de posse dessas informações fará uma análise técnica e apresentará uma estimativa do esforço e prazo para a entrega da versão do software adequada à alteração, sempre respeitando sua metodologia de desenvolvimento. A CONTRATANTE se compromete, ainda, a atuar como interlocutora da CONTRATADA, quando necessário, junto aos órgãos regulador-fiscalizadores, para dirimir dúvidas técnicas e/ou pedidos de esclarecimentos.

#### **CLÁUSULA OITAVA – SANÇÕES ADMINISTRATIVAS E PENALIDADES**

**8.1 -** À CONTRATADA, poderá ser aplicada as seguintes sanções, além das responsabilidades por perdas e danos, observando-se o art. 7° da Lei 10.520/2002 e os Artigos 86 a 88 da Lei 8.666/93 e alterações:

**I -** advertência - nos casos de:

a) Desistência parcial da proposta, devidamente justificada;

b) Cotação errônea parcial ou total da proposta, devidamente justificada;

**II -** multas - nos seguintes casos e percentuais:

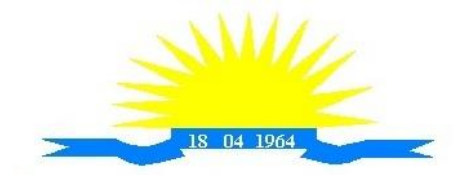

ESTADO DO ESPÍRITO SANTO

a) Por atraso injustificado na execução do Contrato até 30 (trinta) dias: 0,3% (três décimos por cento) ao dia sobre o valor total contratado;

b) Por atraso injustificado na execução do Contrato, superior a 30 (trinta) dias: 15% (quinze por cento) sobre o valor global contratado, com consequente cancelamento da Nota de Empenho ou rescisão contratual;

c) Por desistência da proposta, após a abertura, sem motivo justo decorrente de fato superveniente e aceito pela Comissão: 15% (quinze por cento) sobre o valor global da proposta;

d) Por inexecução total ou parcial injustificada do Contrato: 20% (vinte por cento) sobre o valor total da proposta ou sobre a parcela não executada, respectivamente;

**III -** suspensão temporária de participação em licitação e impedimento de licitar e contratar com a Administração:

a) Por atraso injustificado na execução do Contrato, superior a 31 (trinta e um) dias: 03 (três) meses;

b) Por desistência da proposta, após a fase de habilitação, sem motivo justo decorrente de fato superveniente e aceito pela Comissão: até 01 (um) ano;

c) Por inexecução total ou parcial injustificada do Contrato: até 02 (dois) anos;

**IV -** Declaração de inidoneidade para licitar ou contratar com a **Administração Pública** enquanto perdurarem os motivos determinantes da punição ou até que seja promovida a reabilitação perante a própria autoridade que aplicou a penalidade, que será concedida sempre que o Licitante ressarcir a Administração pelos prejuízos resultantes.

**8.2 -** As multas previstas no inciso II serão descontadas, de imediato, do pagamento devido ou cobradas judicialmente, se for o caso.

**8.3 -** As sanções previstas nos incisos I, III e IV, poderão ser aplicadas juntamente com a do inciso II, facultada a defesa prévia da CONTRATADA no respectivo processo, no prazo de 05 (cinco) dias úteis, a contar da intimação, devendo ser observada a regra de contagem de prazo estabelecida no artigo 110 da Lei nº 8.666/93.

**8.4 -** A suspensão do direito de licitar e contratar com a ADMINISTRAÇÃO será declarada em função da natureza e gravidade da falta cometida.

**8.5 -** A declaração de inidoneidade para licitar e contratar com a ADMINISTRAÇÃO PÚBLICA será declarada em função da natureza e gravidade da falta cometida.

**8.6 -** As sanções previstas nos incisos I, II, III e IV são de competência do Presidente da Câmara Municipal de Itarana, facultada a defesa da Licitante no respectivo processo, no prazo de 10 (dez) dias da abertura de vista, podendo a reabilitação ser requerida após 02 (dois) anos de sua aplicação.

# **CLÁUSULA NONA - DA FISCALIZAÇÃO DO CONTRATO**

**9.1** - A fiscalização do Contrato será exercida por servidor designado pela Presidência da Câmara Municipal de Itarana, nos termos do Artigo 67, da Lei. n º 8.666/93 que deverá atestar a realização dos serviços contratados, sem o que não serão permitidos quaisquer pagamentos; sendo observadas as disposições contidas no Edital e Termo de Referência.

**Paragrafo único -** A omissão da fiscalização, em qualquer circunstância, não eximirá a CONTRATADA da total responsabilidade pela boa execução dos serviços.

# **CLÁUSULA DÉCIMA - DA RESCISÃO**

**10.1** – A CONTRATADA se obriga a reconhecer os direitos da Administração nos casos de rescisão administrativa prevista no artigo 77 da Lei n º 8.666/93.

Parágrafo Primeiro – Constituem motivos para rescisão do presente Termo Contratual, as situações elencadas no artigo 78 da Lei que rege este procedimento.

Parágrafo Segundo – A rescisão do presente Contrato poderá ser:

**a)** Determinada por ato unilateral e escrito da Administração, nos casos enumerados nos incisos

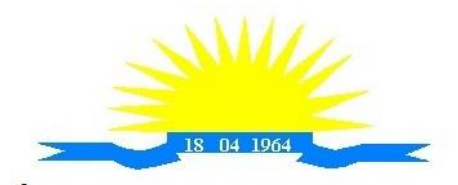

ESTADO DO ESPÍRITO SANTO

I a XII e XVII do artigo 78 da Lei n º 8.666/93;

**b)** Amigável, por acordo entre as partes, reduzida a termo no processo da licitação, desde que haja conveniência para a Administração;

**c)** Judicial, nos termos da legislação;

#### **CLÁUSULA DÉCIMA PRIMEIRA: DO REGIME JURÍDICO E DA VINCULAÇÃO AO PROCEDIMENTO ADMINISTRATIVO**

11.1 – O presente Contrato subordina-se às legislações supracitadas, em especial aos casos omissos, bem como, vincula-se a todos os atos constantes do procedimento administrativo já referenciado, inclusive o Edital, Termo de Referência e a Proposta de Preços formulada pela própria contratada que passam a fazer parte integrante deste contrato como se transcrito estivesse para todos os fins de direito.

# **CLÁUSULA DÉCIMA SEGUNDA: DA EXECUÇÃO E DO FORNECIMENTO**

12.1 – O fornecimento e a execução dos serviços serão na forma, prazo e demais condições previstas no Edital do Pregão Presencial nº .... e Termo de referência anexo ao mesmo.

#### **CLÁUSULA DÉCIMA TERCEIRA: DA PUBLICAÇÃO**

13.1 O presente contrato será publicado, dando-se cumprimento ao disposto no artigo 61, Parágrafo único da Lei nº 8.666/93

# **CLÁUSULA DÉCIMA QUARTA: DO FORO**

14.1 - Fica eleito o Foro da Comarca de Itarana, Estado do Espírito Santo, para dirimir quaisquer dúvidas oriundas do presente contrato.

E assim, por estarem justos e acordados, assinam o presente contrato em 03 (três) vias de igual teor e forma.

Itarana/ES, ------de ----------, de 2021.

CÂMARA MUNICIPAL DE ITARANA XXXXXXXXXXXXXXX **CONTRATANTE** 

**XXXXXXXXX** CONTRATADA

Testemunhas:

1) CPF:

 $2)$ CPF:

72
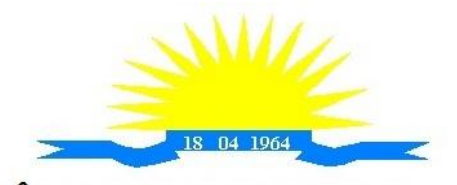

## **CÂMARA MUNICIPAL DE ITARANA**

ESTADO DO ESPÍRITO SANTO

## **ANEXO IX**

## **PREGÃO PRESENCIAL Nº 002/2021**

## *PLANILHA DE ORÇAMENTO/PREÇO MÉDIO*

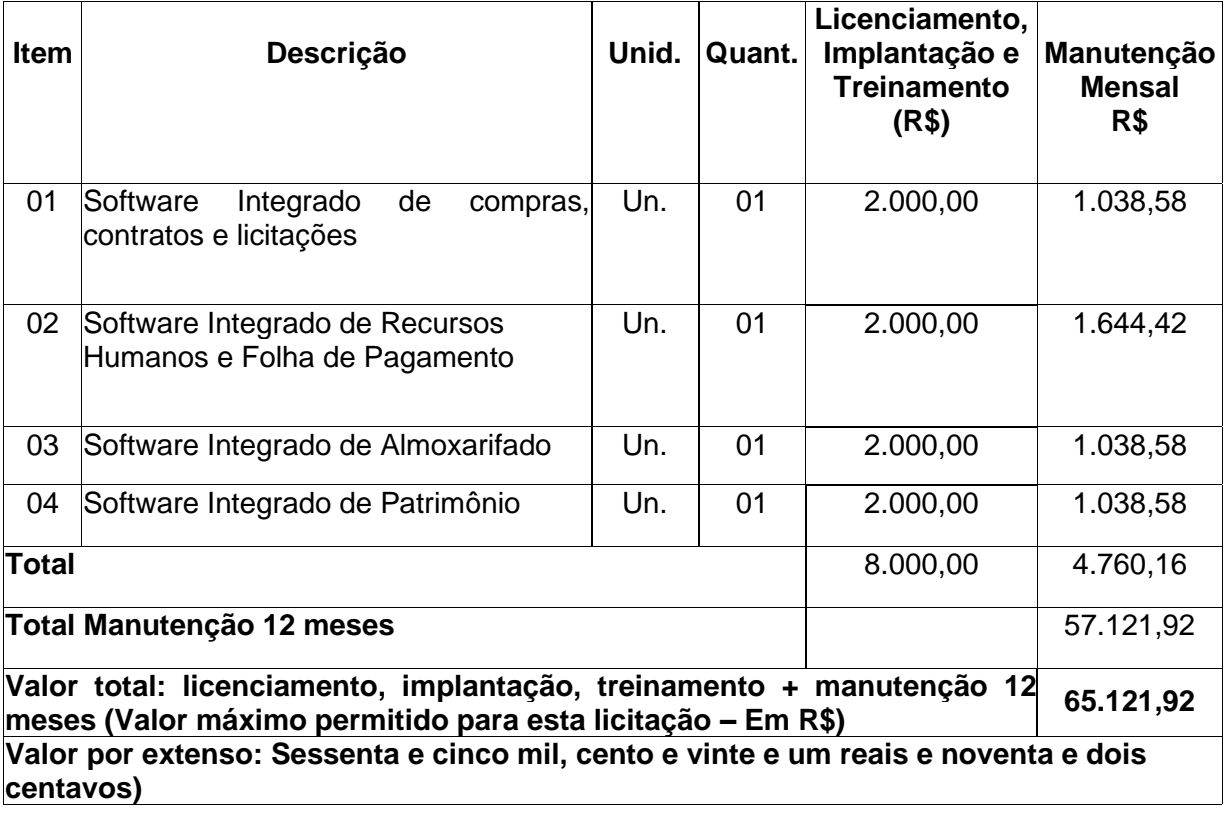